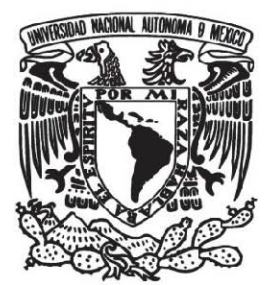

**UNIVERSIDAD NACIONAL AUTÓNOMA DE** 

**MÉXICO** 

**FACULTAD DE INGENIERÍA** 

**Modelo de Capacity Planning**

**TESINA:** 

**PARA OBTENER EL TÍTULO DE INGENIERIO INDUSTRIAL** 

**P R E S E N T A RAMÍREZ VÁZQUEZ BERTHA SUSANA**

**DIRECTOR:** 

**M.I. VÍCTOR MANUEL VÁZQUEZ HUAROTA** 

**MÉXICO, D.F. MAYO 2012** 

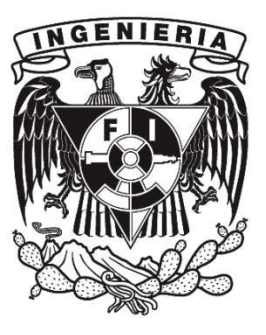

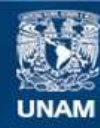

Universidad Nacional Autónoma de México

**UNAM – Dirección General de Bibliotecas Tesis Digitales Restricciones de uso**

## **DERECHOS RESERVADOS © PROHIBIDA SU REPRODUCCIÓN TOTAL O PARCIAL**

Todo el material contenido en esta tesis esta protegido por la Ley Federal del Derecho de Autor (LFDA) de los Estados Unidos Mexicanos (México).

**Biblioteca Central** 

Dirección General de Bibliotecas de la UNAM

El uso de imágenes, fragmentos de videos, y demás material que sea objeto de protección de los derechos de autor, será exclusivamente para fines educativos e informativos y deberá citar la fuente donde la obtuvo mencionando el autor o autores. Cualquier uso distinto como el lucro, reproducción, edición o modificación, será perseguido y sancionado por el respectivo titular de los Derechos de Autor.

# Tabla de Contenidos

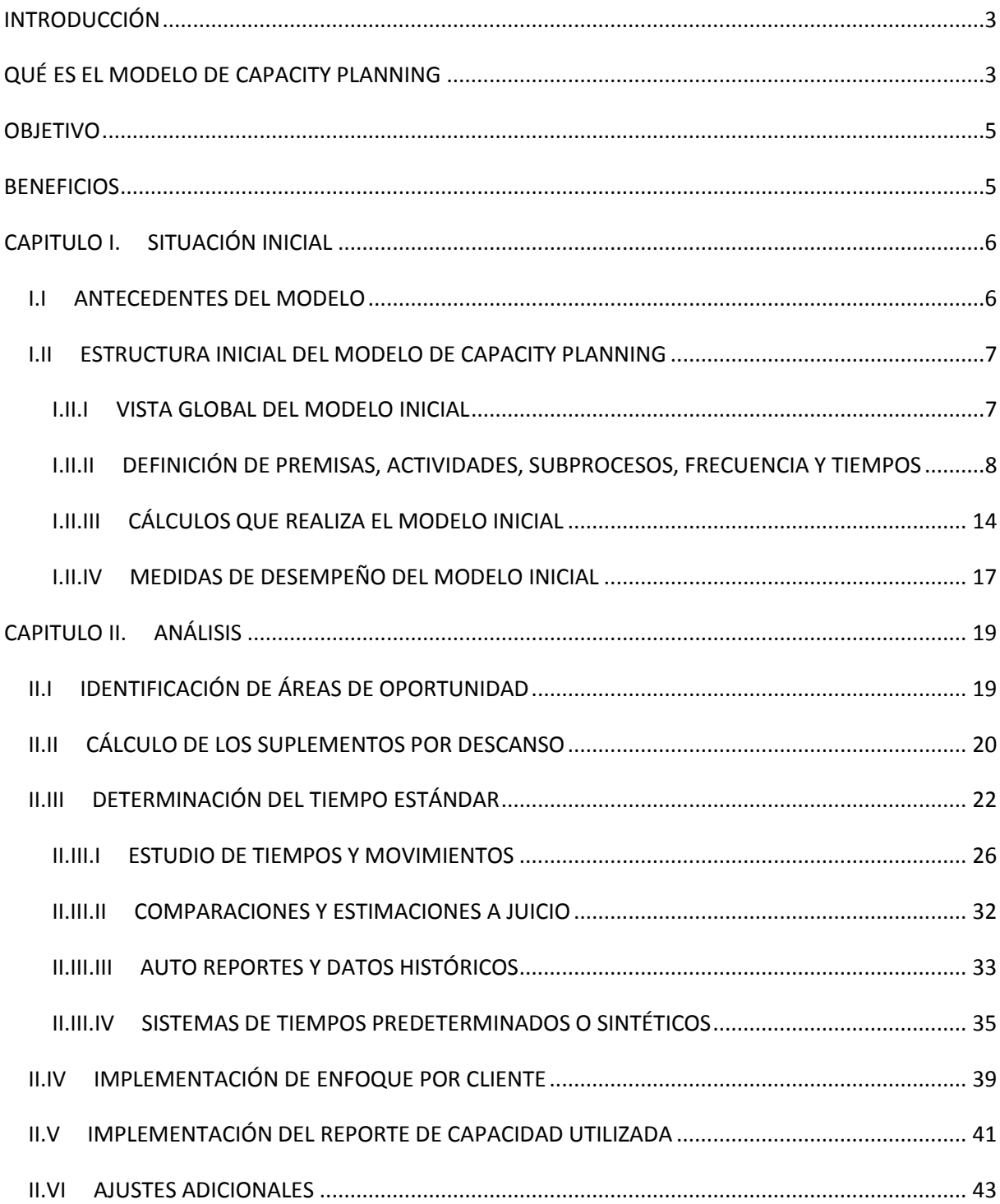

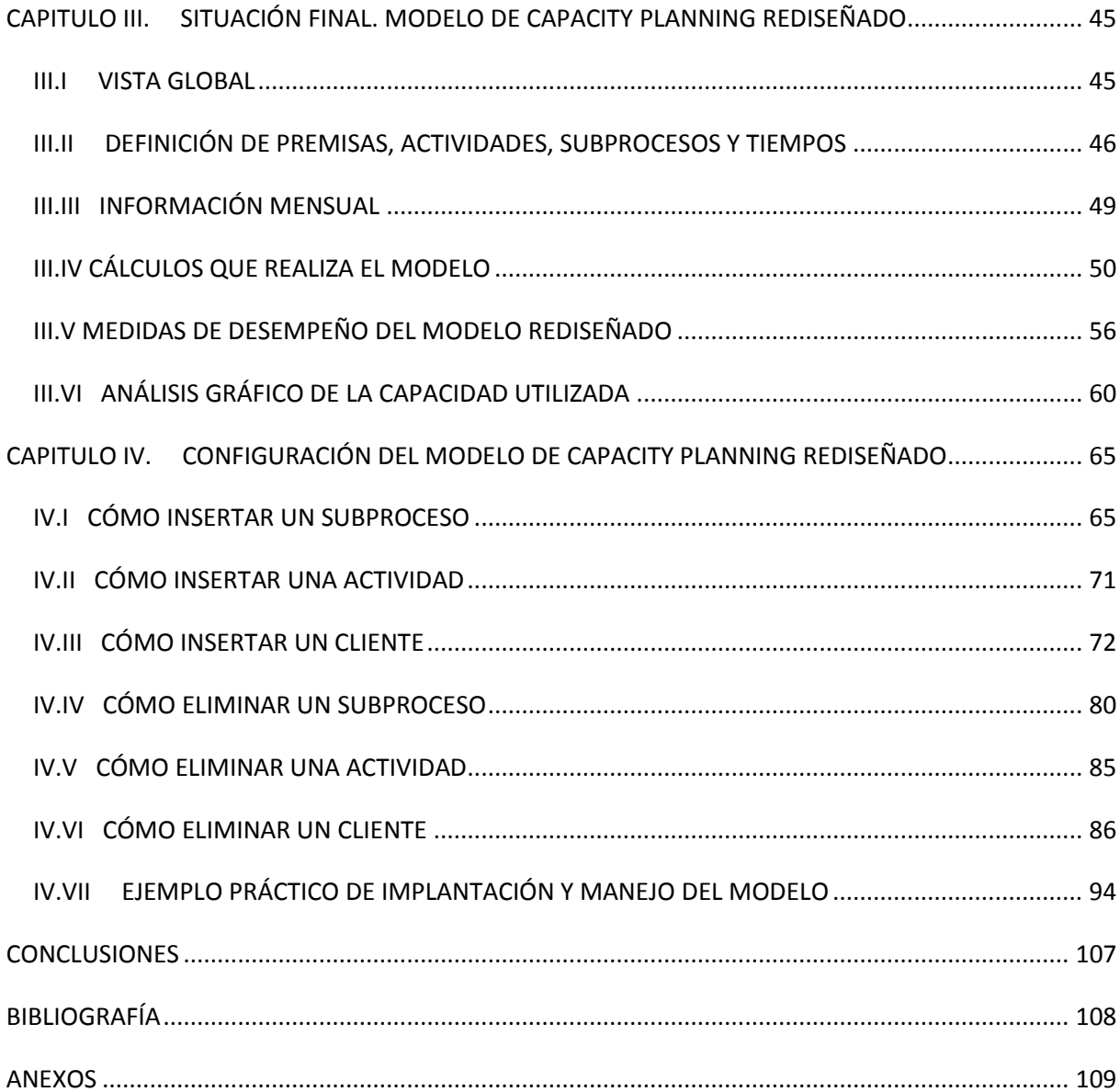

## <span id="page-4-0"></span>**INTRODUCCIÓN**

#### <span id="page-4-1"></span>**QUÉ ES EL MODELO DE CAPACITY PLANNING**

La planeación de la producción juega un papel preponderante en las operaciones de manufactura. El problema consiste en decidir qué tipo y cuánto se debe fabricar de un producto en un determinado periodo de tiempo. Este tipo de decisiones se basan en una gran cantidad de factores, incluyendo las horas-máquina y las horas-hombre disponibles por periodo, los márgenes de ganancias deseados, los costos de almacenaje, etc. La estimación de la demanda de productos manufacturados para los periodos planeados es de particular importancia en este tipo de problemas.

La planificación de la capacidad es fundamental para el éxito a largo plazo de una organización. La capacidad excesiva puede ser tan riesgosa como la capacidad insuficiente. Al escoger una estrategia de capacidad se deben analizar preguntas como: ¿Cuánta "holgura" se necesita para manejar la demanda incierta y variable? o ¿Se debe expandir la capacidad antes de que la demanda se manifieste claramente o es mejor esperar hasta que la última se perfile con mayor certeza? Se requiere un método sistemático para contestar estas y otras preguntas similares y desarrollar una estrategia de capacidad que sea apropiada para cada situación.

El Modelo de Planeación de Capacidades (Capacity Planning) es una herramienta que nos permite identificar una ganancia o una pérdida significativa en la producción o Capacidades Disponibles. También determina anticipadamente los recursos necesarios para alcanzar los objetivos y metas.

Se basa principalmente en el tiempo estándar de operación y como resultado definirá las capacidades instaladas, utilizadas, disponibles y detectará déficit de capacidad en algunas ocasiones, todo en términos de recursos u operadores.

Toma en cuenta el Nivel de Productividad de los trabajadores de acuerdo con la naturaleza del proceso y con base en la tabla de suplementos por descanso (ver anexo 1).

Para poder medir de forma útil la capacidad de un proceso es importante contemplar todas las actividades que le afectan o que interaccionan con él, de lo contrario el análisis será impreciso. Es por ello que el Modelo de Capacity Planning requiere de una constante actualización para registrar los cambios que registre el proceso con el tiempo. En la siguiente imagen se muestra el diagrama del ciclo del Capacity Planning donde se observa que éste está sujeto a repetir el proceso tantas veces sea necesario:

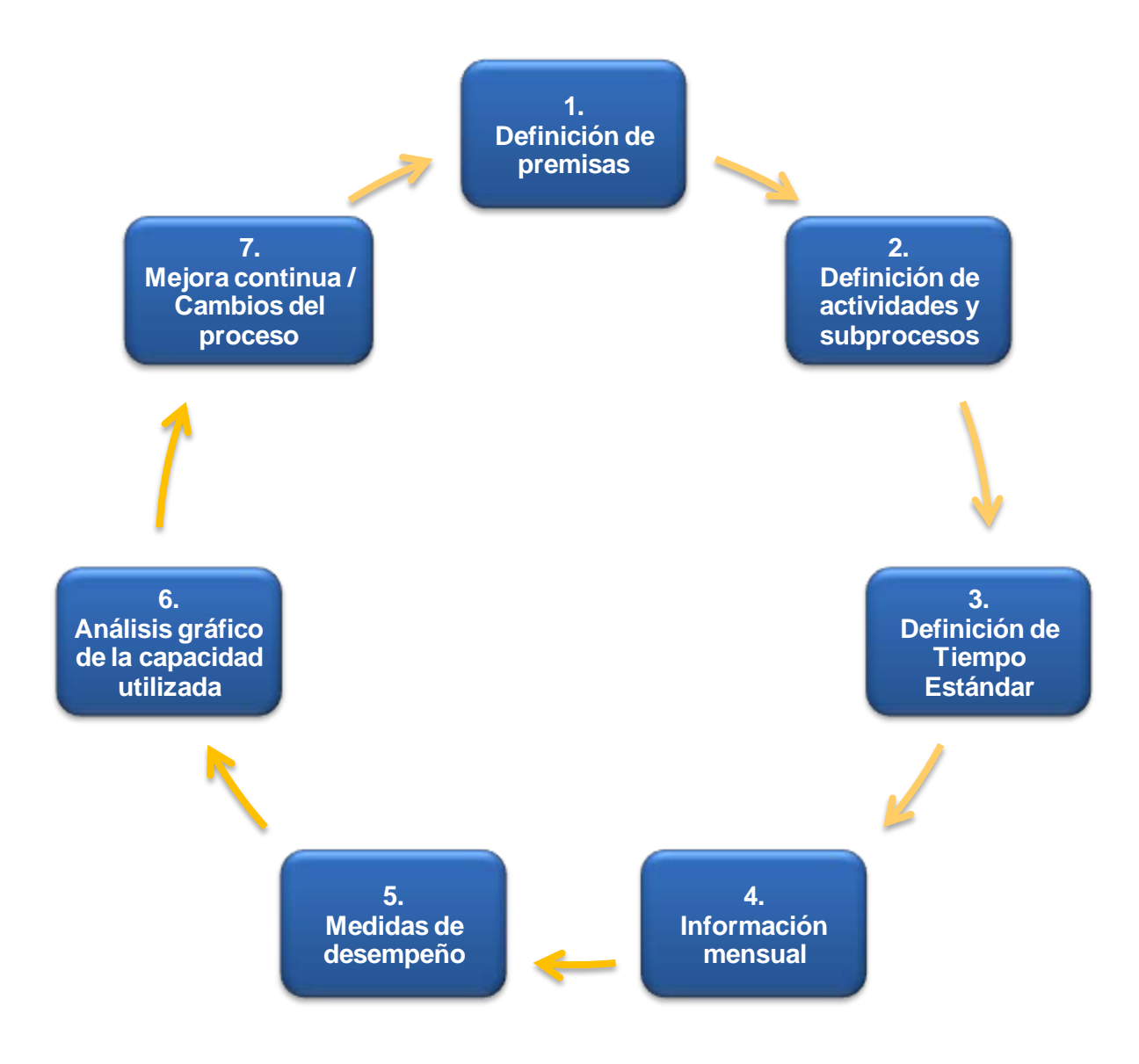

*Ciclo del Capacity Planning.*

En la mayoría de las empresas la medición, el monitoreo y control de los procesos es clave para mantener los niveles óptimos de desempeño y promover una cultura de mejora continua. Un formato estándar de Capacity Planning permite integrar una vista global de resultados con todos los procesos para analizar el aprovechamiento de sus recursos e identificar áreas de oportunidad, garantizando el cumplimiento de los objetivos y metas.

## <span id="page-6-0"></span>**OBJETIVO**

Rediseñar el Modelo de Capacity Planning para que sea aplicable a cualquier proceso, provea con precisión un análisis integral que permita evaluar el aprovechamiento del recurso humano y facilite la toma de decisiones.

## <span id="page-6-1"></span>**BENEFICIOS**

- Cálculo de la capacidad instalada
- Análisis de la capacidad utilizada por proceso
- Análisis de la capacidad utilizada por subproceso
- **↓** Cálculo de los recursos requeridos por cliente
- $\frac{1}{2}$  Cálculo de los recursos requeridos por cliente y subproceso
- Visualización de picos de demanda que permite identificar estacionalidades y realizar el análisis para optimizar el balanceo de las cargas y atender los requerimientos en tiempo

## **CAPITULO I. SITUACIÓN INICIAL**

<span id="page-7-0"></span>**OBJETIVO:** Exponer los antecedentes y el diseño inicial del Modelo de Capacity Planning.

## <span id="page-7-1"></span>**I.I ANTECEDENTES DEL MODELO**

Se tiene una empresa donde, como resultado del crecimiento en su infraestructura tecnológica, su principal activo es el recurso humano.

Como parte de su estrategia para la estandarización de los procesos y lograr Economías de Escala, han decidido agrupar los centros operativos, los cuales atienden exclusivamente a un cliente, en una sola sede.

Conforme avanzaba el proceso de centralización, identificaron que uno de los elementos principales que debe contener el plan de negocio era el número de personas requeridas en la nueva sede para el procesamiento de las operaciones a centralizar versus las que se liberarían en la sede que entrega el proceso.

Para obtener este cálculo diseñaron en una hoja de Excel el Modelo de Capacity Planning en la cual se puede analizar el comportamiento de un mes de proceso. En él se desglosa a detalle los siguientes elementos:

- 1) Subprocesos
- 2) Actividades
- 3) Frecuencia o Número de Operaciones promedio mensual por actividad
- 4) Tiempo promedio por actividad
- 5) Jornada laboral
- 6) Días laborables al mes

Por último estimaron que una persona en promedio labora con un nivel de productividad del 85%, considerado en la jornada laboral.

Con esta información el modelo calcula, en función del tiempo disponible (con base en la jornada laboral, productividad y días laborales al mes) y del tiempo requerido (en función de la frecuencia promedio mensual y tiempo promedio de las actividades) el número de personas requeridas en el proceso.

Con esta herramienta la empresa realiza el cálculo cada vez que está en ejecución un proyecto de centralización.

## <span id="page-8-0"></span>**I.II ESTRUCTURA INICIAL DEL MODELO DE CAPACITY PLANNING**

## <span id="page-8-1"></span>**I.II.I VISTA GLOBAL DEL MODELO INICIAL**

En la figura I.I se muestra la composición del modelo inicial donde en la esquina superior izquierda se tiene la tabla de premisas, en la esquina superior derecha la tabla de medidas de desempeño y en la tabla inferior se desglosa la segmentación del proceso, partiendo de las actividades las cuales tienen atributos de frecuencia (número de operaciones) y tiempo. En las siguientes secciones del capítulo se revisará el detalle de cada uno de estos componentes.

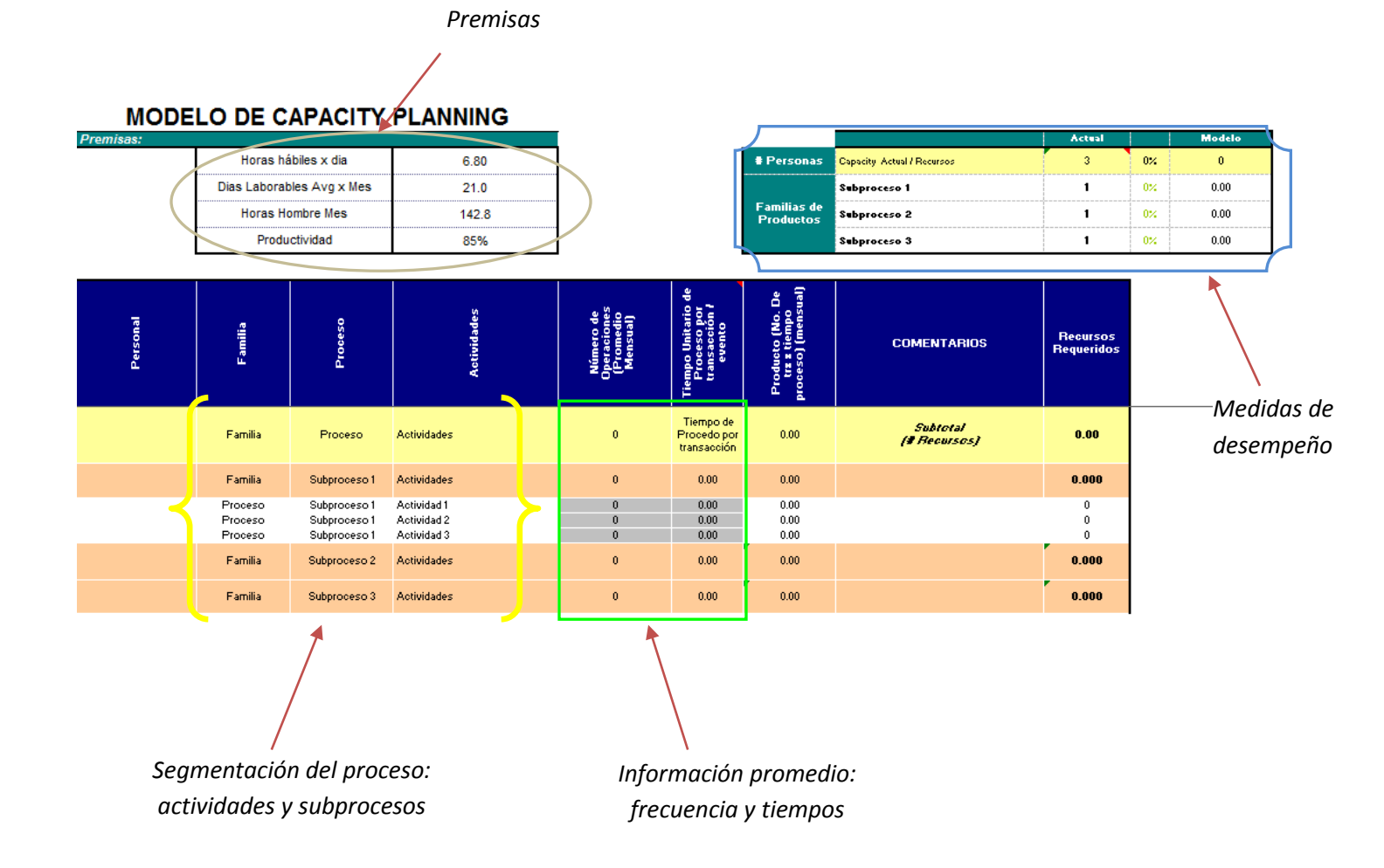

*Figura I.I Vista global del modelo inicial de Capacity Planning.*

#### <span id="page-9-0"></span>**I.II.II DEFINICIÓN DE PREMISAS, ACTIVIDADES, SUBPROCESOS, FRECUENCIA Y TIEMPOS**

Para la implantación del modelo, lo primero que se hace es adaptarlo al proceso a través de la identificación, cálculo y/o definición de las premisas, actividades, subprocesos, frecuencia y tiempos promedio de operación.

#### **PREMISAS**

En la figura I.II se muestra la tabla de premisas donde se detallan las características de la jornada laboral y productividad del proceso.

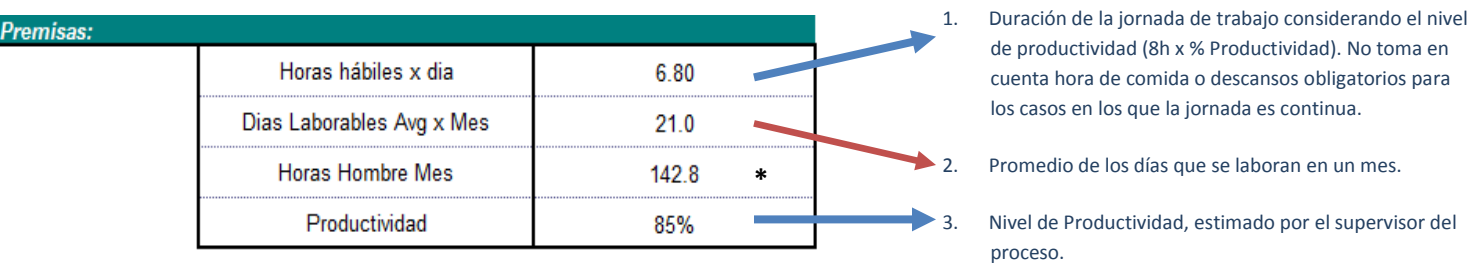

*Figura I.II Tabla de Premisas.*

\* Las horas hombre mes se obtienen de multiplicar las horas hábiles por día por los días laborables promedio por mes, con esta fórmula se calcula el tiempo disponible neto que se tiene de cada recurso / operador en el mes.

El nivel de productividad estimado varía de proceso a proceso. En la figura I.III se exponen algunos ejemplos de los aspectos considerados por algunos de los supervisores de la empresa para determinar el nivel de productividad con base en el comportamiento observado en sus operadores.

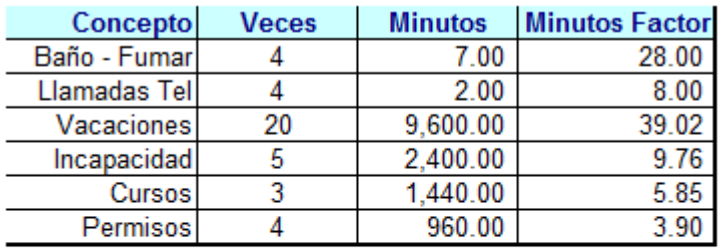

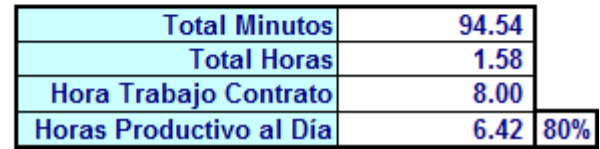

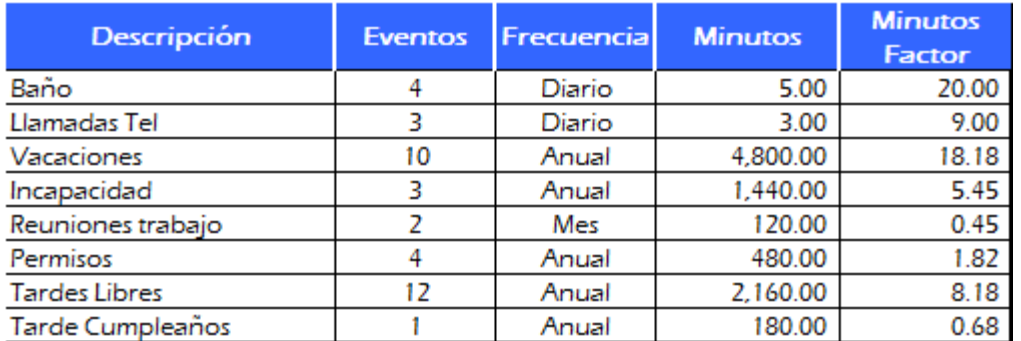

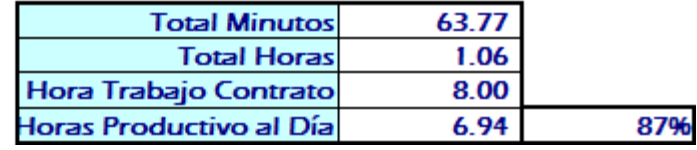

*Figura I.III Ejemplos de niveles de productividad estimados por los supervisores de la empresa.*

## **ACTIVIDADES Y SUBPROCESOS (SEGMENTACIÓN DEL PROCESO)**

Para la segmentación del proceso primero se identifica en orden cronológico el set de todas las actividades que lo compone.

Posteriormente estas actividades se agrupan para formar los subprocesos. Existen diversos criterios para establecer los subprocesos, algunos consisten en agrupar actividades:

- Realizadas en determinados periodos de tiempo. Son aquellas que por convenio de servicio con los clientes se realizan en específicas horas del día.
- Que conforman una etapa o fase del proceso.
- $\frac{1}{\sqrt{2}}$  Realizadas por un grupo específico de operadores.
- Administrativas. Considera ya sea la apertura y cierres de sistema, cierres de día, elaboración de reportes, etc. Son actividades con periodicidad diaria, semanal o mensual; es decir, no están asociadas con la frecuencia con la que se realiza el proceso.

En la figura I.IV se plantea de forma esquemática el método para la segmentación del proceso.

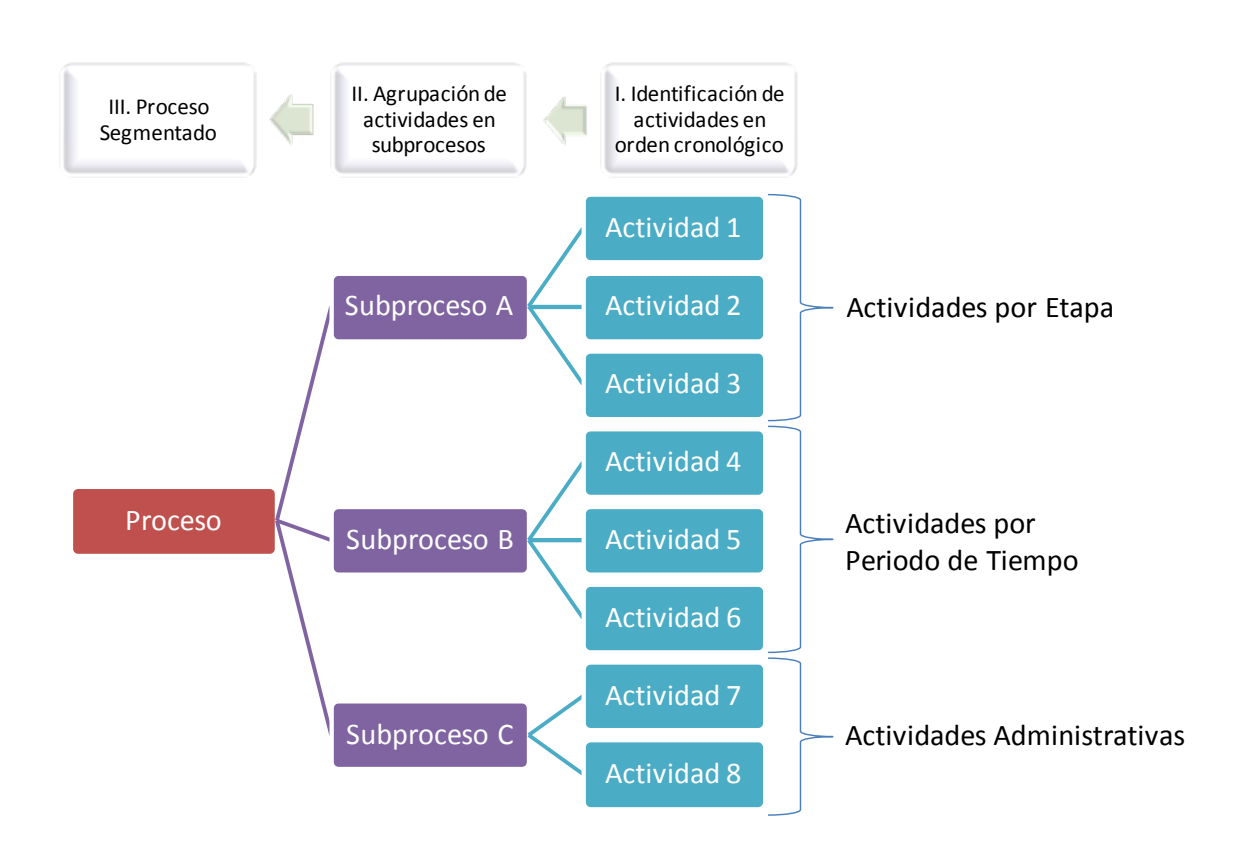

*Figura I.IV Método para la segmentación del proceso.*

La figura I.V muestra la tabla del modelo inicial que contiene la segmentación del proceso. En ella se observa que primero aparece la fila del proceso (fila color amarillo) la cual suma la información de todos los subprocesos, seguido por la fila del primer subproceso (fila color mamey) que totaliza la información de sus actividades (filas color blanco) las cuales se detallan en las filas siguientes con su respectiva frecuencia y tiempo (celdas color gris). Posterior a las actividades del primer subproceso, se tiene la fila del segundo subproceso seguido por su set de actividades y así continúa sucesivamente con el resto de los subprocesos.

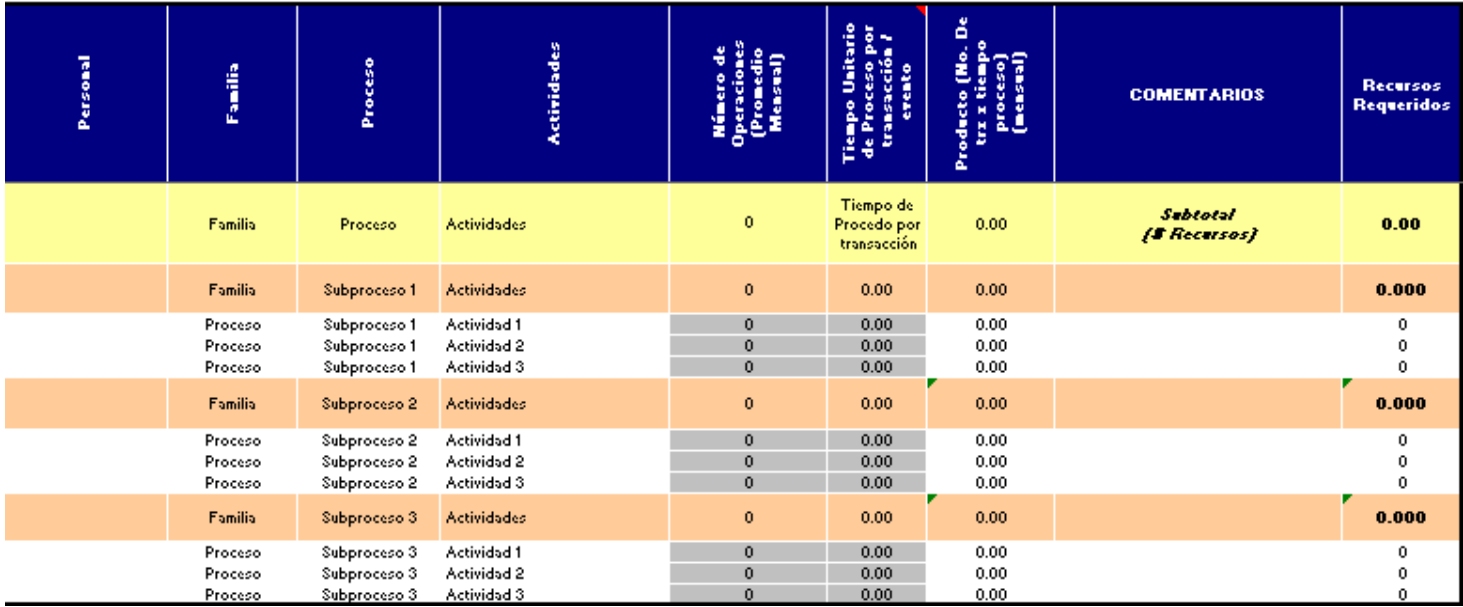

*Figura I.V Tabla de segmentación del proceso.*

La figura I.VI indica las secciones del modelo donde se debe indicar el nombre del proceso, subprocesos y actividades. Los subprocesos se deben especificar en la tabla de resultados y en la tabla de segmentación del proceso. En el caso del proceso y las actividades sólo se incluyen en la tabla de segmentación del proceso. El modelo contiene por default 3 subprocesos y para cada subproceso 3 actividades, en el capítulo IV se detalla el procedimiento para insertar nuevos.

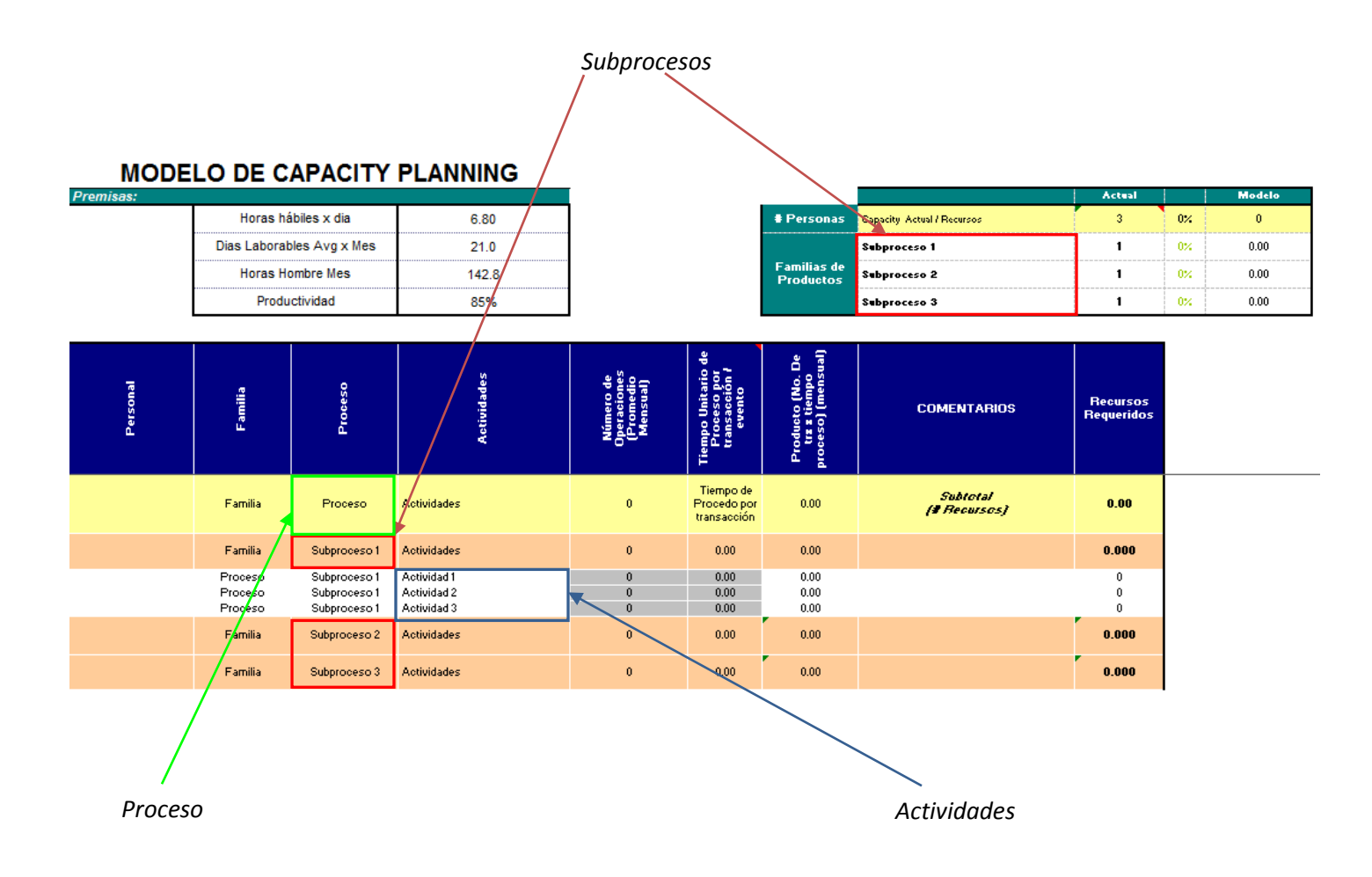

*Figura I.VI Nombre del proceso, subproceso y actividades.*

#### **FRECUENCIA Y TIEMPOS**

En cada una de las actividades se detalla su tiempo promedio de proceso por transacción / evento, éste debe ser expresado en minutos con decimales; así como su frecuencia promedio mensual, indicado en la tabla de segmentación del proceso como el número de operaciones promedio mensual. En la figura I.VII se muestra las secciones de la tabla de segmentación del proceso donde se debe incluir esta información.

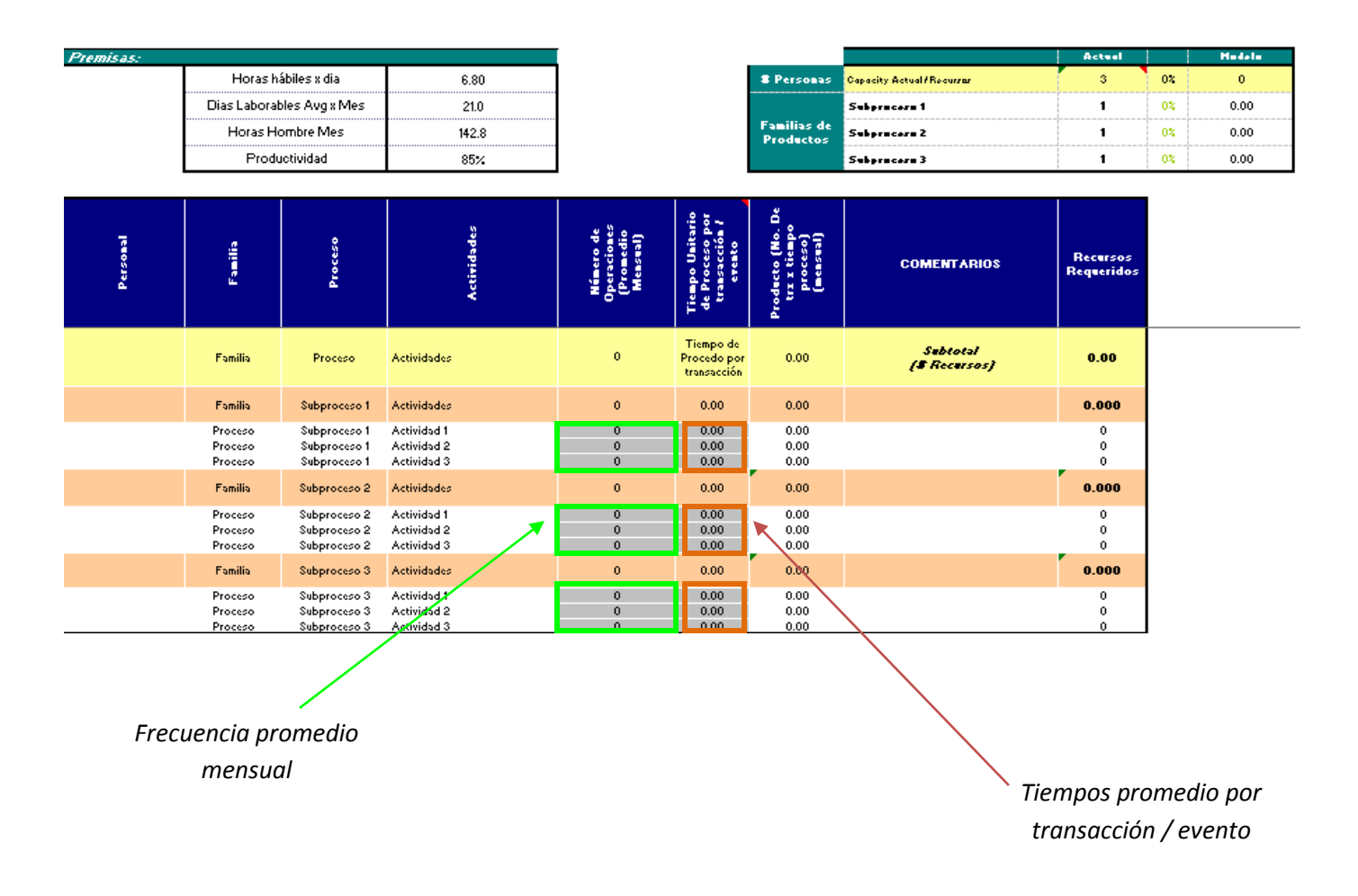

*Figura I.VII Frecuencia promedio mensual y tiempos promedio por transacción / evento.*

## <span id="page-15-0"></span>**I.II.III CÁLCULOS QUE REALIZA EL MODELO INICIAL**

Una vez que el modelo se adapta al proceso, éste calcula:

Tiempo Requerido (TR) por actividad, subproceso y proceso. En la figura I.VIII se destaca la columna de la tabla de segmentación del proceso donde se realiza este cálculo.

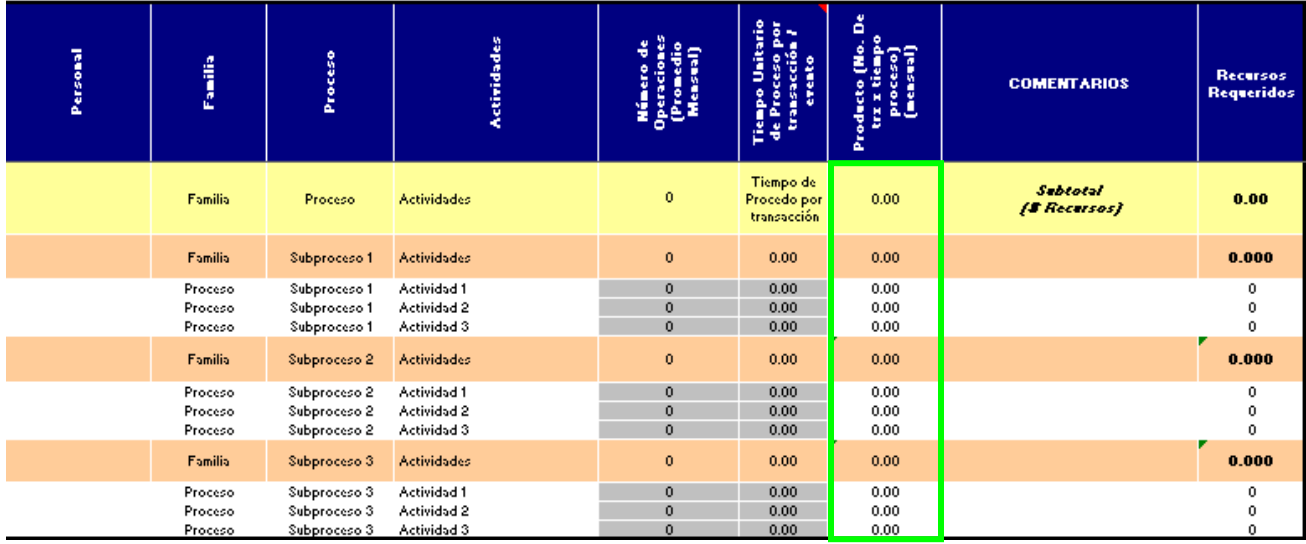

*Figura I.VIII Tiempo Requerido (TR).*

*Por actividad .-* Se obtiene con el producto de la frecuencia promedio mensual por el tiempo promedio por transacción / evento:

$$
TR = F(T)
$$

*Donde: TR: Tiempo Requerido F: Frecuencia promedio mensual T: Tiempo promedio por transacción / evento*

Por subproceso.- Se obtiene sumando el tiempo requerido al mes de las actividades que lo compone:

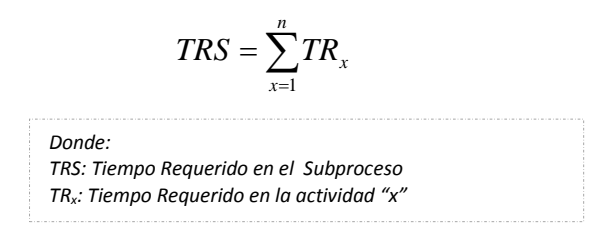

*Por proceso.-* Se obtiene sumando el tiempo requerido al mes de los subprocesos que lo compone:

$$
TRP = \sum_{x=1}^{n} TRS_x
$$

*Donde: TRP: Tiempo Requerido en el Proceso TRSx: Tiempo Requerido en el Subproceso "x"*

Recursos Requeridos (RR) por actividad, subproceso y proceso. En la figura I.IX se destaca la columna de la tabla de segmentación del proceso donde se realiza este cálculo.

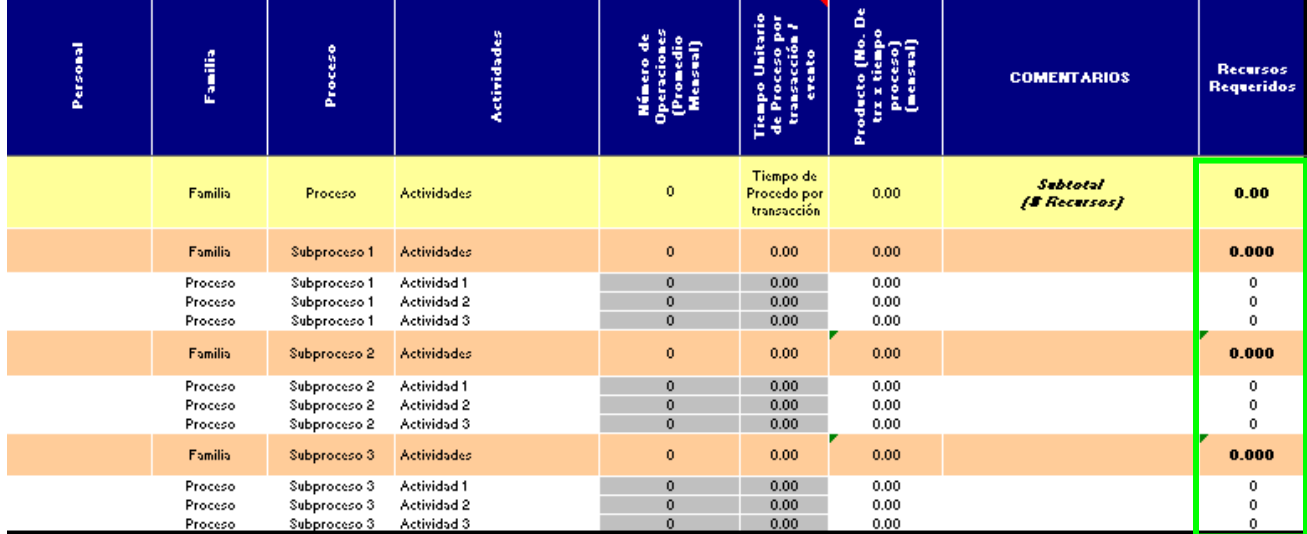

*Figura I.IX Recursos Requeridos (RR).*

Por actividad.- Se obtiene al convertir el tiempo requerido, el cual está expresado en minutos, en horas dividiéndolo entre 60. Posteriormente se divide entre las horas hombre al mes definidas previamente en las premisas:

$$
RR = (TR/60)/HH
$$

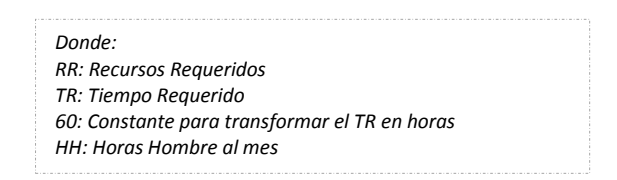

Por subproceso.- Se obtiene sumando los recursos requeridos de las actividades que lo compone:

$$
RRS = \sum_{x=1}^{n} RR_{x}
$$

*Donde: RRS: Recursos Requeridos en el Subproceso RRx: Recursos Requeridos de la actividad "x"*

*Por proceso.-* Se obtiene sumando los recursos requeridos de los subprocesos que lo compone:

$$
RRP = \sum_{x=1}^{n} RRS_x
$$

*Donde:*

*RRP: Recursos Requeridos en el Proceso RRSx: Recursos Requeridos en el Subproceso "x"*

## <span id="page-18-0"></span>**I.II.IV MEDIDAS DE DESEMPEÑO DEL MODELO INICIAL**

La situación inicial del modelo proporciona la capacidad utilizada por proceso y subproceso, contenido en la tabla de medidas de desempeño que se encuentra en la esquina superior derecha. Muestra:

- a) Recursos actuales por subproceso. Deben ser proporcionados por el supervisor del área.
- b) Recursos actuales por proceso. Se obtiene de la suma de los recursos actuales de los subprocesos.

$$
RAP = \sum_{x=1}^{n} RAS_x
$$

*Donde: RAP: Recursos Actuales en el Proceso RASx: Recursos Actuales en el Subproceso "x"*

- c) Recursos requeridos por subproceso y proceso. Estos valores se obtienen de la tabla de segmentación del proceso de acuerdo con lo expuesto en la sección I.II.III.
- d) El porcentaje de utilización de los recursos actuales por subproceso y proceso. Se obtiene al dividir los recursos requeridos entre los recursos actuales y el cociente multiplicarlo por 100.

$$
\%UP = \frac{RRP}{RAP}(100)
$$

*Donde:*

*%UP: Porcentaje de Utilización por Proceso RRP: Recursos Requeridos en el Proceso RASx: Recursos Actuales en el Proceso 100: Constante para obtener el porcentaje*

$$
\%US = \frac{RRS}{RAS}(100)
$$

*Donde:*

*%US: Porcentaje de Utilización por Subproceso RRS: Recursos Requeridos en el Subproceso RASx: Recursos Actuales en el Subproceso 100: Constante para obtener el porcentaje*

En la figura I.X se presenta la tabla de medidas de desempeño.

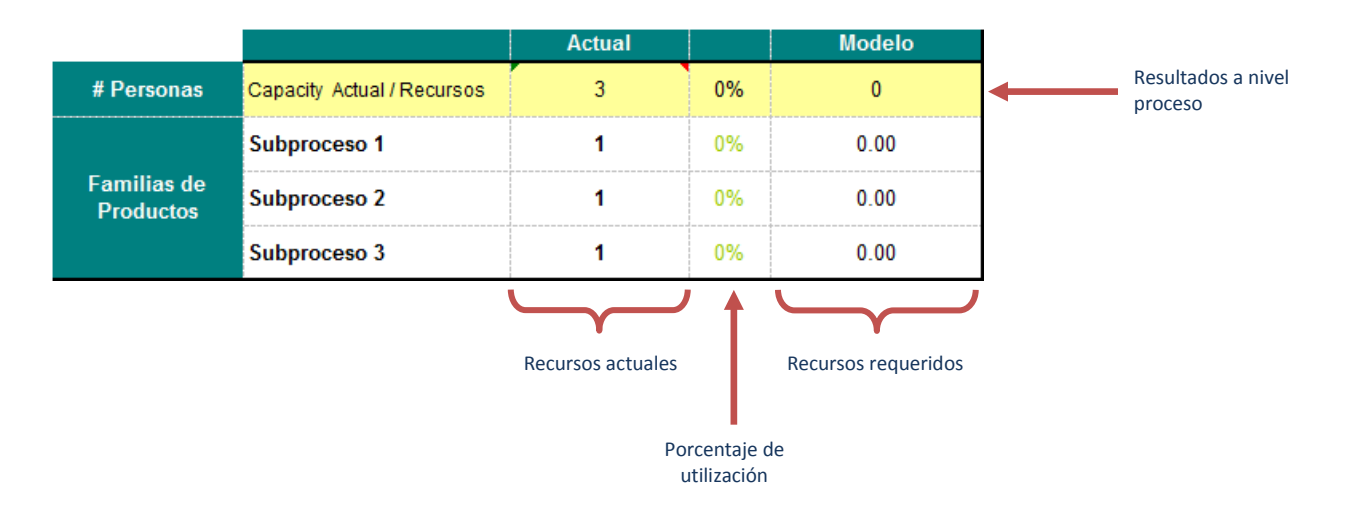

*Figura I.X Tabla de medidas de desempeño.*

En esta tabla se puede identificar el porcentaje de subutilización o sobre-utilización de los recursos asignados al proceso y a los subprocesos, tal y como se puede ver en los subprocesos 1 y 2 respectivamente de la imagen I.XI.

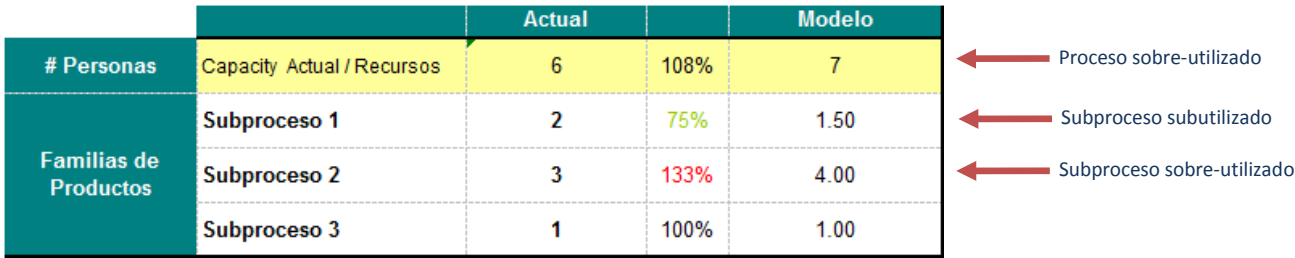

*Figura I.XI Porcentajes de subutilización y sobre-utilización en la tabla de medidas de desempeño.*

## **CAPITULO II. ANÁLISIS**

<span id="page-20-0"></span>**OBJETIVO:** Exponer el análisis efectuado al diseño inicial del Modelo de Capacity Planning así como la identificación de las áreas de oportunidad para el rediseño de la herramienta.

## <span id="page-20-1"></span>**II.I IDENTIFICACIÓN DE ÁREAS DE OPORTUNIDAD**

Conforme avanzaba la estrategia de centralización de procesos, los supervisores de la empresa crearon varias versiones del Modelo de Capacity Planning para satisfacer los requerimientos particulares de cada proceso.

Por otro lado, ante los crecientes niveles de producción en la sede centralizadora, surgió la necesidad de establecer nuevos mecanismos de medición, evaluación y control considerando que a pesar de que se están atendiendo a todos los clientes en el mismo centro, es importante mantener el análisis y control por cliente.

Para ello la empresa determinó una estructura de "productos / servicios" bajo el cual se tendrá el control por cliente y proceso del volumen, productividad y capacidad utilizada; en el caso de éste último el análisis se realiza a través del Modelo de Capacity Planning, sin embargo los modelos no estaban alineados con la estructura de "productos / servicios" y resultaba difícil integrar una vista global de los resultados con todos los procesos dadas las diferentes versiones que existía de la herramienta.

Para obtener una solución, a empresa designó a un coordinador de proyectos de ingeniería la tarea de rediseñar el Modelo de Capacity Planning el cual será implementado en todos los procesos.

En el inicio del proyecto se recopiló la última versión del modelo de cada una de las áreas. Durante el análisis de la situación inicial, se identificó que:

- Los tiempos especificados en cada actividad son tiempos promedio estimados con base en la experiencia.
- $\frac{1}{\sqrt{2}}$  El modelo no diferencia la información por cliente.
- El uso del modelo es esporádico, lo emplean sólo durante los proyectos de centralización por lo que en él no se refleja la realidad de los procesos.
- $\pm$  El aprovechamiento de la herramienta no ha sido explotado por los supervisores de los procesos.
- El nivel de productividad es estimado, basado en la experiencia del comportamiento observado de los colaboradores.
- $\downarrow$  En el nivel de productividad están consideradas las vacaciones las cuales fueron prorrateadas con un factor fijo mensual.
- El modelo no considera las ausencias ocasionadas por incapacidad, faltas, permisos, etc.

Con estos hallazgos inició el rediseño del Modelo de Capacity Planning estándar donde se convino que la estructura (vista global), enfoqué de los resultados (en términos de recursos requeridos) y lógica del análisis (tiempos disponibles VS tiempos requeridos) se mantendrá para facilitar la implementación.

## <span id="page-21-0"></span>**II.II CÁLCULO DE LOS SUPLEMENTOS POR DESCANSO**

Se propuso el reemplazo del nivel de productividad estimado en los procesos por un factor calculado con base en la tabla de suplementos por descanso (ver anexo 1).

Se añade al tiempo básico para dar al trabajador la posibilidad de reponerse de los efectos fisiológicos y psicológicos causados por la ejecución de determinado trabajo en determinadas condiciones y para que pueda atender sus necesidades personales. Su cuantía depende de la naturaleza del trabajo.

Se considera fatiga al cansancio físico y/o mental, real o imaginario, que menoscaba la capacidad de trabajo de quien lo siente. Sus efectos pueden atenuarse previendo descansos que permitan al cuerpo y la mente reponerse del esfuerzo realizado o aminorando el ritmo de trabajo lo que reduce el consumo de energía.

Tipos de Suplementos por Descanso:

- a) Suplementos por necesidades personales: Necesidades fisiológicas.- Se aplican en casos inevitables de abandono de puesto ejemplo ir a tomar a algo, lavarse o ir al sanitario. Este suplemento tiene que ser un poco más largo para el sexo femenino, se acostumbra que el 5% para hombres y 7% para mujeres. Para efectos de este proyecto, dado que en el perfil de trabajo de los procesos el sexo es indistinto y las condiciones de trabajo son las mismas tanto para hombres como para mujeres, será considerado el promedio de los valores 6%.
- b) Suplementos por fatiga.- Se maneja como el 4% para hombres y mujeres por igual siempre y cuando las condiciones de trabajo se lleve en buenas condiciones materiales y que no precisa emplear las manos ni los pies.

Los factores que probablemente se deban tener en cuenta entre otros son:

- $\frac{1}{\sqrt{2}}$  Trabajo de pie
- $\ddot{\bullet}$  Postura anormal
- $\overline{\phantom{a}}$  Levantamiento de pesos o usos de fuerza
- $\frac{1}{\sqrt{1}}$  Intensidad de la luz
- $\leftarrow$  Calidad del aire
- $\ddot{\bullet}$  Tensión visual
- $\frac{1}{\sqrt{1 + \frac{1}{\sqrt{1 + \cdots}}}}$  Tensión auditiva
- $\leftarrow$  Tensión mental

Los suplementos por descanso se expresan en porcentajes del tiempo básico, normalmente oscilan entre el 20 y 25%

A pesar de los estudios que se han hecho y que se hacen sobre la fatiga, los suplementos se siguen fijando "a buen ojo de cubero".

Es indispensable que la escala que se elija sea coherente y que al momento de establecerla la aprueben todos los que vayan a estar sujetos a ella o sus representantes.

La compensación calculada a considerar en el Modelo de Capacity Planning resultó del 15% compuesto por los siguientes suplementos:

- $\div$  6% por necesidades personales
- $4%$  por fatiga
- $\pm$  1% por postura ligeramente incómoda. Considerado porque en la mayoría de los procesos de la empresa el operador permanece sentado durante toda la jornada laboral trabajando en una computadora.
- 4% por trabajo muy monótono. Considerado porque la mayoría de las tareas de los operadores de la empresa son repetitivas, dado que procesan una gran número de operaciones con las mismas características al día.

El cálculo de los suplementos se realizó de acuerdo con la naturaleza de la mayoría de los procesos, en caso de no aplique en alguno de ellos, será necesario consultar la tabla de suplementos por descanso para designar la valoración correcta (ver anexo 1).

La compensación calculada es aplicada sobre la jornada laboral, considerando que ésta es de ocho horas, resulta ser 1.2 horas (1 hora con 12 minutos). Para distribuir los descansos es común que se haga cesar el trabajo durante 10 ó 15 minutos a media mañana y a media tarde.

Se ha demostrado que los periodos de descanso bien organizados traen los siguientes beneficios:

- Permiten al trabajador efectuar una cantidad mayor de trabajo al día sin desmedida fatiga.
- $\frac{4}{3}$  Son agradables para trabajadores por que rompen la monotonía de la jornada.

Los suplementos por descanso se añaden al tiempo para que en circunstancias excepcionales a un nivel definido de desempeño corresponda a un nivel satisfactorio de ganancias.

## <span id="page-23-0"></span>**II.III DETERMINACIÓN DEL TIEMPO ESTÁNDAR**

Se propuso que los tiempos sean determinados a través del cálculo del tiempo estándar.

El tiempo estándar es el tiempo requerido para terminar una unidad de trabajo, utilizando método y equipo estándar, por un trabajador que posee la habilidad requerida, desarrollándolo una velocidad normal que pueda mantener día tras día, sin mostrar síntomas de fatiga.

Los tiempos estándar constituyen información altamente confiable para estimar la duración de prácticamente cualquier trabajo, tanto a nivel operacional industrial como a labores de oficina. Por otra parte, es insumo básico para la medición de capacidades ya que te da una medición del trabajo realizado, evaluando bajo diferentes condiciones de trabajo y condiciones ideales. Su importancia radica en el hecho de que son un mecanismo que permite conocer y medir los efectos del rendimiento humano, y así establecer:

- **E** Planes de producción.
- $\leftarrow$  Comparación de métodos alternativos.
- $\leftarrow$  Esquemas de incentivos.
- ← Control y determinación de costos.
- $\downarrow$  Planteamiento de necesidades reales de equipo de procesamiento/maquinaria.
- $\blacksquare$  Mano de obra requerida.
- $\overline{\phantom{a}}$  Jornadas de trabajo, entre otros.

De igual forma existen varios métodos que sirven para determinar el tiempo estándar de un proceso o actividad, desde evaluaciones a simple vista que proveen los supervisores, hasta la aplicación de métodos científicos como el uso de tiempo predeterminados (ver anexo 3); lógicamente y dependiendo de la actividad, será el método que convenga aplicar, aunque la teoría no es limitativa y siempre sugiere que se combinen más de varios métodos para obtener un tiempo estándar.

El tiempo estándar siempre debe de estar enfocado a reflejar una meta retadora para estimular el incremento en productividad, aprovechamiento de los recursos y tiempo disponible para realizar la tarea; se debe de tener mucho cuidado en no establecer una meta operativa inalcanzable ya que de esta forma el efecto puede ser contraproducente y provocará una resistencia excesiva a la aceptación e implantación.

Es recomendable que previo a la obtención del tiempo estándar, se cuente con elementos adicionales que faciliten la medición del trabajo, e incrementen la utilidad, confiabilidad y exactitud de las cifras obtenidas, dichos elementos son:

- **Fall Procesos documentado e implantados**
- $\downarrow$  Diagramas de proceso (ver anexo 2)
- $\bigstar$  Estaciones de trabajo estándares

#### MODELO CONCEPTUAL

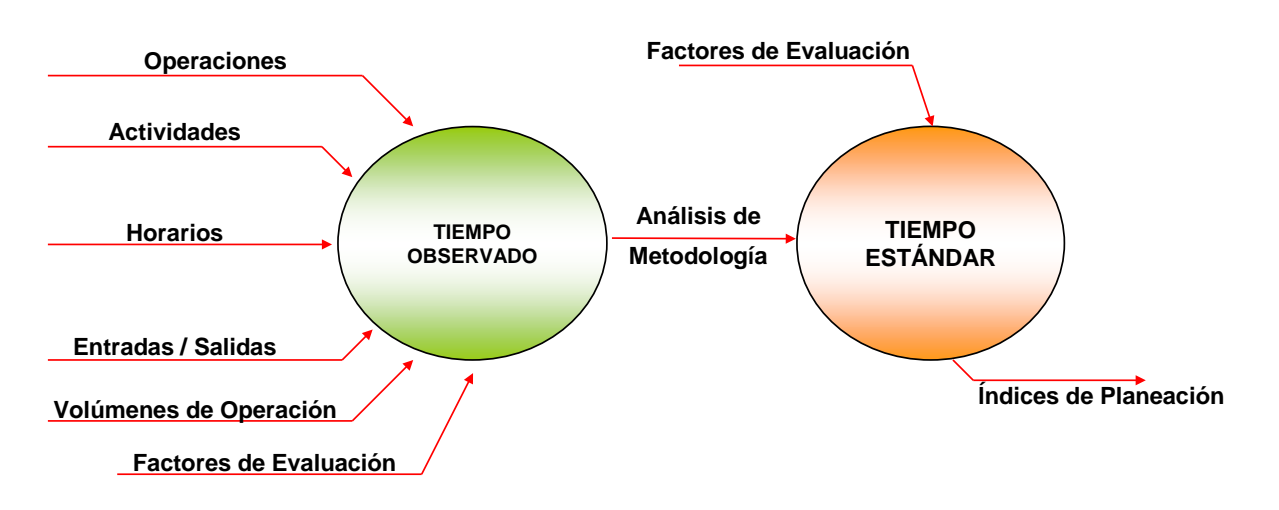

## OBTENCIÓN DEL TIEMPO ESTÁNDAR

El objetivo del tiempo estándar es mostrar una cuantificación de cada una de las actividades que se estén analizando en unidades predefinidas, ya sea por unidad de producto o por proceso. El primer caso se refiere al tiempo en el cual se realiza una unidad de producto, o una transacción específica, este tiempo es utilizado principalmente para las áreas de producción netamente operativas.

El tiempo estándar por proceso es aquel que hace referencia al tiempo en el cual se realiza un proceso completo generando "N" unidades en la jornada de trabajo de un día, este tipo de tiempo estándar se utiliza fundamentalmente para los trabajos de oficina o áreas administrativas con partes operativas.

Para obtener el tiempo estándar se inicia con el análisis de operaciones susceptibles para definir con un tiempo estándar. Tal análisis consiste en:

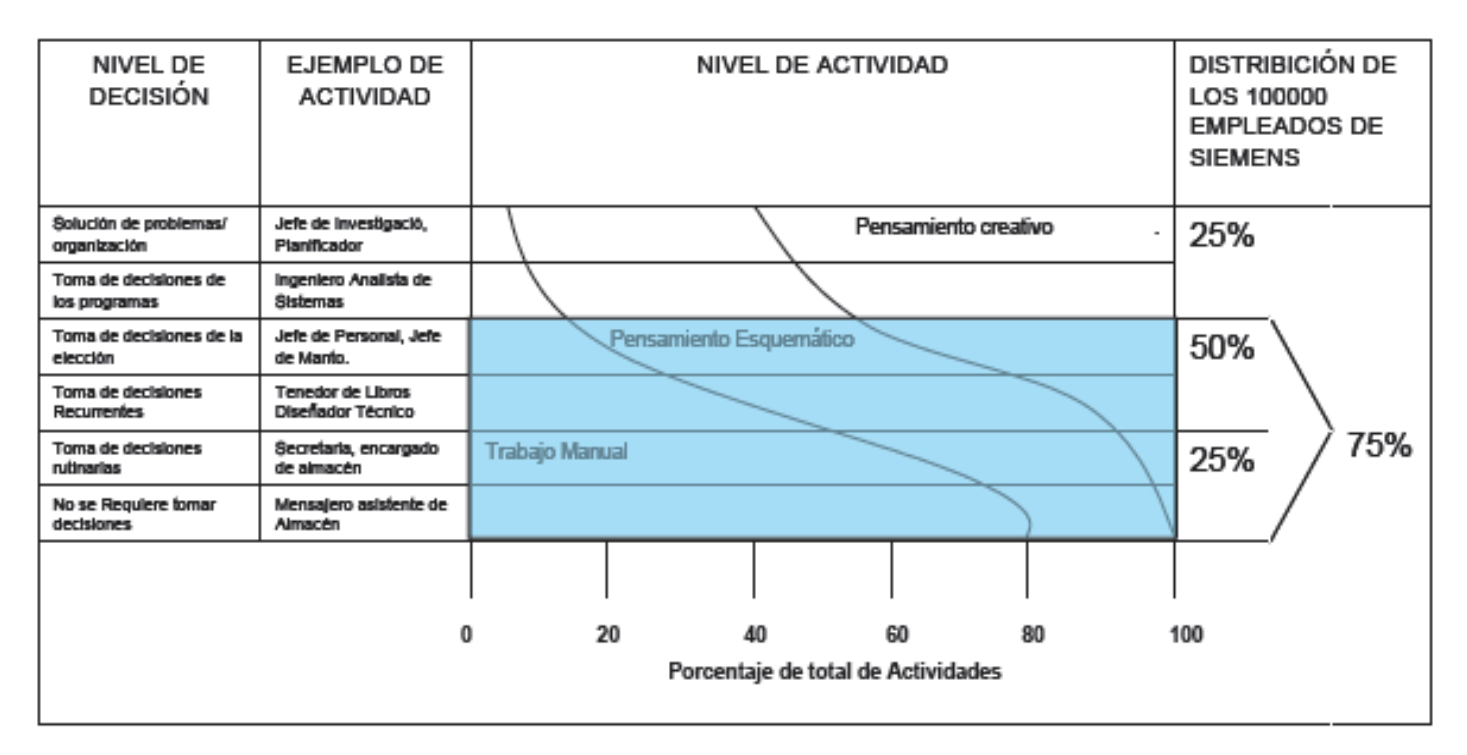

Asimilar la siguiente gráfica

En esta gráfica se representa la diferente composición de cualquier trabajo que se puede desempeñar, desde un trabajo netamente operativo, hasta un trabajo totalmente directivo. Los factores que forman la combinación de cualquier trabajo son:

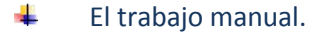

- 4 El pensamiento esquemático.
- $\ddot{}$ El pensamiento creativo.

La teoría plantea que cualquier trabajo o la combinación de diferentes factores en ciertos porcentajes son susceptibles de ser medidos; es decir, que se le determine un tiempo estándar.

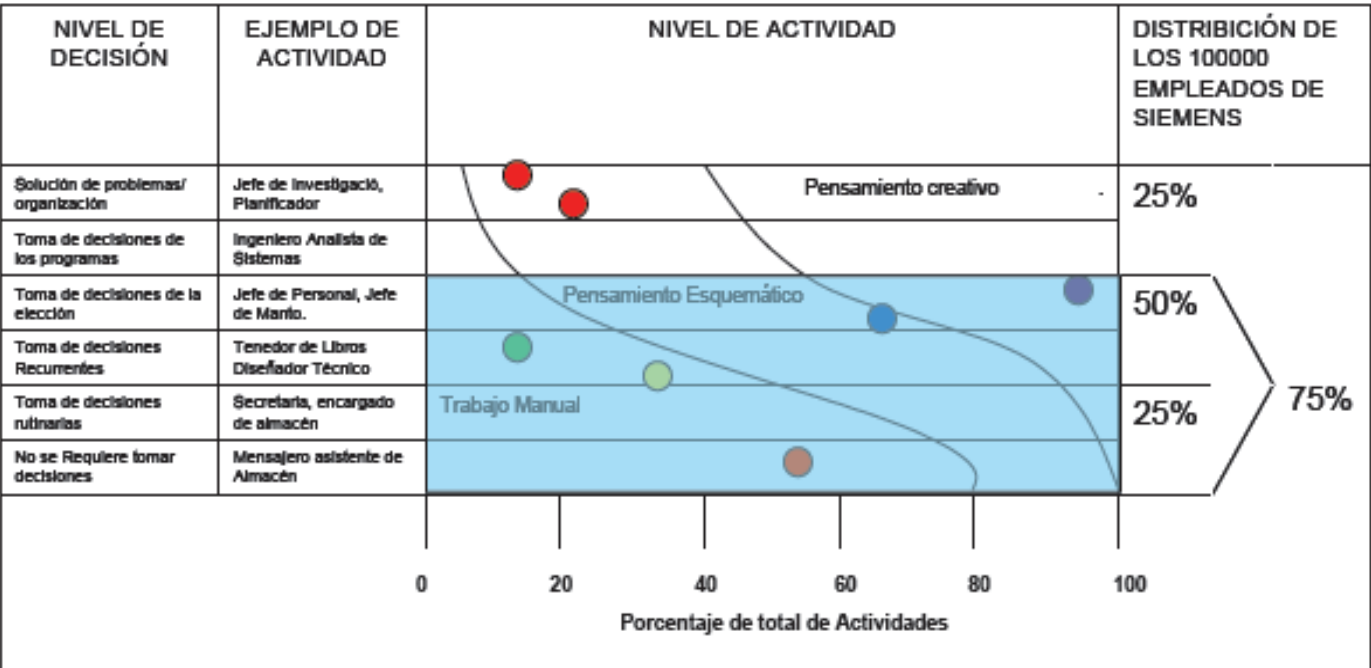

Posteriormente se debe evaluar qué nivel de decisión se tiene en el proceso que se está analizando

Una vez determinado el nivel de decisión, se marca en la gráfica el punto correspondiente, por ejemplo:

Si el punto marcado está dentro del área sombreada, significa que el proceso o la actividad es susceptible de ser evaluada mediante un tiempo estándar. Si queda fuera del área sombreada, será considerado como un proceso o actividad que no se puede medir mediante un tiempo estándar debido a su alto grado de creatividad.

Una vez establecido que el proceso o actividad es susceptible de ser evaluado mediante un tiempo estándar, hay que considerar el método más conveniente para generar el tiempo estándar, dentro de los cuales, podemos establecer los más relevantes:

- $\overline{\phantom{a}}$  Estudio de tiempos y movimientos.
- $\leftarrow$  Comparaciones y estimaciones a juicio.
- $\overline{\phantom{a}}$  Auto reportes y datos históricos.
- Sistemas de tiempos predeterminados o sintéticos.

#### <span id="page-27-0"></span>**II.III.I ESTUDIO DE TIEMPOS Y MOVIMIENTOS**

Esta técnica consta de una variedad de procedimientos que describen y analizan de forma científica los métodos de trabajo, considerando materia prima, diseño de capacidades de trabajo, procesos, herramientas, lugar de trabajo, equipo y la actividad humana realizada para cada paso. Su objetivo es fijar un método preferente de trabajo en términos de economía monetaria, rendimiento de actividades o la economía de esfuerzo humano, de tiempo o de materiales. Se basa en realizar una lista de actividades del proceso que deberán ser medidas con cronometro, desde su inicio hasta que concluya la actividad.

Los pasos a seguir son:

- 1) Consultar todas las actividades que están registradas en el proceso documentado.
- 2) Obtener un formato en el cual se pueda registrar el tiempo cronometrado (TO –Tiempo Observado-) para cada actividad (ver anexo 4).
- 3) Escribir en el formato las actividades. Observar que en el formato se describen TC, Ti, Tf y TO, donde:

TC = Tiempo Cronometrado

Ti = Tiempo de Inicio. Es el tiempo en el que inicia la operación (puede ser cero o puede ser el tiempo final de la operación anterior, dependiendo del método de medición que se aplique)

Tf = Tiempo final. Es el tiempo en el que termina la operación

TO = Tiempo Operado; es la diferencia entre el Tf – Ti

4) Medir y registrar en el formato el tiempo de cada actividad. Para ello existen dos técnicas:

Vuelta cero: Inicia el cronómetro en cero cada vez que se cambie de actividad.

Medición continua : Detener el cronómetro, sólo para registrar el tiempo, sin impedir que el conteo de tiempo continúe.

- 5) La medición se debe de realizar por cada unidad producida o por cada ciclo completo que se realice, de esta forma de podrá referir el tiempo obtenido, por cada unidad o por el ciclo de proceso realizado.
- 6) Medir cinco ciclos.
- 7) Realizar la suma de los promedios de los tiempos operados de cada actividad que componga el proceso.
- 8) Obtener la desviación estándar de los totales de cada Tiempo Observado.
- 9) Aplicar la siguiente fórmula para obtener número de muestras que se deben realizar:

 $(St/_{t,n})^2$  $n = \left(St\right)_{k}$ 

*Donde: n: Número de muestras S: Desviación estándar t: t de Student según el nivel de confiabilidad deseado (se sugiere 0.95) k: % de error (se sugiere 0.05) P: Promedio en minutos*

- 10) Una vez establecido el número de observaciones que se realizarán se lleva a cabo la medición de los ciclos de producción u observaciones.
- 11) Las observaciones se deben de realizar a los operadores que muestren un desempeño regular o a los de mayor experiencia.
- 12) Después de realizar la medición y el registro de los tiempos, realizar la suma de todo el tiempo de todas las observaciones de cada actividad (Tiempo Operado de cada actividad).
- 13) Evaluar el desempeño del operador. Esta es la parte más importante en el estudio de tiempos en la cual se considera que el desempeño parte de uno (1.00) y se le suman o restan las fracciones correspondientes de acuerdo al *Sistema de Calificación de Westinghouse*. Dicho sistema evalúa habilidades, esfuerzo, condiciones de trabajo y consistencia del operador.

 $\checkmark$  Calificación de habilidades. La habilidad se define como: pericia en seguir un método dado y se puede explicar más relacionándola con la calidad artesanal, revelada por la apropiada coordinación de la mente y las manos.

Según el Sistema Westinghouse de calificación o nivelación, existen seis grados o clases de habilidad asignables a operarios y que representan una evaluación de pericia aceptable. Tales grados son: superior, excelente, bueno, promedio, aceptable, malo. El observador debe evaluar y asignar una de estas seis categorías, que va desde +15% hasta -22%.

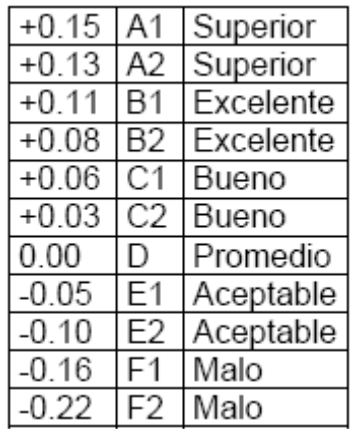

Superior A1: El operador se desempeña con exactitud, rapidez y precisión de movimientos, de forma constante y con automatismo.

Superior A2: El operador se desempeña con exactitud, rapidez y precisión de movimientos, de forma constante y con automatismo, con ligeros desfases que no inciden significativamente en el tiempo de ejecución.

Excelente B1: El operador se desempeña con exactitud, rapidez y/o precisión de movimientos, de forma constante, con ligeros errores que no inciden significativamente en el tiempo de ejecución

Excelente B2: El operador se desempeña con exactitud, rapidez y/o precisión de movimientos, de forma constante, con errores o pequeñas interrupciones que inciden ligeramente en el tiempo de ejecución.

Bueno C1: El operador ejecuta movimientos precisos, con interrupciones o errores esporádicos, a un ritmo rápido sin ser exagerado.

Bueno C2: El operador ejecuta movimientos precisos, con interrupciones o errores esporádicos, a un ritmo constante y semi-rápido.

Promedio: El operador comete errores de coordinación normales, y su ritmo de trabajo es fluido y constante.

Aceptable E1: El operador comete errores de coordinación normales, y su ritmo de trabajo es constante, con interrupciones que pueden afectar ligeramente su tiempo de ejecución.

Aceptable E2: El operador comete errores de coordinación normales, y su ritmo de trabajo es constante, con interrupciones regulares que afectan su tiempo de ejecución.

Malo F1: El operador comete errores de coordinación constantes, y su ritmo de trabajo es semi-lento, con interrupciones frecuentes que afectan fuertemente su tiempo de ejecución.

Malo F2: El operador comete errores de coordinación constantes, y su ritmo de trabajo es semi-lento o lento, con interrupciones constantes que inciden fuertemente su tiempo de ejecución.

 Calificación de esfuerzo: Según el sistema el esfuerzo o empeño se define como una "demostración de la voluntad para trabajar con eficiencia". El empeño es representativo de la rapidez con la que se aplica la habilidad, y puede ser en alto grado por el operario. Pueden distinguirse seis clases representativas de rapidez que va desde +13% hasta -17%: excesivo, excelente, bueno, promedio, aceptable, malo.

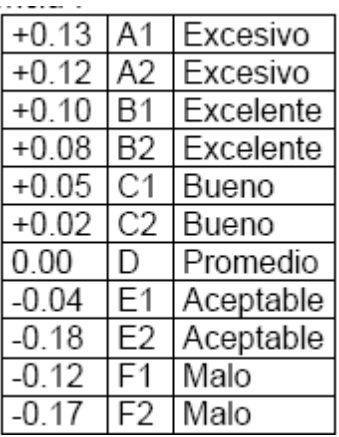

Excesivo A1: El operador se desempeña con fluidez, concentrado, con apego a lineamientos y especificaciones. Denota interés por sobresalir de los demás por su trabajo, logrando alta productividad.

Excesivo A2: El operador se desempeña con fluidez, concentrado, con apego a lineamientos y especificaciones. Acorta movimientos fuera de lo estipulado para acelerar su producción. Denota interés por sobresalir de los demás por su trabajo teniendo alta productividad.

Excelente B1: El operador se desempeña con fluidez, atento, cumple lineamientos y especificaciones. Acorta movimientos –de impacto ligero o nulo en el proceso- fuera de lo estipulado para acelerar su producción. Su productividad es superior al promedio.

Excelente B2: El operador se desempeña con fluidez, atento, cumple lineamientos y especificaciones. Acorta movimientos –de impacto ligero al proceso- fuera de lo estipulado. Su productividad es superior al promedio.

Bueno C1: El operador se muestra atento, muestra ligeras fallas en procedimientos, aunque cumple con lineamientos generales. Modifica actividades impactando de forma leve al proceso. Su productividad es superior al promedio sin llegar a ser extraordinaria.

Bueno C2: El operador se muestra atento, muestra fallas en procedimientos de bajo impacto al proceso, aunque cumple con lineamientos generales. Modifica actividades impactando de forma leve al proceso. Su productividad es superior al promedio sin llegar a ser extraordinaria.

Promedio: El operador se muestra generalmente atento, tiene errores de omisión con impacto bajo a medio en el proceso que inciden muy poco en su productividad, la cual es promedio o normal en el centro de trabajo.

Aceptable E1: El operador se muestra generalmente atento, tiene errores de omisión u de otro tipo, con impacto bajo a medio en el proceso que inciden en su productividad, la cual es ligeramente inferior al promedio.

Aceptable E2: El operador se muestra generalmente atento, tiene errores de omisión u de otro tipo, con impacto medio en el proceso que inciden en su productividad, la cual es ligeramente inferior al promedio.

Malo F1: El operador muestra distracciones, tiene errores frecuentes de omisión u de otro tipo, con impacto medio u alto en el proceso que inciden en su productividad, la cual es inferior al promedio.

Malo F2: El operador muestra distracciones, errores constantes de omisión u de otro tipo (por desconocimiento), con impacto alto en el proceso que inciden en su productividad, la cual está muy por debajo al promedio.

 $\checkmark$  Calificación de condiciones de trabajo: Las condiciones a que se ha hecho referencia en este procedimiento de calificación de la actuación, son aquellas que afectan al operario y no a la operación. Las condiciones serán calificadas como normales o promedio cuando las condiciones se evalúan en comparación con la forma en la que se hallan generalmente en la estación de trabajo. Se han enumerado seis clases generales de condiciones que van desde más 6% hasta menos 7% estas condiciones de estado general se denominan ideales, excelentes, buenas, regulares, aceptables y malas.

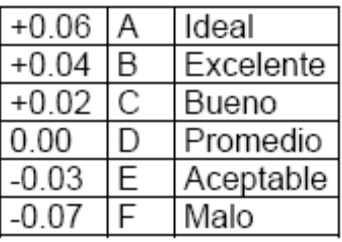

Ideales: Son las mejores condiciones de la estación de trabajo, que permiten al operador tener un máximo rendimiento a lo largo de su jornada de trabajo.

Excelentes: Las condiciones de la estación de trabajo difieren del promedio, incidiendo de forma positiva y significativa en el desempeño del operador.

Buenas: Las condiciones de la estación de trabajo difieren del promedio, incidiendo de forma positiva –y no significativa- en el desempeño del operador

Promedio: Las condiciones son las normales y cotidianas con las cuales se opera en la estación de trabajo.

Aceptables: Las condiciones de la estación de trabajo difieren del promedio, incidiendo de forma negativa –y no significativa- en el desempeño del operador.

Malas: Las condiciones de la estación de trabajo difieren del promedio, incidiendo de forma negativa y significativa en el desempeño del operador

 $\checkmark$  Calificación de consistencia: La consistencia del operario debe evaluarse mientras se realiza el estudio. Los valores elementales de tiempo que se repiten constantemente indican consistencia perfecta; hay seis clases de consistencia: perfecta, excelente, buena, regular, aceptable y mala, asignando el valor más 4% a la consistencia perfecta y de menos 4% a la mala.

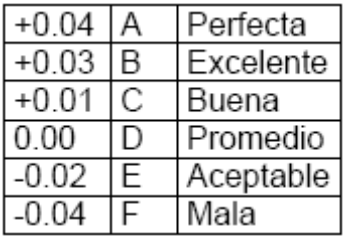

Ideal: El operador ejecuta la misma operación sin variaciones de tiempo entre repeticiones

Excelente: El operador ejecuta la misma operación con variaciones de tiempo casi nulas entre repeticiones.

Buenas: El operador ejecuta la misma operación con escasas variaciones de tiempo entre repeticiones

Promedio: El operador ejecuta la misma operación con muy ligeras variaciones de tiempo entre repeticiones.

Aceptables: El operador ejecuta la misma operación con ligeras variaciones de tiempo entre repeticiones.

Malas: El operador ejecuta la misma operación con grandes variaciones de tiempo entre repeticiones.

- 14) En el formato se multiplica el Tiempo Operado de cada actividad por el resultado de la calificación del operador (la cual puede ser uno, más de uno o menos de uno), al producto de esta operación se le llama Tiempo Normal (TN) de cada actividad.
- 15) La siguiente operación será la división del Tiempo Normal de cada actividad entre el número de observaciones realizadas. En este proyecto, el resultado de esta división será el Tiempo Estándar (TE) de cada actividad.

Al final se sumarán todo los tiempos estándar de cada actividad para obtener el tiempo estándar del proceso o de la unidad producida.

## <span id="page-33-0"></span>**II.III.II COMPARACIONES Y ESTIMACIONES A JUICIO**

Las comparaciones y estimaciones a juicio, son una técnica apropiada cuando la tarea a analizar es poco repetitiva y se muestra esporádicamente en un lapso de tiempo muy largo (una vez al mes, tres veces al año) ya que esta condición aminora el impacto en capacidad.

La técnica se basa en realizar una lista de actividades del proceso a las cuales se les asignará un tiempo de procesamiento, al final se sumará todos los tiempos asignados, este será el tiempo estándar final.

Pasos a seguir:

- 1) Extraer del proceso documentado todas las actividades que se tengan que realizar para cumplir con el objetivo.
- 2) Asignar un tiempo a cada una de las actividades, esta tarea debe de ser realizada por un analista que conozca perfectamente el proceso y de ser posible debe de conocer perfectamente la práctica del método.
- 3) En cualquier momento que se tenga duda o se pierda la continuidad del proceso, se debe consultar con el supervisor para acordar la asignación del tiempo.
- 4) Se recomienda hacer tres cálculos diferentes, uno con una evaluación o asignación de tiempo muy exigente; es decir, con un tiempo corto, otro con una evaluación de tiempo regular y otra con una asignación de tiempo relajado u holgado, esto para poder definir un rango de comportamiento o poder escoger el que más acomode según sea la situación o el objetivo de la aplicación del tiempo estándar.
- 5) Por último, si la asignación de tiempos fue realizada por cada actividad, realizar la suma de todos los tiempos de cada actividad para formar el tiempo estándar de cada unidad producida o del ciclo de procesamiento.

## <span id="page-34-0"></span>**II.III.III AUTO REPORTES Y DATOS HISTÓRICOS**

Este tipo de análisis se recomienda para cuando se establecen estándares de oficina, cubre a todos los empleados del departamento sujetos a estudio y se lleva a cabo en un periodo de dos a cuatro semanas, usa una lista de actividades estructurada, proporciona el tiempo total que el departamento dedica a una tarea dada durante el periodo de observación.

La técnica se basa en considerar a un grupo de personas dedicadas a un proceso específico las cuales reportarán su propio tiempo dedicado a cado al proceso, durante cuatro semanas y considerando el cumplimiento de un proceso documentado.

Pasos a seguir:

1) Extraer del procedimiento documentado, la lista de actividades que se deben de realizar para que cada operador cumpla con su función.

- 2) Generar un cuestionario para asegurar que los operadores conocen y realizan cada una de las actividades que se encuentran expresadas en el proceso documentado.
- 3) Se realizan las correcciones o consideraciones pertinentes en las actividades, justo antes de iniciar con la asignación de tiempos.
- 4) Posteriormente se establece un formato en el cual se pueda registrar los siguientes datos:
	- Operador
	- $F = F = G$
	- **Proceso: puede ser uno o más procesos**
	- Hora de inicio
	- $Hora de fin$
	- Y si consideramos que el tiempo estándar será por unidad producida, deberá de registrar también el volumen de unidades: Si sólo se considerará el tiempo de procesamiento, esto no será necesario.
- 5) Dar a conocer el formato definido a los operadores, e instruirlos para que registren la hora de inicio de su proceso y la hora de fin, así como las unidades producidas si es que así se considera.
- 6) Establecer una semana de práctica y entrenamiento para adoptar la costumbre de registrar los tiempos (los datos de esa semana no serán considerados para los cálculos ya que es probable que contengan errores).

El tiempo reportado es considerado como tiempo estándar.

Se pueden establecer una serie de hipótesis para añadir consideraciones y ajustar los tiempos reportados.

Adicionalmente se debe establecer una función que se encargue de centralizar la información, para que pueda ser procesada, de esta forma se podrá podrán establecer dos tipos de estándares:

- **Unidades por unidad de tiempo**
- **Tiempo por proceso realizado**
### **II.III.IV SISTEMAS DE TIEMPOS PREDETERMINADOS O SINTÉTICOS**

Este método se basa principalmente en el análisis minucioso de la actividad que se está evaluando, asignando un tiempo estándar predeterminado para cada actividad general de movimiento y actividad mental.

La técnica se basa encontrar la actividad desarrollada en tablas de tiempos predeterminados, de las cuales se extraerá el índice correspondiente, el cual se convertirá en el tiempo estándar.

Pasos a seguir:

- 1) Cualquier movimiento se puede catalogar (ver anexo 3):
- $\checkmark$  Movimientos generales con una secuencia lógica (ABGABPA), dónde:

A = Distancia de acción. Este parámetro abarca todos los movimientos especiales o acciones de los dedos, manos y/o pies, bien sea con carga o sin carga. Cualquier tipo de control que estas acciones puedan tener en el medio ambiente, necesita del uso de otros parámetros.

B = Movimiento del cuerpo. Este parámetro se refiere al movimiento horizontal y vertical del cuerpo o a las acciones necesarias para superar algún obstáculo o disminución del movimiento del cuerpo.

G = Obtener control. Este parámetro abarca todos los movimientos manuales (en especial los cuales se refieren a agarrar, soltar o alcanzar).

P = Posicionar. Este parámetro abarca todo los movimientos manuales y corporales, para cambiar la posición de algún objeto o regresarlo a la posición en la que estaba.

 $\checkmark$  Movimientos Controlados con una secuencia lógica que incluye actividades físicas y actividades mentales (ABGMXIA), dónde:

A = Distancia de acción. Este parámetro abarca todos los movimientos espaciales o acciones de los dedos, manos y/o pies, bien sea con carga o sin carga. Cualquier tipo de control que estas acciones puedan tener en el medio ambiente, necesita del uso de otros parámetros.

B = Movimiento del cuerpo. Este parámetro se refiere al movimiento horizontal y vertical del cuerpo o a las acciones necesarias para superar algún obstáculo o disminución del movimiento del cuerpo.

G = Obtener control. Este parámetro abarca todos los movimientos manuales (en especial los cuales se refieren a agarrar, soltar o alcanzar)

M = Movimiento controlado. Este parámetro abarca todos los movimientos o acciones de un objeto guiados manualmente sobre una ruta controlada.

X = Tiempo del proceso. Este parámetro se da como la porción de trabajo controlado por procesos o máquinas y no por acciones manuales.

I = Alineamiento. Este parámetro se refiere a las acciones manuales que siguen al movimiento controlado o a la conclusión del tiempo de proceso para lograr el alineamiento de los objetos.

 $\checkmark$  Movimientos con el uso de herramientas con una secuencia lógica de actividades físicas y actividades mentales (CSRMT), donde:

C = Cortar: Realizar un corte dependiendo de la herramienta utilizada

S = Superficie: Limpiar una superficie con diferentes métodos

R = Registrar: Letras o números de diferentes longitudes

M = Medir: Con diferentes herramientas

T = Pensar: Evalúa las actividades de inspeccionar o leer

- 2) Utilizar un formato ideal para registrar los tiempos asignados (ver anexo 5).
- 3) En el encabezado del formato, escribir cada una de las actividades que están descritas en el procedimiento documentado.
- 4) En la columna de descripción del método escribir a detalle la realización del proceso, teniendo como detalle el movimiento exacto, por ejemplo:
	- Voltear
	- Localizar con la mirada
	- Leer
	- **Procesar mentalmente**
	- Escribir
- **Levantar sobre**
- Agarrar papel
- Meter papel, etc.

Esta es la parte más importante ya que de esta forma es como se asignarán los tiempos predeterminados.

- 5) Una vez establecido el detalle de la actividad debes de clasificar cada detalle como:
	- Movimiento General
	- **Movimiento Detallado**
	- Movimiento con uso de herramientas.

Para eso se debe colocar el número de la actividad en el tipo de movimiento que se clasifique.

- 6) Diferenciar las actividades que son generales, de las que son particulares, es decir:
	- Actividades generales: son las que se realizan sin importar el volumen de unidades producidas.
	- Actividades particulares: Son las que se realizan por cada unidad producida.

De esta forma se encuentra un tiempo estándar general (base) y uno particular (variable respecto del volumen de unidades producidas).

# APLICACIONES DEL TIEMPO ESTÁNDAR:

- 1. Para determinación del salario por tarea específica. Sólo es necesario convertir el tiempo en valor monetario.
- 2. Ayuda a la planeación de la producción. Los problemas de producción y de ventas podrán basarse en los tiempos estándares después de haber aplicado la medición del trabajo de los procesos respectivos, eliminando una planeación defectuosa basada en las conjeturas o adivinanzas.
- 3. Facilita la supervisión. Para un supervisor cuyo trabajo está relacionado con hombres, materiales, máquinas, herramientas y métodos; los tiempos de producción le servirán para

lograr la coordinación de todos los elementos, sirviéndole como un patrón para medir la eficiencia productiva de su departamento.

- 4. Es una herramienta que ayuda a establecer estándares de producción precisos y justos. Además de indicar lo que puede producirse en un día normal de trabajo, ayuda a mejorar los estándares de calidad.
- 5. Ayuda a establecer las cargas de trabajo. Facilita la coordinación entre los obreros y las máquinas, y proporciona a la gerencia bases para inversiones futuras en maquinaria y equipo en caso de expansión.
- 6. Ayuda a formular un sistema de costo estándar. El tiempo estándar al ser multiplicado por la cuota fijada por hora, nos proporciona el costo de mano de obra directa por pieza.
- 7. Proporciona costos estimados. Los tiempos estándar de mano de obra, presupuestarán el costo de los artículos que se planea producir y cuyas operaciones serán semejantes a las actuales.
- 8. Proporciona bases sólidas para establecer sistemas de incentivos y su control. Se eliminan conjeturas sobre la cantidad de producción y permite establecer políticas firmes de incentivos a obreros que ayudarán a incrementar sus salarios y mejorar su nivel de vida; la empresa estará en mejor situación dentro de la competencia, se encontrará en posibilidad de aumentar su producción reduciendo costos unitarios.
- 9. Ayuda a entrenar a nuevos trabajadores. Los tiempos estándar serán parámetros que mostrará a los supervisores la forma como los nuevos trabajadores aumentan su habilidad en los métodos de trabajo.

# VENTAJAS DE LA APLICACIÓN DE LOS TIEMPOS ESTÁNDAR:

- 1. Reducción de los costos; al descartar el trabajo improductivo y los tiempos ociosos, la razón de rapidez de producción es mayor, esto es, se produce un mayor número de unidades en el mismo tiempo.
- 2. Mejora de las condiciones obreras; los tiempos estándar permiten establecer sistemas de pagos de salarios con incentivos, en los cuales los obreros, al producir un número de unidades superiores a la cantidad obtenida a la velocidad normal, perciben una remuneración extra.

#### **II.IV IMPLEMENTACIÓN DE ENFOQUE POR CLIENTE**

Debido a que en algunos procesos los tiempos de procesamiento varían de cliente a cliente y para atender los mecanismos de control establecidos por la empresa, se propuso adaptar el modelo para tener la flexibilidad de realizar el análisis por separado, para ello se ha implementado una columna para la frecuencia o número de operaciones y otra para el tiempo por cada cliente. En la figura II.I se muestra la tabla de segmentación del proceso del modelo inicial resaltando las columnas a modificar.

| <b>Proceso</b>               | Actividades                | Número de Operaciones<br>(Promedio Mensual) | o por transacción<br>/ <sub>exter</sub> t<br>음<br>Unitario<br>evento<br>Tiempo<br><b>Proceso</b> | ×<br>Ĕ<br>្លា<br>å<br>tiempo proces<br>(mensual)<br>e.<br>Producto | <b>COMENTARIOS</b>              | <b>Recursos</b><br><b>Requeridos</b> |
|------------------------------|----------------------------|---------------------------------------------|--------------------------------------------------------------------------------------------------|--------------------------------------------------------------------|---------------------------------|--------------------------------------|
| Proceso                      | <b>Actividades</b>         | $\mathbf{0}$                                | Tiempo de<br>Procedo por<br>transacción                                                          | 0.00                                                               | <b>Subtotal</b><br>(# Recursos) | 0.00                                 |
| Subproceso 1                 | Actividades                | $\mathbf{0}$                                | 0.00                                                                                             | 0.00                                                               |                                 | 0.000                                |
| Subproceso 1<br>Subproceso 1 | Actividad 1<br>Actividad 2 | 0<br>0                                      | 0.00<br>0.00                                                                                     | 0.00<br>0.00                                                       |                                 | 0                                    |
| Subproceso 1                 | Actividad 3                | $\mathbf{0}$                                | 0.00                                                                                             | 0.00                                                               |                                 |                                      |

*Figura II.I Tabla de segmentación del proceso del modelo inicial.*

En la figura II.II se puede observar la propuesta de la tabla de segmentación del proceso resaltando la sección modificada, primero aparece el set de columnas para el número de operaciones y posteriormente el del tiempo. Se propone este orden para facilitar el manejo de la herramienta ya que el número de operaciones es un dato que presenta cambios constantemente a diferencia del tiempo y con esta configuración el supervisor o la persona que administre el modelo podrá trabajar en espacios continuos, no salteados.

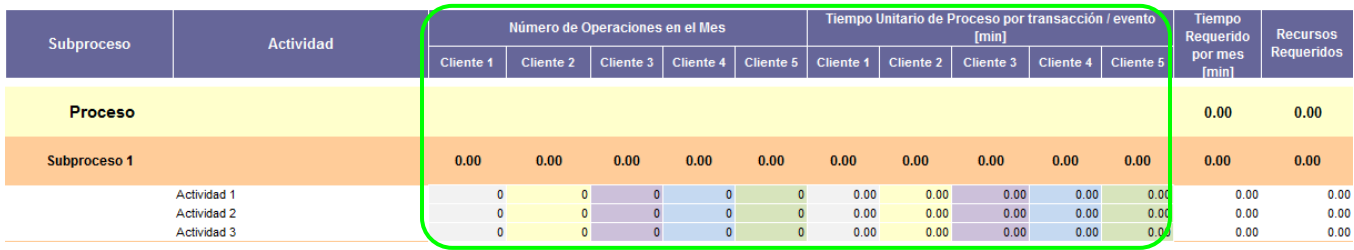

*Figura II.II Propuesta tabla de segmentación del proceso.*

Adicionalmente, se implementaron las tablas de resultados por cliente:

1. A nivel proceso. En la figura II.III se muestra la tabla de recursos requeridos por cliente, donde en la primer columna se indica el nombre del cliente, en la segunda el número de operadores requeridos para atenderlo y en la tercera el porcentaje de la capacidad utilizada.

| <b>Recursos Requeridos por Cliente</b> |      |    |  |  |  |  |  |  |  |
|----------------------------------------|------|----|--|--|--|--|--|--|--|
| Cliente 1                              | 0.00 | 0% |  |  |  |  |  |  |  |
| Cliente 2                              | 0.00 | 0% |  |  |  |  |  |  |  |
| Cliente 3                              | 0.00 | 0% |  |  |  |  |  |  |  |
| Cliente 4                              | 0.00 | 0% |  |  |  |  |  |  |  |
| Cliente 5                              | 0.00 |    |  |  |  |  |  |  |  |
|                                        |      |    |  |  |  |  |  |  |  |

*Figura II.III Tabla de recursos requeridos por cliente.*

2. A nivel subproceso. En la figura II.IV se puede observar la tabla de recursos requeridos segregando clientes y subprocesos, ésta se encuentra en la parte inferior de la tabla de segmentación del proceso. Muestra el tiempo requerido en minutos (fila amarilla) y el número de recursos requeridos (fila rosa), contiene dos filas por cada subproceso y el número de columnas estará en función del número de clientes. En las dos últimas columnas de la derecha se suma la información obteniendo el resultado a nivel subproceso (celdas color amarillo y mostaza).

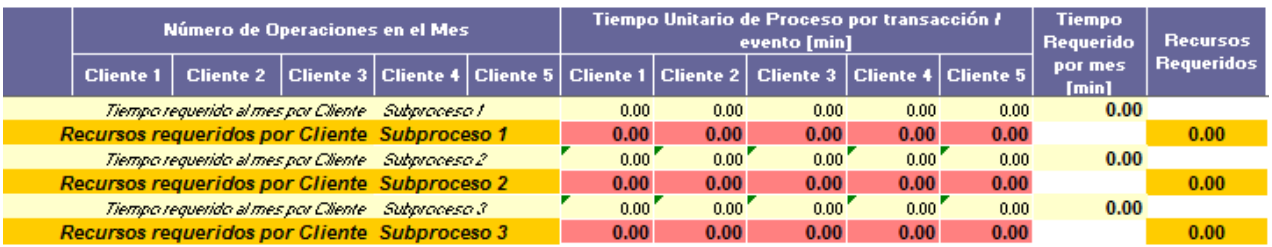

*Figura II.IV Tabla de recursos requeridos por cliente y subproceso.*

### **II.V IMPLEMENTACIÓN DEL REPORTE DE CAPACIDAD UTILIZADA**

Se propuso que la periodicidad de la elaboración del Modelo de Capacity Planning cambiara de proyecto de centralización a mensual. Con los resultados generados a partir del modelo se podrá ir consolidando la información del año con la vista requerida por la empresa para la evaluación de los resultados. El reporte está compuesto por:

- $\bigstar$  Frecuencia o número de operaciones por cliente
- $\overline{\phantom{a}}$  Recursos requeridos por cliente
- $\frac{1}{\sqrt{2}}$  Frecuencia del proceso
- Recursos requeridos en el proceso
- Recursos reales en el proceso
- $\leftarrow$  Capacidad utilizada

Estos datos se muestran por mes y año. En cada proceso se deberá designar un responsable para la generación del reporte de capacidad utilizada quien se asegurará que la información en él sea la correcta.

Con esta información se podrá analizar gráficamente el aprovechamiento de la Capacidad a lo largo del año, así como el comportamiento de la demanda. En la figura II.V se muestra la imagen con la vista global del reporte el cual será revisado a detalle en el apartado III.VI.

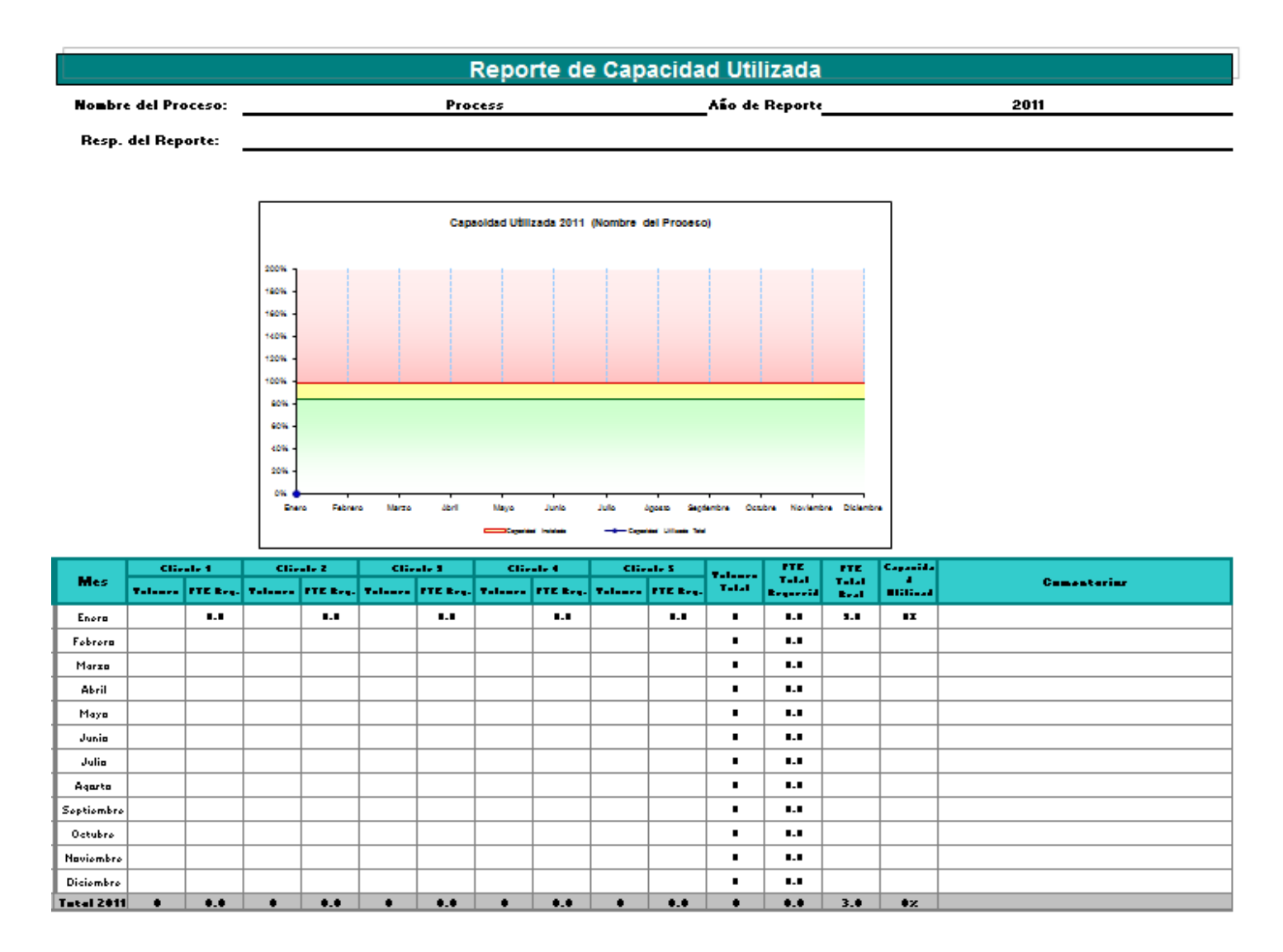

*Figura II.V Reporte de Capacidad Utilizada.*

# **II.VI AJUSTES ADICIONALES**

## CÁLCULO DEL RECURSO ACTUAL.

En la figura II.VI se muestra la tabla de análisis de utilización de recursos donde se resalta la columna del recurso actual.

|                 | Análisis de Utilización de Recursos |                              |      |      |  |  |  |  |  |  |  |  |
|-----------------|-------------------------------------|------------------------------|------|------|--|--|--|--|--|--|--|--|
| Proceso:        | Proceso                             |                              |      |      |  |  |  |  |  |  |  |  |
| <b>Recursos</b> | <b>Actual</b>                       | Modelo<br>Dif. Rec.<br>% Uso |      |      |  |  |  |  |  |  |  |  |
|                 | 3.00                                | 0%                           | 0.00 | 3.00 |  |  |  |  |  |  |  |  |
| Subproceso 1    | 1.00                                |                              | 0.00 | 1.00 |  |  |  |  |  |  |  |  |
| Subproceso 2    | 1.00                                | 0.00                         |      |      |  |  |  |  |  |  |  |  |
| Subproceso 3    | 1.00                                |                              | 0.00 |      |  |  |  |  |  |  |  |  |

*Figura II.VI Tabla de análisis de utilización de recursos.*

Se propuso incorporar el cálculo del recurso actual de los subprocesos y del proceso en la tabla de análisis de utilización de recursos con base en las:

- Vacaciones. En la situación inicial del modelo, las vacaciones estaban consideradas durante la estimación del nivel de productividad el cual se ha propuesto que sea reemplazado por los suplementos por descanso. Es por ello que deberá ser considerado durante el cálculo del recurso actual.
- $\frac{4}{3}$  Ausencias. Contempla incapacidades, permisos, faltas, cursos, etc.

En función del número total de inasistencias, se obtiene su equivalente en recurso humano para descontarlo de la planta asignada al proceso. El detalle del cálculo se revisará en el apartado III.IV inciso "v".\*\*\*\*

Para la obtención de este valor, se ha agregado al modelo la tabla de asignación de recursos, contenida en la figura II.VII. Su llenado será revisado en el apartado III.III.

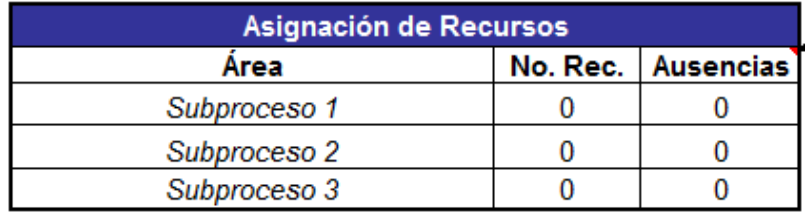

*Figura II.VII Tabla de asignación de recursos.*

## FORMULACIÓN DE CELDAS

Se propuso formular el modelo para replicar datos del proceso en las celdas donde es requerido. Los datos que se replican son:

 $\checkmark$  Proceso, subprocesos y clientes. En la figura II.VIII se muestra la vista global del modelo propuesto donde se indica la sección donde se debe especificar la información del proceso, así como las celdas donde se replica.

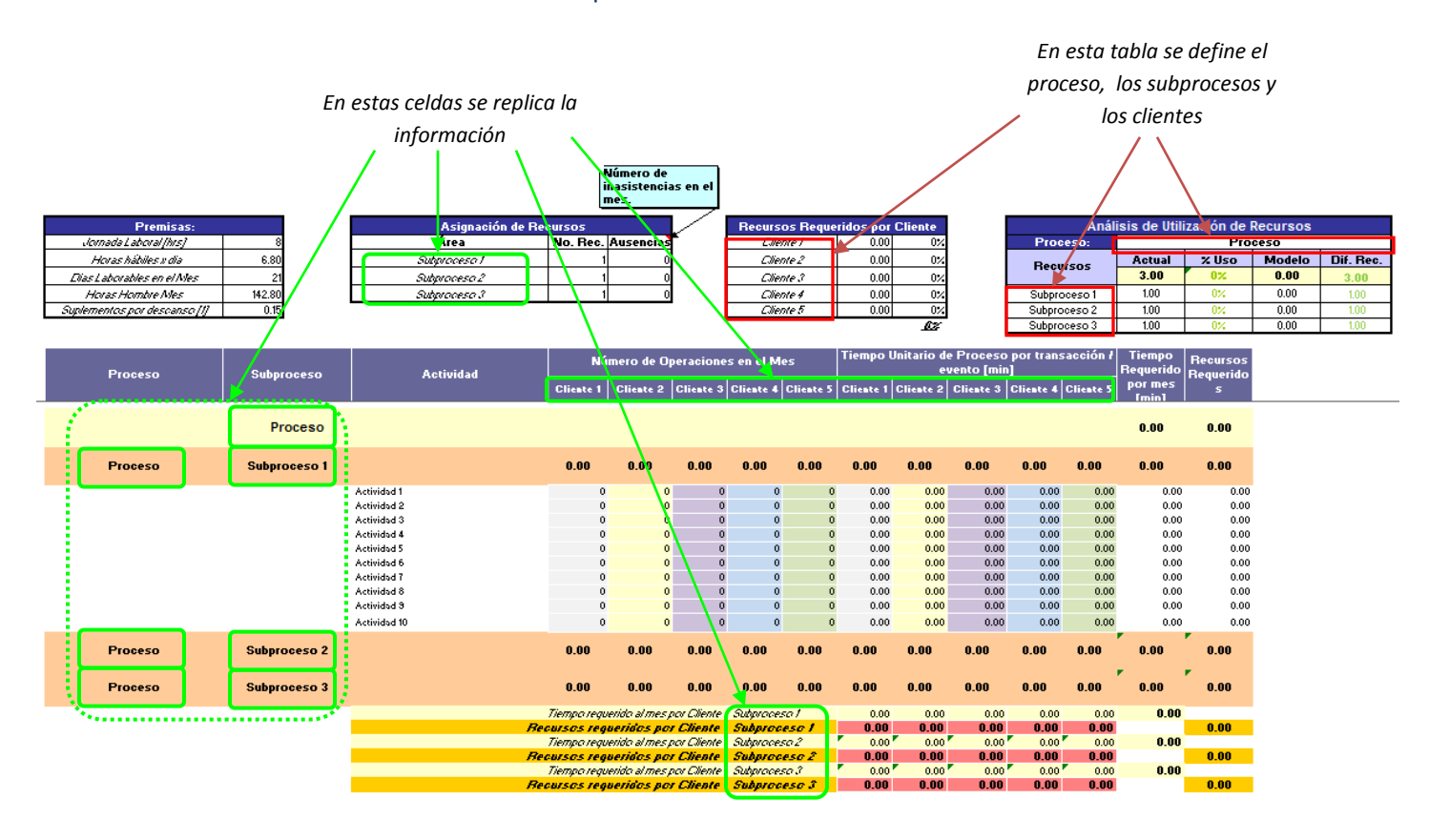

*Figura II.VIII Vista global del modelo propuesto.*

# **CAPITULO III. SITUACIÓN FINAL. MODELO DE CAPACITY PLANNING REDISEÑADO**

**OBJETIVO:** Exponer el del Modelo de Capacity Planning rediseñado con las áreas de oportunidad implantadas.

Los cambios propuestos durante el análisis han sido implantados en el Modelo de Capacity Planning. El rediseño de igual forma está desarrollado en una hoja de Excel.

## **III.I VISTA GLOBAL**

En la figura III.I se muestra la composición del modelo rediseñado donde en la esquina superior izquierda se tiene la tabla de premisas. Señala la sección de información mensual compuesta por la tablas de asignación de recursos y frecuencia o número de operaciones en el mes por cliente, la de segmentación del proceso que contiene las actividades, subprocesos y tiempos estándar por cliente y la de medidas de desempeño constituido por las tablas de recursos requeridos por cliente, análisis de utilización de recursos y recursos requeridos por cliente y subproceso. En las siguientes secciones del capítulo se revisará el detalle de cada uno de estos componentes.

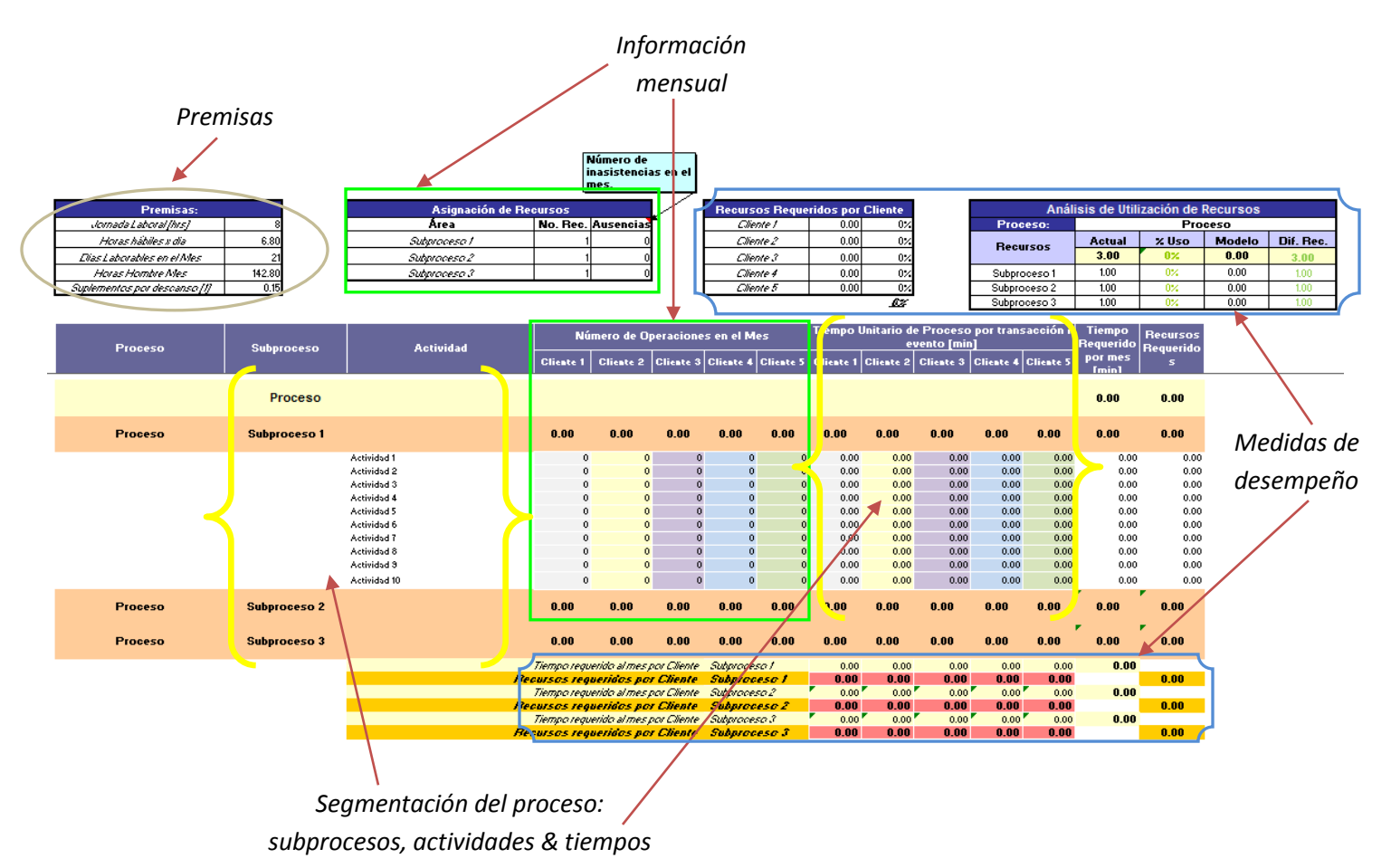

*Figura III.I Vista global del Modelo de Capacity Planning rediseñado.*

### **III.II DEFINICIÓN DE PREMISAS, ACTIVIDADES, SUBPROCESOS Y TIEMPOS**

Para la implantación del modelo, lo primero que se hace es adaptarlo al proceso a través de la identificación, cálculo y/o definición de las premisas, actividades, subprocesos y tiempos de operación.

#### PREMISAS

En la figura III.II se muestra la tabla de premisas las cuales son determinadas con base en la naturaleza del proceso, éstas consisten en:

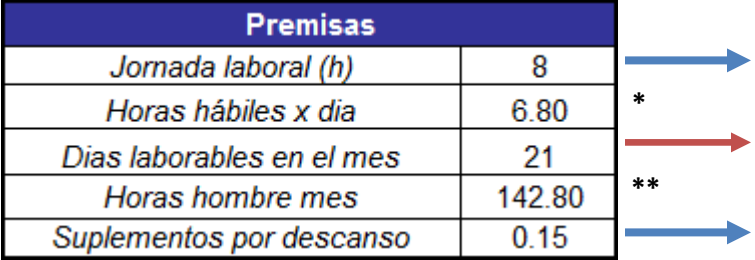

1. Duración de la jornada laboral sin considerar hora de comida o descansos obligatorios para los casos en los que la jornada es continua.

2. Este dato forma parte de la información mensual. Es el total de los días que se laboraron durante el mes.

3. Compensa la fatiga que le va a producir al trabajador realizar la tarea. \*\*\*

*Figura III.II Tabla de Premisas.*

\* Las horas hábiles por día se obtiene descontando de la jornada laboral la proporción de los suplementos por descanso.

\*\* Las horas hombre mes se obtienen de multiplicar las horas hábiles por día por los días laborables en el mes, con esta fórmula se calcula el tiempo disponible neto que se tiene de cada recurso / operador en el mes.

\*\*\* El modelo considera una compensación del 15% (ver sección II.I)

### ACTIVIDADES, SUBPROCESOS Y TIEMPOS

En la figura III.III se indican las secciones del modelo donde se definen el nombre del proceso con sus actividades y subprocesos, cuyo método de segmentación fue expuesto en la sección I.II.II; así como los tiempos por cliente calculados a través del uso de las técnicas propuestas en la sección II.III.

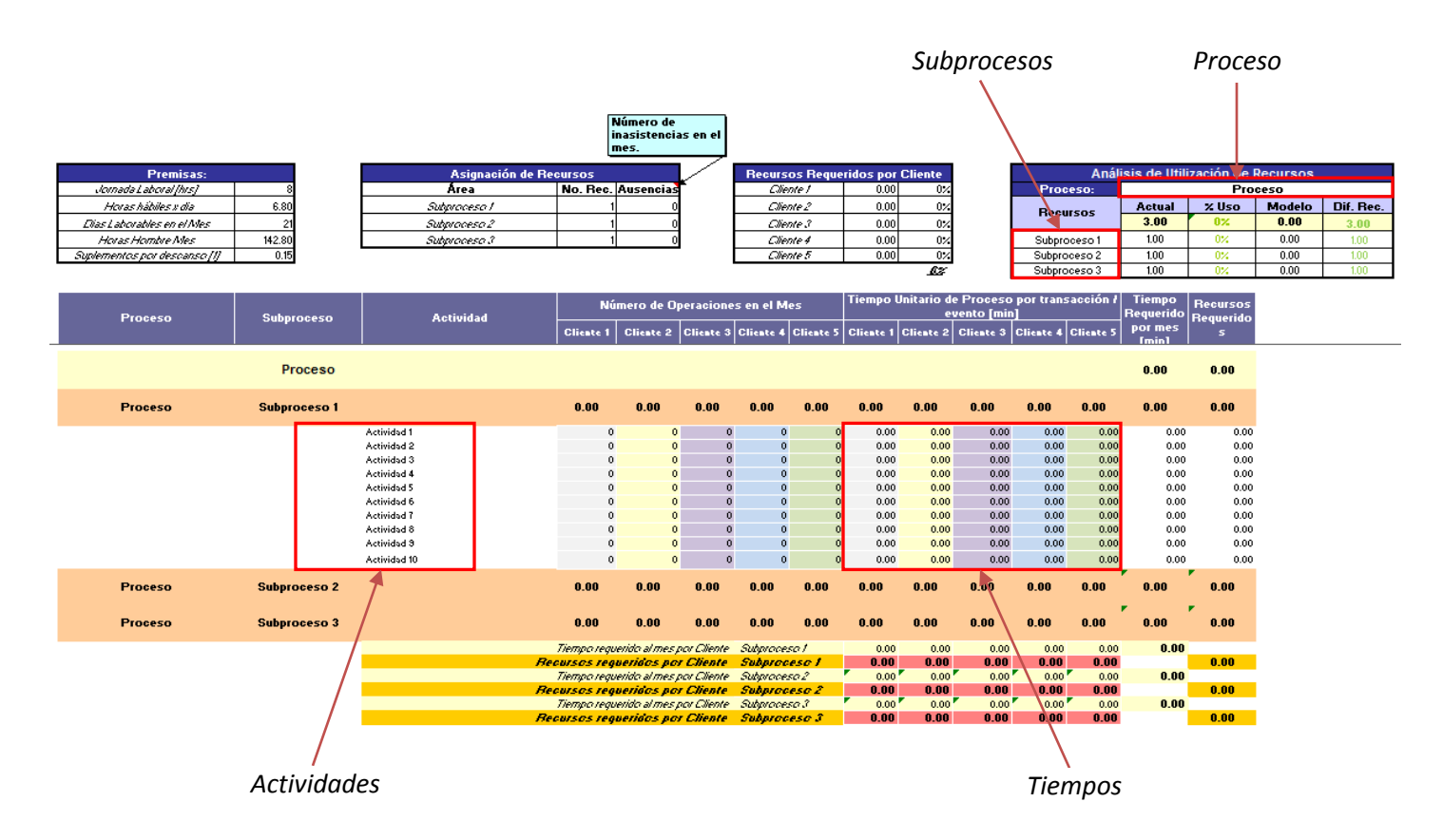

*Figura III.III Definición de proceso, subprocesos, actividades y tiempos.*

En la tabla de utilización de recursos se especifica el nombre del proceso y de los subprocesos en orden cronológico.

Las actividades se detallan en orden cronológico en las filas subsecuentes del subproceso que le corresponda. En la figura III.IV se puede observar la segmentación del proceso donde primero aparece la fila del proceso que suma la información de los subprocesos, seguido por las filas del subproceso que suma la información de sus actividades las cuales se detallan en las filas siguientes.

| Proceso        |                     | <b>Actividad</b><br>Subproceso |                         | Número de Operaciones en el Mes |                       |                              |                              |              | Tiempo Unitario de Proceso por transacción ł<br><b>Tiempo</b><br>Requerido Requerido<br>evento [min] |                  |              |                  |                         | <b>Recursos</b>      |
|----------------|---------------------|--------------------------------|-------------------------|---------------------------------|-----------------------|------------------------------|------------------------------|--------------|----------------------------------------------------------------------------------------------------|------------------|--------------|------------------|-------------------------|----------------------|
|                |                     |                                | <b>Cliente 1</b>        | <b>Cliente 2</b>                | Cliente 3   Cliente 4 |                              | Cliente 5                    |              | Cliente 1 Cliente 2                                                                                  | <b>Cliente 3</b> | Cliente 4    | <b>Cliente 5</b> | por mes<br><b>Imin1</b> | 5                    |
|                | Proceso             |                                |                         |                                 |                       |                              |                              |              |                                                                                                    |                  |              |                  | 0.00                    | 0.00                 |
| <b>Proceso</b> | Subproceso 1        |                                | 0.00                    | 0.00                            | 0.00                  | 0.00                         | 0.00                         | 0.00         | 0.00                                                                                                 | 0.00             | 0.00         | 0.00             | 0.00                    | 0.00                 |
|                |                     | Actividad 1                    | $\circ$                 | $\mathbf{0}$                    | $\mathbf 0$           | $\mathbf{0}$                 | $\mathbf{0}$                 | 0.00         | 0.00                                                                                                 | 0.00             | 0.00         | 0.00             | 0.00                    | 0.00                 |
|                |                     | Actividad 2                    | $\circ$                 | $\mathbf{0}$                    | $\mathbf 0$           | $\mathbf{0}$                 | $\mathbf{0}$                 | 0.00         | 0.00                                                                                                 | 0.00             | 0.00         | 0.00             | 0.00                    | 0.00                 |
|                |                     | Actividad 3<br>Actividad 4     | $\circ$<br>$\mathbf 0$  | $\mathbf{0}$<br>$\mathbf{0}$    | 0                     | $\mathbf 0$                  | $\mathbf{0}$<br>$\mathbf{0}$ | 0.00         | 0.00                                                                                                 | 0.00<br>0.00     | 0.00<br>0.00 | 0.00<br>0.00     | 0.00<br>0.00            | 0.00                 |
|                |                     | Actividad 5                    | $^{\circ}$              | $\mathbf{0}$                    | 0                     | $\mathbf{0}$<br>$\mathbf{0}$ | $\mathbf{0}$                 | 0.00<br>0.00 | 0.00<br>0.00                                                                                         | 0.00             | 0.00         | 0.00             | 0.00                    | 0.00<br>0.00         |
|                |                     |                                |                         |                                 |                       |                              |                              |              |                                                                                                    |                  |              |                  |                         | ×                    |
|                |                     |                                |                         |                                 |                       |                              |                              |              |                                                                                                    |                  |              |                  |                         |                      |
| Proceso        | <b>Subproceso 2</b> |                                | 0.00                    | 0.00                            | 0.00                  | 0.00                         | 0.00                         | 0.00         | 0.00                                                                                                 | 0.00             | 0.00         | 0.00             | 0.00                    | 0.00                 |
|                |                     | Actividad 1                    | $\circ$                 | $\mathbf{0}$                    | 0                     | $\mathbf{0}$                 | $\mathbf 0$                  | 0.00         | 0.00                                                                                                 | 0.00             | 0.00         | 0.00             | 0.00                    |                      |
|                |                     | Actividad 2                    | $\mathbf 0$             | $\mathbf{0}$                    | $\mathbf 0$           | $\mathbf{0}$                 | $\mathbf{0}$                 | 0.00         | 0.00                                                                                                 | 0.00             | 0.00         | 0.00             | 0.00                    | 0.00                 |
|                |                     | Actividad 3                    | $\circ$                 | $\mathbf{0}$                    | o                     | $\mathbf 0$                  | $\mathbf{0}$                 | 0.00         | 0.00                                                                                                 | 0.00             | 0.00         | 0.00             | 0.00                    | 0.00                 |
|                |                     | Actividad 4                    | $\circ$                 | $\mathbf{0}$                    | o                     | $\mathbf{0}$                 | $\mathbf{0}$                 | 0.00         | 0.00                                                                                                 | 0.00             | 0.00         | 0.00             | 0.00                    | 0.00                 |
|                |                     | Actividad 5                    | $\mathbf 0$             | $\mathbf{0}$                    | $\mathbf 0$           | $\mathbf{0}$                 | $\mathbf 0$                  | 0.00         | 0.00                                                                                                 | 0.00             | 0.00         | 0.00             | 0.00                    | 0.00                 |
| Proceso        | <b>Subproceso 3</b> |                                | 0.00                    | 0.00                            | 0.00                  | 0.00                         | 0.00                         | 0.00         | 0.00                                                                                                 | 0.00             | 0.00         | 0.00             | 0.00                    | 0.00                 |
|                |                     | Actividad 1                    | $\circ$                 | $\mathbf{0}$                    | $\mathbf 0$           | $\mathbf{0}$                 | $\overline{0}$               | 0.00         | 0.00                                                                                                 | 0.00             | 0.00         | 0.00             | 0.00                    | 0.00                 |
|                |                     | Actividad 2                    | $\circ$                 | $\mathbf{0}$                    | $\mathbf 0$           | $\mathbf{0}$                 | $\mathbf{0}$                 | 0.00         | 0.00                                                                                                 | 0.00             | 0.00         | 0.00             | 0.00                    | 0.00                 |
|                |                     | Actividad 3                    | $\circ$                 | $\mathbf{0}$                    |                       |                              | $\mathbf{0}$                 | 0.00         | 0.00                                                                                                 | 0.00             | 0.00         | 0.00             | 0.00                    | 0.00                 |
|                |                     | Actividad 4<br>Actividad 5     | $\mathbf 0$<br>$\Omega$ | $\mathbf{0}$<br>$\Omega$        | 0                     | $\mathbf 0$<br>$\Omega$      | $\circ$<br>$\Omega$          | 0.00<br>0.00 | 0.00<br>0.00                                                                                         | 0.00<br>0.00     | 0.00<br>0.00 | 0.00<br>0.00     | 0.00<br>0.00            | 0.00<br>0.00<br>0.00 |

*Figura III.IV Segmentación del proceso.*

En cada una de las actividades y por cada cliente se detalla su tiempo estándar, éste debe ser expresado en minutos con decimales, en la figura III.V se muestra la sección del área de la segmentación del proceso que contiene esta información y se puede observar que cada cliente tiene una columna asignada.

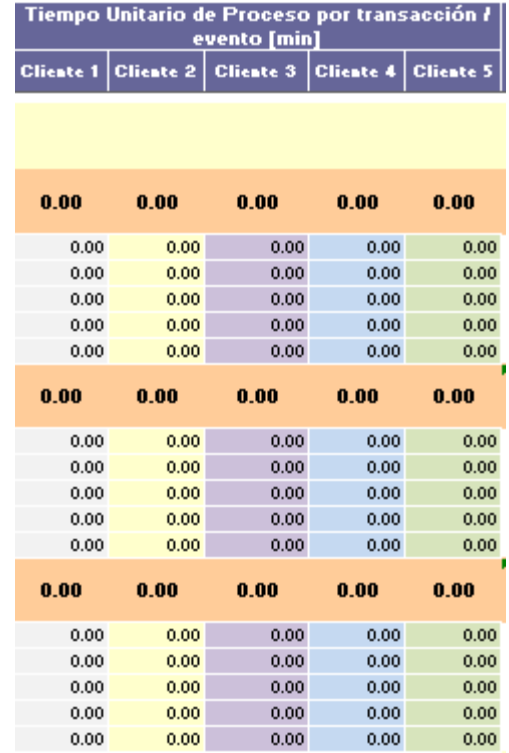

*Figura III.V Tiempo unitario de proceso por cliente.*

Con estos aspectos concluye la adaptación del modelo al proceso.

#### **III.III INFORMACIÓN MENSUAL**

Una vez adaptado el modelo al proceso, la hoja de cálculo se replica hasta tener 12 de ellas en el mismo archivo de Excel con el objetivo de tener una por cada mes del año. Con esto se tiene preparado el modelo para integrar la información anual y realizar el análisis gráfico de la capacidad utilizada que se revisará en la sección III.VI.

La información que se proporciona en el mes correspondiente consiste en:

- ↓ Número de días hábiles en el mes, en la tabla de premisas.
- Número de colaboradores asignados por subproceso, en la tabla de asignación de recursos.
- Número de ausencias por subproceso, en la tabla de asignación de recursos. Este cálculo consiste en la suma del número de ausencias que tuvo cada trabajador en el mes.
- Frecuencia o número de operaciones en el mes de cada una de las actividades. Las operaciones se desglosan por cliente.

En la figura III.VI se presenta una sección del modelo resaltando con color amarillo las celdas que requieren la información mensual. En el caso del número de operaciones se puede observar que cada cliente tiene una columna asignada.

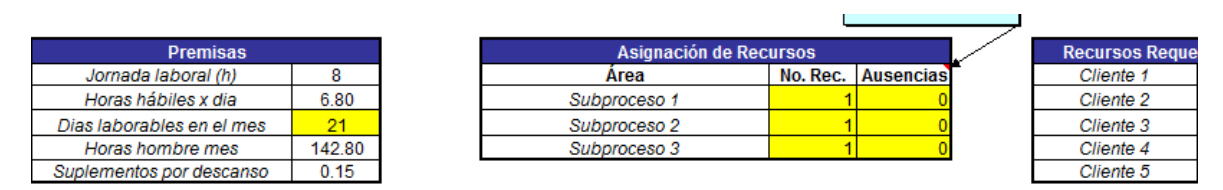

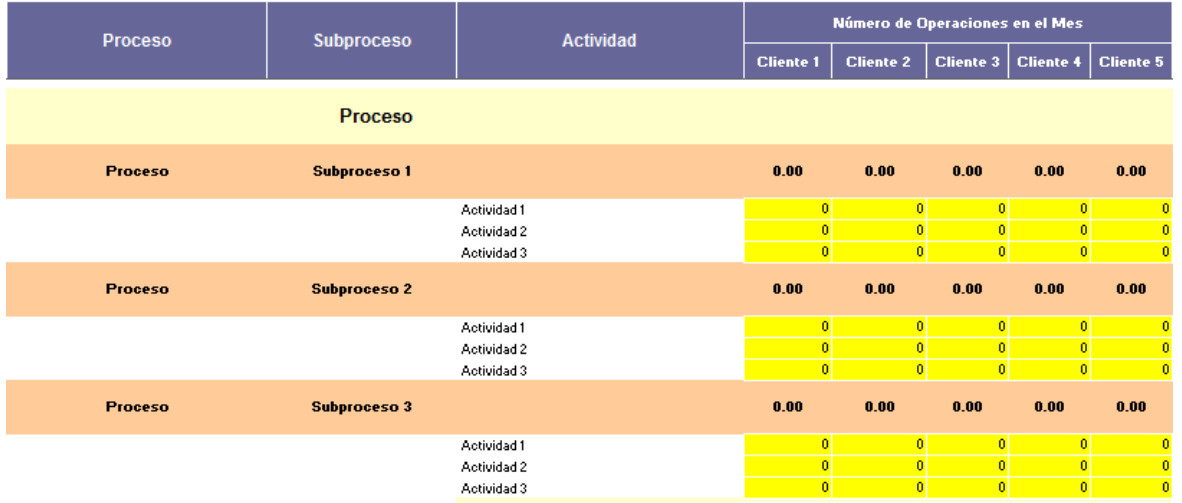

*Figura III.VI Información mensual requerida en el modelo.*

Con esta información y las fórmulas correctamente aplicadas se obtendrán los resultados del Modelo.

### **III.IV CÁLCULOS QUE REALIZA EL MODELO**

Con la adaptación del Modelo al proceso y la información mensual la herramienta calcula:

Tiempo requerido (TR) por mes en minutos por actividad, subproceso y proceso. En la figura III.VII se destaca la columna de la tabla de segmentación del proceso donde se realiza este cálculo.

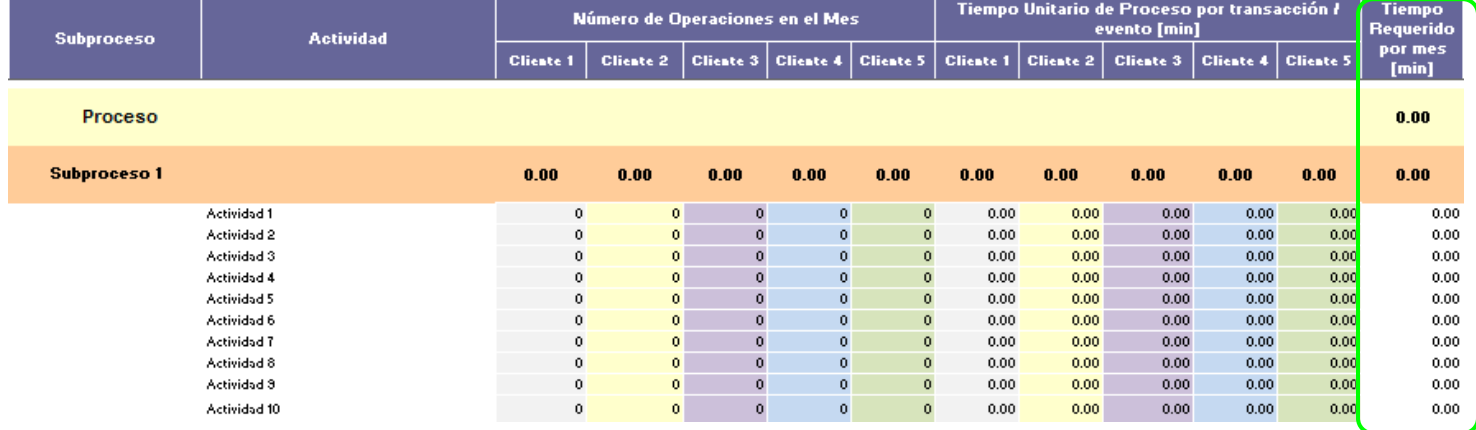

*Figura III.VII Tiempo Requerido (TR).*

*Por actividad .-* Se obtiene de la suma del producto del número de operaciones en el mes por el tiempo estándar de proceso de cada cliente:

$$
TR = \sum_{x=1}^{n} NO_x \big( TEP_x \big)
$$

*Donde: TR: Tiempo Requerido NOx: Número de Operaciones en el mes del cliente "x" TEPx: Tiempo Estándar de Proceso por transacción / evento del cliente "x"*

Por subproceso. - Se obtiene sumando el tiempo requerido por mes de las actividades que lo compone:

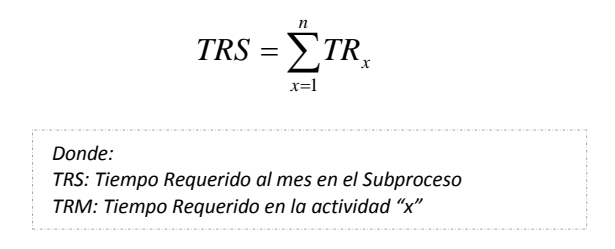

*Por proceso.-* Se obtiene sumando el tiempo requerido al mes de los subprocesos que lo compone:

$$
TRP = \sum_{x=1}^{n} TRS_x
$$

*Donde: TRP: Tiempo requerido al mes en el Proceso TRS: Tiempo requerido al mes en el Subproceso "x"*

Tiempo Requerido al mes en minutos por Cliente-Subproceso (TRCS) y Subproceso (TRS). En la figura III.VIII se destacan las filas de la tabla de recursos requeridos por cliente y subproceso donde se realiza este cálculo. Las celdas del extremo derecho de cada fila indican los resultados a nivel subproceso.

| <b>Proceso</b> | <b>Subproceso</b>   | <b>Actividad</b> |                  | Número de Operaciones en el Mes                  |                |                     |                     |      |                | Tiempo Unitario de Proceso por transacción<br><i>l</i> evento [min] |                |           | <b>Tiempo</b><br><b>Requerid</b> | <b>Recursos</b><br>Requerido |
|----------------|---------------------|------------------|------------------|--------------------------------------------------|----------------|---------------------|---------------------|------|----------------|---------------------------------------------------------------------|----------------|-----------|----------------------------------|------------------------------|
|                |                     |                  | <b>Cliente 1</b> | <b>Cliente 2</b>                                 | <b>Cliente</b> | <b>Cliente</b>      | Cliente 5 Cliente 1 |      | <b>Cliente</b> | <b>Cliente 3</b>                                                    | <b>Cliente</b> | Cliente 5 | o por<br>mes [min]               | s                            |
|                | Proceso             |                  |                  |                                                  |                |                     |                     |      |                |                                                                     |                |           | 0.00                             | 0.00                         |
| Proceso        | <b>Subproceso 1</b> |                  | 0.00             | 0.00                                             | 0.00           | 0.00                | 0.00                | 0.00 | 0.00           | 0.00                                                                | 0.00           | 0.00      | 0.00                             | 0.00                         |
|                |                     | Actividad 1      | $\mathbf 0$      | $\mathbf{0}$                                     | 0              | $\mathbf 0$         | $\circ$             | 0.00 | 0.00           | 0.00                                                                | 0.00           | 0.00      | 0.00                             | 0.00                         |
|                |                     | Actividad 2      | $\mathbf 0$      | $\mathbf 0$                                      |                | $\mathbf{0}$        | $\circ$             | 0.00 | 0.00           | 0.00                                                                | 0.00           | 0.00      | 0.00                             | 0.00                         |
|                |                     | Actividad 3      | $\mathbf{0}$     | $\mathbf{0}$                                     | $\Omega$       | $\bullet$           | $\mathbf{0}$        | 0.00 | 0.00           | 0.00                                                                | 0.00           | 0.00      | 0.00                             | 0.00                         |
|                |                     |                  |                  | 0.00                                             | 0.00           | 0.00                | 0.00                |      |                |                                                                     | 0.00           |           |                                  |                              |
| Proceso        | <b>Subproceso 2</b> |                  | 0.00             |                                                  |                |                     |                     | 0.00 | 0.00           | 0.00                                                                |                | 0.00      | 0.00                             | 0.00                         |
|                |                     | Actividad 1      | $\mathbf 0$      | $\mathbf{0}$                                     | $\mathbf 0$    | $\mathbf 0$         | $\circ$             | 0.00 | 0.00           | 0.00                                                                | 0.00           | 0.00      | 0.00                             | 0.00                         |
|                |                     | Actividad 2      | $\mathbf 0$      | $\circ$                                          | $\Omega$       | $\circ$             | $\circ$             | 0.00 | 0.00           | 0.00                                                                | 0.00           | 0.00      | 0.00                             | 0.00                         |
|                |                     | Actividad 3      | $\mathbf{0}$     | $\mathbf{0}$                                     | $\Omega$       | $\mathbf{0}$        | $\mathbf{0}$        | 0.00 | 0.00           | 0.00                                                                | 0.00           | 0.00      | 0.00                             | 0.00                         |
|                |                     |                  |                  |                                                  |                |                     |                     |      |                |                                                                     |                |           |                                  |                              |
| <b>Proceso</b> | <b>Subproceso 3</b> |                  | 0.00             | 0.00                                             | 0.00           | 0.00                | 0.00                | 0.00 | 0.00           | 0.00                                                                | 0.00           | 0.00      | 0.00                             | 0.00                         |
|                |                     | Actividad 1      | $\mathbf 0$      | $\mathbf{0}$                                     | $\circ$        | $\mathbf 0$         | $\circ$             | 0.00 | 0.00           | 0.00                                                                | 0.00           | 0.00      | 0.00                             | 0.00                         |
|                |                     | Actividad 2      | $\mathbf 0$      | $\mathbf{0}$                                     | $\mathbf 0$    | $\mathbf{0}$        | $\circ$             | 0.00 | 0.00           | 0.00                                                                | 0.00           | 0.00      | 0.00                             | 0.00                         |
|                |                     | Actividad 3      | O.               | $\Omega$                                         |                | $\Omega$            | $\Omega$            | 0.00 | 0.00           | 0.00                                                                | 0.00           | 0.00      | 0.00                             | 0.00                         |
|                |                     |                  |                  | Tiempo requerido al mes por Cliente Subproceso 1 |                |                     |                     | 0.00 | 0.00           | 0.00                                                                | 0.00           | 0.00      | 0.00                             |                              |
|                |                     |                  |                  | Recursos requeridos por Cliente - Subproceso I   |                |                     |                     | 0.00 | 0.00           | 0.00                                                                | 0.00           | 0.00      |                                  | 0.00                         |
|                |                     |                  |                  | Tiempo requerido al mes por Cliente Subproceso 2 |                |                     |                     | 0.00 | 0.00           | 0.00                                                                | 0.00           | 0.00      | 0.00                             |                              |
|                |                     |                  |                  | Recursos requeridos por Cliente                  |                | <b>Subproceso 2</b> |                     | 0.00 | 0.00           | 0.00                                                                | 0.00           | 0.00      |                                  | 0.00                         |
|                |                     |                  |                  | Tiempo requerido al mes por Cliente Subproceso 3 |                |                     |                     | 0.00 | 0.00           | 0.00                                                                | 0.00           | 0.00      | 0.00                             |                              |
|                |                     |                  |                  | Recursos requeridos por Cliente                  |                | <b>Subproceso 3</b> |                     | 0.00 | 0.00           | 0.00                                                                | 0.00           | 0.00      |                                  | 0.00                         |

*Figura III.VIII Tiempo Requerido por Cliente-Subproceso (TRCS) y Subproceso (TRS).*

Por cliente-subproceso. - Se obtiene sumando el producto del número de operaciones por el tiempo estándar de proceso de cada una de las actividades del subproceso, se recomienda asegurarse que todos los datos que se están considerando sean del mismo cliente:

$$
TRCS = \sum_{x=1}^{n} NO_x(TEP_x)
$$

*Donde: TRCS: Tiempo requerido al mes por Cliente-Subproceso NOx: Número de operaciones en el mes en la actividad "x" TEPx: Tiempo Estándar de Proceso por transacción / evento de la actividad "x"*

Por subproceso.- Se obtiene sumando el tiempo requerido al mes por cliente-subproceso calculado para cada uno de los clientes:

$$
TRS = \sum_{x=1}^{n} TRCS_x
$$
  
Donde:  
TSS: Tiempo requerido al mes en el Subproceso  
TRCS: Tiempo requerido al mes por Cliente-Subproceso en el cliente "x"

Recursos Requeridos (RR) por actividad, subproceso y proceso. En la figura III.IX se destaca la columna de la tabla de segmentación del proceso donde se realiza este cálculo.

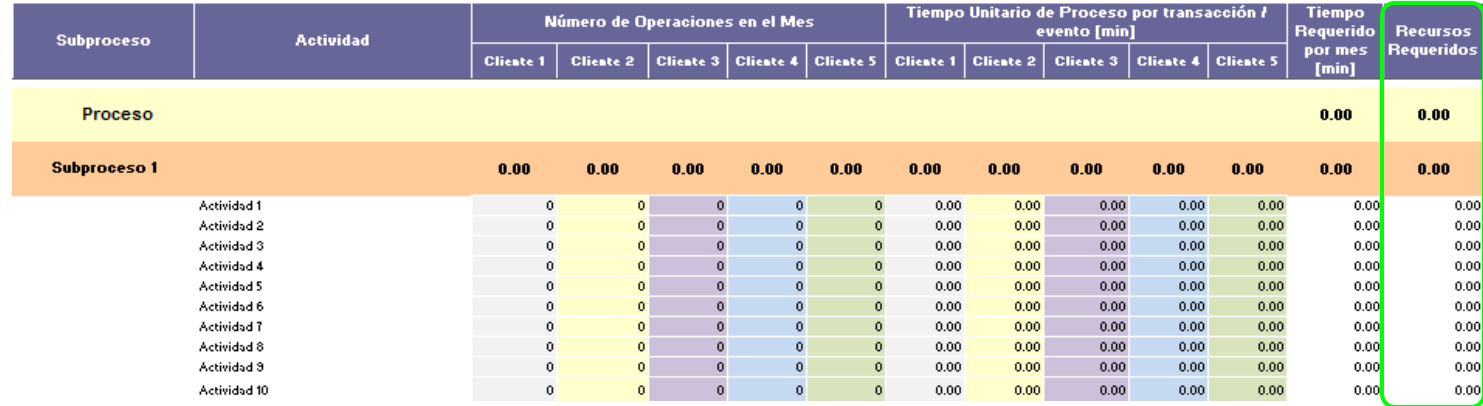

*Figura III.IX Recursos Requeridos (RR).*

Por actividad.- Se obtiene al convertir el tiempo requerido, el cual está expresado en minutos, en horas dividiéndolo entre 60. Posteriormente se divide entre las horas hombre al mes definidas previamente en las premisas:

$$
RR = (TR/60)/HH
$$

*Donde: RR: Recursos Requeridos TR: Tiempo Requerido 60: Constante para transformar el TR en horas HH: Horas Hombre al mes*

Por subproceso.- Se obtiene sumando los recursos requeridos de las actividades que lo compone:

$$
RRS = \sum_{x=1}^{n} RR_{x}
$$

*Donde: RRS: Recursos Requeridos en el Subproceso RRx: Recursos Requeridos en la actividad "x"*

*Por proceso.-* Se obtiene sumando los recursos requeridos de los subprocesos que lo compone:

$$
RRP = \sum_{x=1}^{n} RRS_x
$$

*Donde: RRP: Recursos Requeridos en el Proceso RRSx: Recursos Requeridos en el Subproceso"x"* Recursos Requeridos por Cliente-Subproceso (RRCS) & Subproceso (RRS). En la figura III.X se destacan las filas de la tabla de recursos requeridos por cliente y subproceso donde se realiza este cálculo. Las celdas color rosa muestra el resultado por cliente-subproceso y las celdas color mostaza a nivel subproceso.

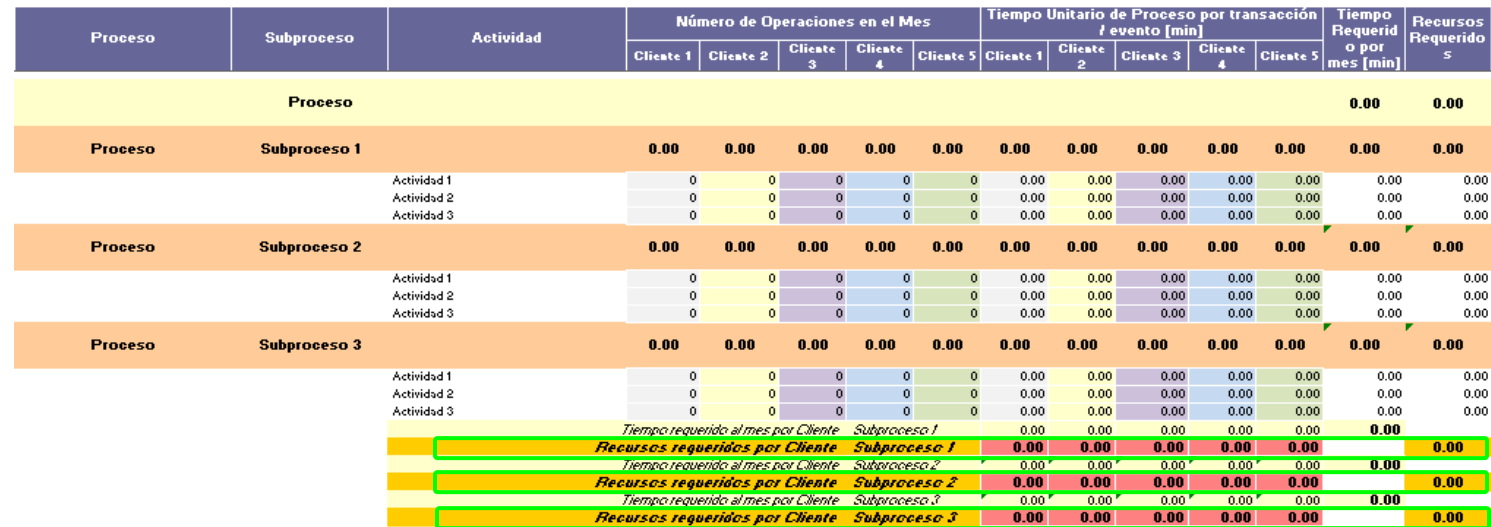

*Figura III.X Recursos Requeridos por Cliente-Subproceso (RRCS) y Subproceso (RRS).*

Por cliente-subproceso. - Se obtiene al convertir el tiempo requerido por cliente-subproceso, el cual está expresado en minutos, en horas dividiéndolo entre 60. Posteriormente se divide entre las horas hombre al mes:

#### $RRCS = (TRCS/60)/HH$

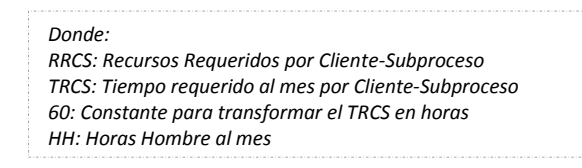

Por subproceso.- Se obtiene sumando los recursos requeridos calculados para cada uno de los clientes:

$$
RRS = \sum_{x=1}^{n} RRCS_x
$$

*Donde: RRS: Recursos Requeridos en el Subproceso RRCS: Recursos Requeridos por Cliente-Subproceso en el cliente "x"* Cálculo del Recurso Actual (RA) por subproceso y proceso. En la figura III.XI se destaca la columna de la tabla de de análisis de utilización de recursos donde se realiza este cálculo.

| Análisis de Utilización de Recursos |         |                              |      |      |  |  |  |  |  |  |  |  |
|-------------------------------------|---------|------------------------------|------|------|--|--|--|--|--|--|--|--|
| Proceso:                            | Proceso |                              |      |      |  |  |  |  |  |  |  |  |
| <b>Recursos</b>                     | Actual  | Modelo<br>Dif. Rec.<br>% Uso |      |      |  |  |  |  |  |  |  |  |
|                                     | 3.00    |                              | 0.00 | 3.00 |  |  |  |  |  |  |  |  |
| Subproceso 1                        | 1.00    |                              | 0.00 | 1.00 |  |  |  |  |  |  |  |  |
| Subproceso 2                        | 1.00    | 0.00<br>1.00                 |      |      |  |  |  |  |  |  |  |  |
| Subproceso 3                        | 1.00    |                              | 0.00 | 1.00 |  |  |  |  |  |  |  |  |

*Figura III.XI Recurso Actual (RA).*

*Por subproceso.-* Se obtiene de restar el número de ausencias al producto del número de colaboradores asignados al subproceso por el número de días laborables en el mes y la cifra que resulte dividirla entre el número de días laborables en el mes. Las ausencias, recursos asignados y días laborables forman parte de la información mensual que el supervisor suministra al modelo, la cual fue revisada en la sección III.III.

$$
RAS = [(NR)(DL) - A]/DL
$$

*Donde: RAS: Recursos Actuales en el Subproceso NR: Número de Recursos asignados al subproceso DL: Días Laborables en el mes A: Ausencias*

*Por Proceso.-* Se obtiene sumando los recursos actuales de los subprocesos que lo compone.

$$
RAP = \sum_{x=1}^{n} RAS_x
$$

*Donde: RAP: Recursos Actuales en el Proceso RAS: Recursos Actuales en el Subproceso "x"*

# **III.V MEDIDAS DE DESEMPEÑO DEL MODELO REDISEÑADO**

El modelo entrega los resultados bajo tres enfoques:

- 1. Capacidad utilizada por proceso y subproceso, contenido en la tabla de análisis de utilización de recursos que se encuentra en la esquina superior derecha del modelo. Indica:
	- a) Recursos actuales por subproceso y proceso (de acuerdo con la sección III.IV).
	- b) Recursos requeridos por subproceso y proceso con base en el número de operaciones y tiempo de proceso proporcionado (de acuerdo con la sección III.IV).
	- c) El porcentaje de utilización de los recursos actuales el cual se obtiene al dividir los recursos requeridos entre los recursos actuales y el cociente multiplicarlo por 100.

$$
\%UP = \frac{RRP}{RAP}(100)
$$

 $\% US = \frac{RRS}{RAS}(100)$ 

*Donde:*

*%UP: Porcentaje de Utilización por Proceso RRP: Recursos Requeridos en el Proceso RASx: Recursos Actuales en el Proceso 100: Constante para obtener el porcentaje*

*Donde: %US: Porcentaje de Utilización por Subproceso RRS: Recursos Requeridos en el Subproceso RASx: Recursos Actuales en el Subproceso 100: Constante para obtener el porcentaje*

d) La diferencia entre los recursos actuales y los recursos requeridos.

En la figura III.XII se indica en tabla de análisis de utilización de recursos las filas donde los resultados son a nivel proceso y subproceso

|                 | Análisis de Utilización de Recursos |       |         |      |                            |
|-----------------|-------------------------------------|-------|---------|------|----------------------------|
| Proceso:        |                                     |       | Proceso |      |                            |
| <b>Recursos</b> | Actual                              | % Uso | Modelo  |      |                            |
|                 | 3.00                                | $0\%$ | 0.00    | 3.00 | Resultados a nivel proceso |
| Subproceso 1    | 1.00                                | 0%    | 0.00    | 1.00 |                            |
| Subproceso 2    | 1.00                                | 0%    | 0.00    | 1.00 | Resultados por subproceso  |
| Subproceso 3    | 1.00                                |       | 0.00    | 1.00 |                            |

*Figura III.XII Tabla de análisis de utilización de recursos.*

En esta tabla se puede identificar si los recursos asignados al proceso y subprocesos están siendo subutilizados o sobre-utilizados, como se puede ver en los subprocesos 1 y 2 respectivamente en la imagen III.XIII:

| Análisis de Utilización de Recursos |                                 |       |        |           |  |  |  |  |  |  |  |
|-------------------------------------|---------------------------------|-------|--------|-----------|--|--|--|--|--|--|--|
| Proceso:                            | Proceso                         |       |        |           |  |  |  |  |  |  |  |
| <b>Recursos</b>                     | <b>Actual</b>                   | % Uso | Modelo | Dif. Rec. |  |  |  |  |  |  |  |
|                                     | 6.00                            | 108%  | 6.50   | $-0.50$   |  |  |  |  |  |  |  |
| Subproceso 1                        | 2.00                            | 75%   | 1.50   | 0.50      |  |  |  |  |  |  |  |
| Subproceso 2                        | 3.00<br>133%<br>4.00<br>$-1.00$ |       |        |           |  |  |  |  |  |  |  |
| Subproceso 3                        | 1.00                            | 100%  | 1.00   |           |  |  |  |  |  |  |  |

*Figura III.XIII Ejemplo de subutilización y sobre-utilización de recursos.*

2. Recursos requeridos por cliente, contenido en la tabla de recursos requeridos por cliente que se encuentra a la izquierda de la tabla de análisis de utilización de recursos. En la figura III.XIV se puede observar que esta tabla, adicional al número de recursos, indica el porcentaje de la capacidad utilizada requerida por cada cliente, el cual se obtiene de dividir el número de recursos del cliente entre los recursos actuales del proceso y el cociente multiplicarlo por 100:

| <b>Recursos Requeridos por Cliente</b> |      |    |  |  |  |  |  |  |  |
|----------------------------------------|------|----|--|--|--|--|--|--|--|
| Cliente 1                              | 0.00 |    |  |  |  |  |  |  |  |
| Cliente 2                              | 0.00 | 0% |  |  |  |  |  |  |  |
| Cliente 3                              | 0.00 | 0% |  |  |  |  |  |  |  |
| Cliente 4                              | 0.0  |    |  |  |  |  |  |  |  |
| Cliente 5<br>0.00                      |      |    |  |  |  |  |  |  |  |
|                                        |      |    |  |  |  |  |  |  |  |

*Figura III.XIV Tabla de recursos requeridos por cliente.*

Los recursos requeridos por cliente se obtienen al sumar los recursos requeridos por clientesubproceso, cuyo cálculo se revisó en la sección III.IV, de todos los subprocesos; se recomienda asegurarse que todos los datos que se están considerando sean del mismo cliente. En la figura III.XV se indica como ejemplo las celdas de la tabla de recursos requeridos por cliente y subproceso que se suman para obtener los recursos requeridos del cliente uno:

|                                                      | Número de Operaciones en el Mes                  |  | Tiempo Unitario de Proceso por transacción /<br>evento [min] |  | <b>Tiempo</b><br>Requerido | <b>Recursos</b> |                                                                                                    |                   |      |                  |                   |
|------------------------------------------------------|--------------------------------------------------|--|--------------------------------------------------------------|--|----------------------------|-----------------|----------------------------------------------------------------------------------------------------|-------------------|------|------------------|-------------------|
| <b>Cliente 1</b>                                     |                                                  |  |                                                              |  |                            |                 | Cliente 2   Cliente 3   Cliente 4   Cliente 5   Cliente 1   Cliente 2   Cliente 3   Cliente 4   Cliente 5 |                   |      | por mes<br>[min] | <b>Requeridos</b> |
| Tiempo requerido al mes por Cliente - Subproceso 1 - |                                                  |  |                                                              |  | 0.00 <sub>1</sub>          | 0.00            | 0.00                                                                                                    | 0.00              | 0.00 | 0.00             |                   |
|                                                      | Recursos requeridos por Cliente Subproceso 1     |  |                                                              |  | 0.00                       | 0.00            | 0.00                                                                                                    | 0.00              | 0.00 |                  | 0.00              |
|                                                      | Tiempo requerido al mes por Cliente Subproceso 2 |  |                                                              |  | 0.00 <sup>1</sup>          | 0.00            | 0.00 <sup>1</sup>                                                                                         | 0.00 <sup>1</sup> | 0.00 | 0.00             |                   |
|                                                      | Recursos requeridos por Cliente Subproceso 2     |  |                                                              |  | 0.00                       | 0.00            | 0.00                                                                                                    | 0.00              | 0.00 |                  | 0.00              |
|                                                      | Tiempo requerido al mes por Cliente Subproceso 3 |  |                                                              |  | 0.00 <sub>1</sub>          | 0.00            | 0.00                                                                                                    | 0.00              | 0.00 | 0.00             |                   |
|                                                      | Recursos requeridos por Cliente Subproceso 3     |  |                                                              |  | 0.00                       | 0.00            | 0.00                                                                                                    | 0.00              | 0.00 |                  | 0.00              |

*Figura III.XV Obtención de los recursos requeridos por cliente desde la tabla de recursos requeridos por cliente y subproceso.*

El modelo cuenta con un primer indicador para asegurarse de que está correctamente formulado, éste consiste en el porcentaje de utilización de recursos de las tablas de recursos requeridos por cliente y análisis de utilización de recursos el cual deberá ser el mismo tal y como se indica en la figura III.XVI.

| <b>Recursos Requeridos por Cliente</b> |      |           |         | Análisis de Utilización de Recursos |                |       |        |           |  |  |  |
|----------------------------------------|------|-----------|---------|-------------------------------------|----------------|-------|--------|-----------|--|--|--|
| Cliente 1                              | 0.00 | 0%        |         | Proceso:<br>Proceso                 |                |       |        |           |  |  |  |
| Cliente 2                              | 0.00 | 0%        |         | <b>Recursos</b>                     | Actual         | % Uso | Modelo | Dif. Rec. |  |  |  |
| Cliente 3                              | 0.00 | 0%        |         |                                     | 3.00           | $0\%$ | 0.00   | 3.00      |  |  |  |
| Cliente 4                              | 0.00 | 0%        |         | Subproceso 1                        | 1.00           | 0%    | 0.00   | 1.00      |  |  |  |
| Cliente 5                              | 0.00 | 0%        |         | Subproceso 2                        | 1.00           | 0%    | 0.00   | 1.00      |  |  |  |
|                                        |      | <u>0%</u> |         | Subproceso 3                        | 0 <sub>0</sub> | 0%    | 0.00   | 1.00      |  |  |  |
|                                        |      |           | iguales | Estos dos valores deben ser         |                |       |        |           |  |  |  |

*Figura III.XVI Primer indicador para asegurar la correcta formulación del modelo.*

3. Recursos requeridos por cliente-subproceso (de acuerdo con la sección III.IV) contenido en la tabla de recursos requeridos por cliente y subproceso. Detalla por cliente y subproceso los recursos y el tiempo en minutos requeridos al mes de acuerdo con el número de operaciones proporcionados y tiempos estándar calculados.

En la figura III.XVII se observa que las celdas rosas de la tabla de recursos requeridos por cliente y subproceso indican los recursos requeridos por cliente y las de color mostaza indican los recursos requeridos por subproceso:

| Número de Operaciones en el Mes                      |                                                  | Tiempo Unitario de Proceso por transacción ł<br>evento [min] |  | <b>Tiempo</b><br><b>Requerido</b> | <b>Recursos</b> |       |                                                                                               |      |      |                  |                   |
|------------------------------------------------------|--------------------------------------------------|--------------------------------------------------------------|--|-----------------------------------|-----------------|-------|-----------------------------------------------------------------------------------------------|------|------|------------------|-------------------|
| <b>Cliente 1</b>                                     | <b>Cliente 2</b>                                 |                                                              |  |                                   |                 |       | Cliente 3   Cliente 4   Cliente 5   Cliente 1   Cliente 2   Cliente 3   Cliente 4   Cliente 5 |      |      | por mes<br>[min] | <b>Requeridos</b> |
| Tiempo requerido al mes por Cliente - Subproceso 1 - |                                                  |                                                              |  | 0.00                              | 0.00            | 0.00  | 0.00                                                                                          | 0.00 | 0.00 |                  |                   |
|                                                      | Recursos requeridos por Cliente Subproceso 1     |                                                              |  |                                   | 0.00            | 0.00  | 0.00                                                                                          | 0.00 | 0.00 |                  | 0.00              |
|                                                      | Tiempo requerido al mes por Cliente Subproceso 2 |                                                              |  |                                   | 0.00''          | 0.00' | 0.00                                                                                          | 0.00 | 0.00 | 0.00             |                   |
|                                                      | Recursos requeridos por Cliente Subproceso 2     |                                                              |  |                                   | 0.00            | 0.00  | 0.00                                                                                          | 0.00 | 0.00 |                  | 0.00              |
|                                                      | Tiempo requerido al mes por Cliente Subproceso 3 |                                                              |  |                                   | 0.00''          | 0.00' | 0.00                                                                                          | 0.00 | 0.00 | 0.00             |                   |
|                                                      | Recursos requeridos por Cliente Subproceso 3     |                                                              |  |                                   | 0.00            | 0.00  | 0.00                                                                                          | 0.00 | 0.00 |                  | 0.00              |

*Figura III.XVII Tabla de recursos requeridos por cliente y subproceso.*

Como segundo indicador para asegurarse que el modelo está correctamente formulado se tienen los recursos requeridos en los subprocesos de las tablas de recursos requeridos por cliente y subproceso y análisis de utilización de recursos el cual deberá ser el mismo tal y como se indica en la figura III.XVIII.

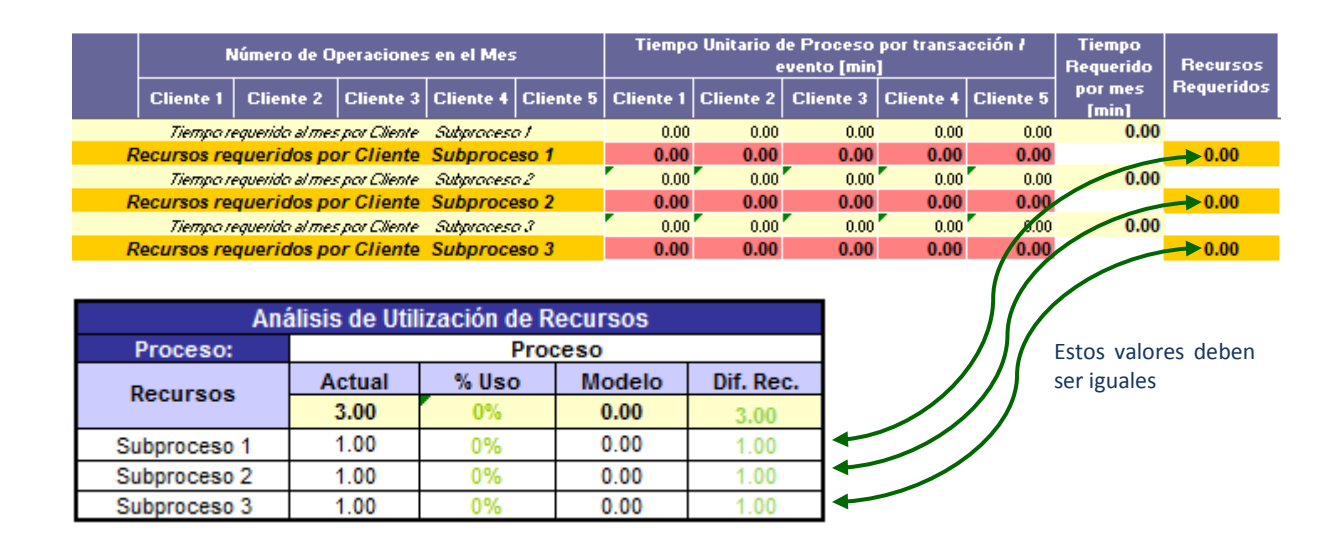

*Figura III.XVIII Segundo indicador para asegurar la correcta formulación del modelo.*

# **III.VI ANÁLISIS GRÁFICO DE LA CAPACIDAD UTILIZADA**

Conforme se van obteniendo los resultados mes a mes, los resultados del año se van consolidando en el reporte de capacidad utilizada. El gráfico está incluido en la primera hoja de trabajo del Excel. En la figura III.XIX se puede observar la vista global del reporte donde en la parte superior se tiene el encabezado donde se especifica la el nombre del proceso, el año del reporte y el responsable de su generación; continúa con la gráfica anual de capacidad utilizada donde se puede observar mes a mes si los recursos del proceso fueron subutilizados o sobre-utilizados y concluye con la tabla de resultados mensual que contiene por cliente y a nivel proceso el número de operaciones y recursos requeridos así como su capacidad utilizada.

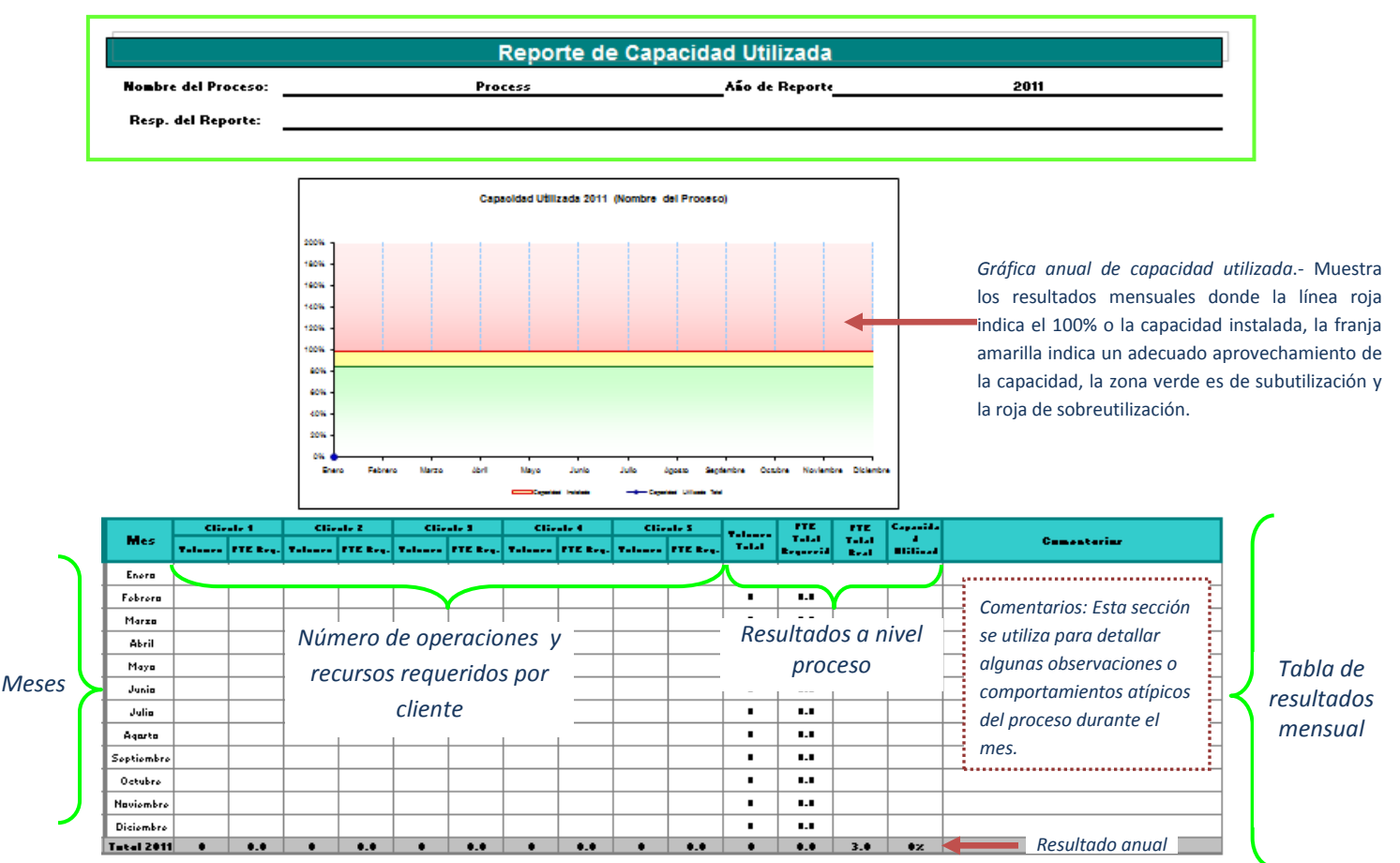

#### *Encabezado*

*Figura III.XIX Vista global de reporte de capacidad utilizada.*

Para optimizar la generación del reporte de capacidad utilizada, se formula la tabla de resultados mensual para garantizar que del modelo se está extrayendo la información correcta del mes que corresponda. Los datos que requiere el reporte son los siguientes:

1. Para cada cliente, el número de operaciones y los recursos requeridos. En la figura III.XX se muestra el segmento de la tabla de resultados mensual donde va esta información.

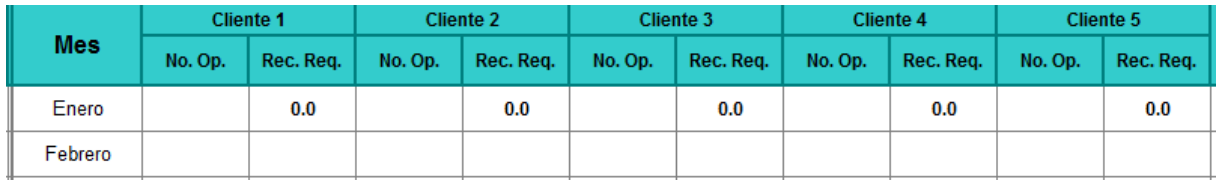

*Figura III.XX Número de operaciones y recursos requeridos por cliente.*

Para los casos en los que el número de operaciones es variable de actividad a actividad, se recomienda ingresar manualmente la información en la tabla de resultados mensual del reporte de capacidad utilizada, con ello se está garantizando que el valor reportado es el oficial que se ha contabilizado en los procesos.

En caso de que se tenga identificado en el modelo la actividad que interviene en toda operación, en la figura III.XXI se muestra la manera con la que se puede formular el reporte para que el número de operaciones se ingrese de forma automática, así como también los recursos requeridos por cliente en la tabla de resultados mensual.

Para el caso de los recursos requeridos por cliente esta formulación aplica en todos los casos.

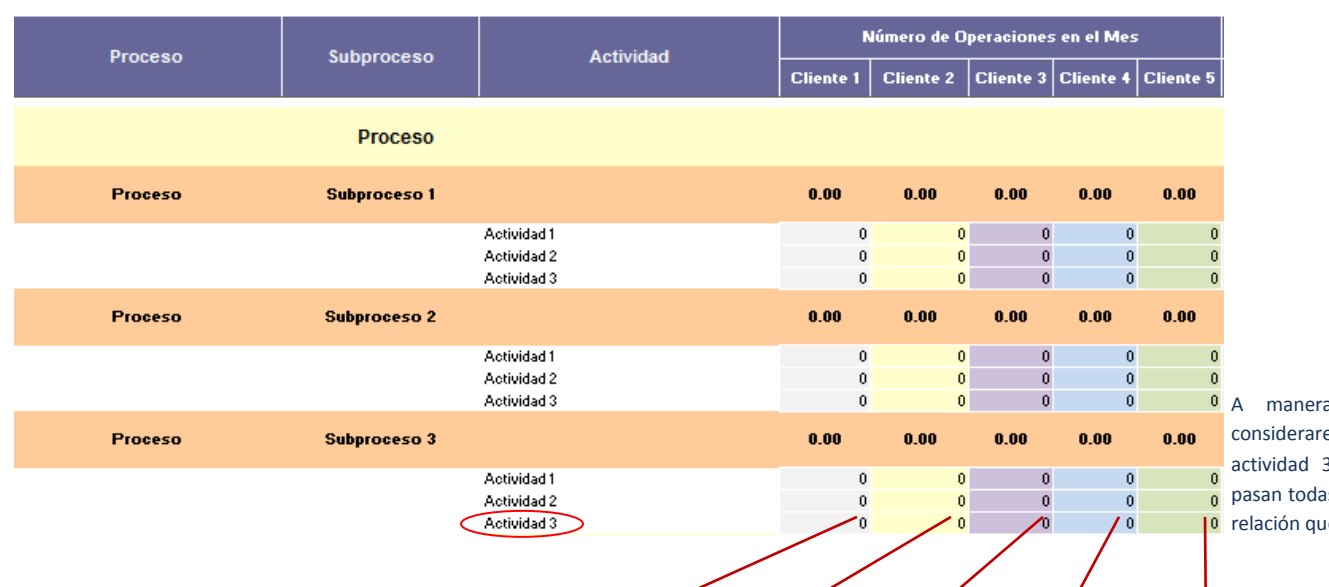

a de ejemplificar, emos que por la 3 del subproceso 3 as las operaciones. La reda:

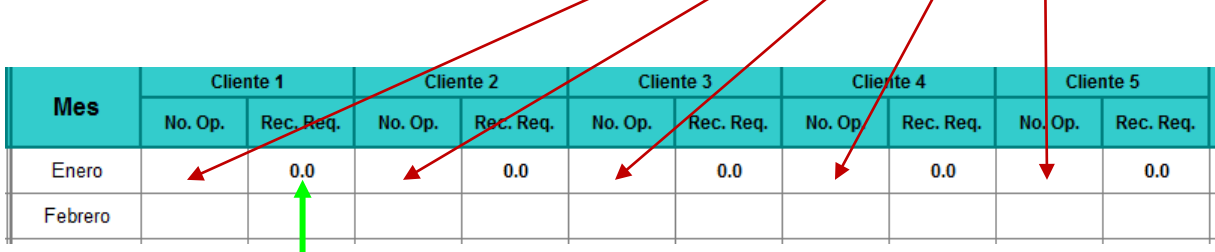

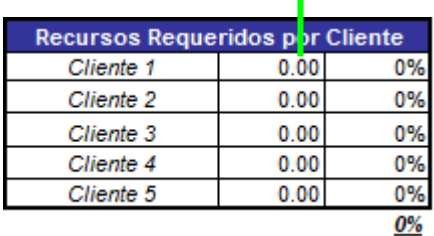

El recurso requerido se obtiene de la tabla de recursos requeridos por cliente.

*Figura III.XXI Formulación número de operaciones y recursos requeridos por cliente.*

2. Total de recursos reales y capacidad utilizada total.- Estos datos se obtienen de la tabla de análisis de utilización de recursos. En la figura III.XXII se muestran las celdas de donde se extrae esta información.

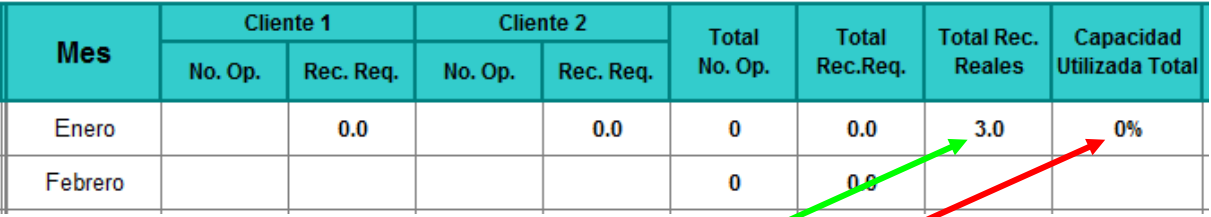

| Análisis de Utilización de Recursos |                |       |        |           |  |  |  |  |  |
|-------------------------------------|----------------|-------|--------|-----------|--|--|--|--|--|
| Proceso:                            | <b>Process</b> |       |        |           |  |  |  |  |  |
| <b>Recursos</b>                     | Actue!         | % Use | Modelo | Dif. Rec. |  |  |  |  |  |
|                                     | 3.00           | 0%    | 0.00   | 3.00      |  |  |  |  |  |
| Subproceso 1                        | 1.00           | 0%    | 0.00   | 1.00      |  |  |  |  |  |
| Subproceso 2                        | 1.00           | 0%    | 0.00   | 1.00      |  |  |  |  |  |
| Subproceso 3                        | 1.00           | 0%    | 0.00   | 1.00      |  |  |  |  |  |

*Figura III.XXII Formulación recursos reales y capacidad utilizada total.*

3. El total del número de operaciones y recursos requeridos, se calculan con la suma de la información de cada uno de los clientes:

$$
TNO = \sum_{x=1}^{n} NO_x
$$
  
Donde:  
TD0: Total del Número de Operaciones  
NOx: Número de Operaciones del cliente "x"

$$
TRR = \sum_{x=1}^{n} RR_x
$$

*Donde: TRR: Total de Recursos Requeridos RRx: Recursos Requeridos para el cliente "x"* La información descrita en los tres puntos anteriores debe provenir de la hoja de cálculo del mes correspondiente.

En la figura III.XXIII se observa un ejemplo de cómo se va integrando la información anualizada.

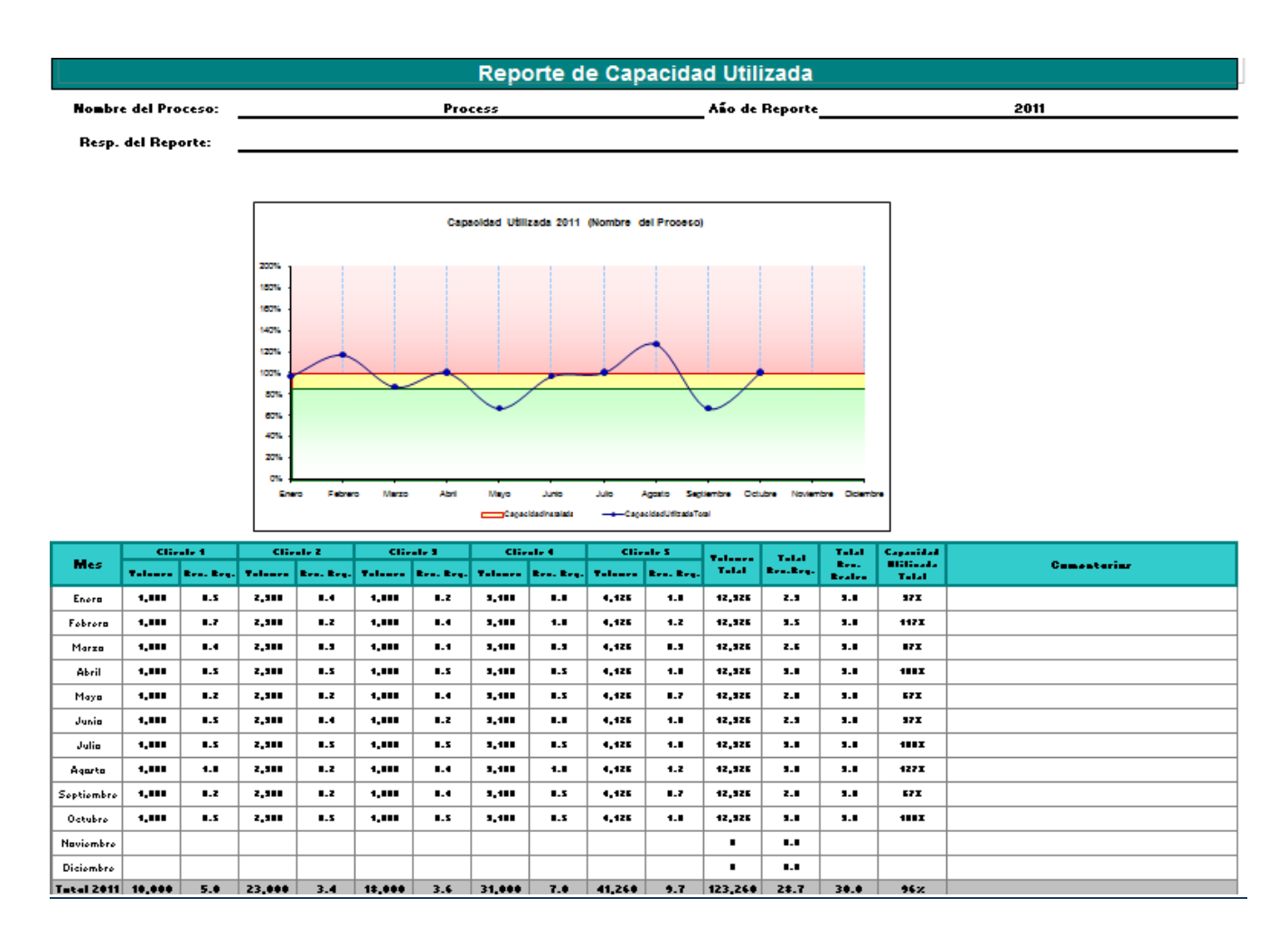

*Figura III.XXIII Ejemplo del reporte de capacidad utilizada.*

En la gráfica se puede visualizar los picos de demanda que permitirán identificar las estacionalidades del proceso y proveerá elementos para pronosticar el número de operaciones del siguiente año.

### **CAPITULO IV. CONFIGURACIÓN DEL MODELO DE CAPACITY PLANNING REDISEÑADO**

**OBJETIVO:** Exponer el procedimiento para configurar el template del Modelo de Capacity Planning rediseñado de acuerdo con las necesidades del proceso y presentar un ejemplo práctico de su implementación y manejo.

El template del Modelo de Capacity Planning empleado como muestra para este documento contiene tres subprocesos, con tres actividades en cada subproceso y cinco clientes. Con el fin de agilizar la implementación en todos los procesos, se han desarrollado seis versiones de la herramienta: con tres y cinco subprocesos, con uno, cinco y veinticinco clientes y en todas las versiones cada subproceso tiene diez actividades. Las versiones se establecieron con base en las necesidades observadas durante la recopilación de la última versión del modelo de cada una de las áreas.

En las siguientes secciones de este capítulo se desglosan los procedimientos a aplicar en caso de que durante la implantación del modelo, derivado de la segmentación del proceso y la definición de clientes, sean requeridos más subprocesos, actividades y/o clientes en alguna de las versiones.

# **IV.I CÓMO INSERTAR UN SUBPROCESO**

- 1. Para insertar un subproceso en el template, se registra primero en la tabla de análisis de utilización de recursos que se encuentra en la esquina superior derecha del modelo.
- 2. Con el fin de no perder la configuración en el resto de la herramienta se recomienda insertar una fila completa en el Excel. Seleccionar la fila donde se encuentra el último subproceso en la tabla de análisis de utilización de recursos e insertar una nueva. En la figura IV.I se ilustra esta secuencia.

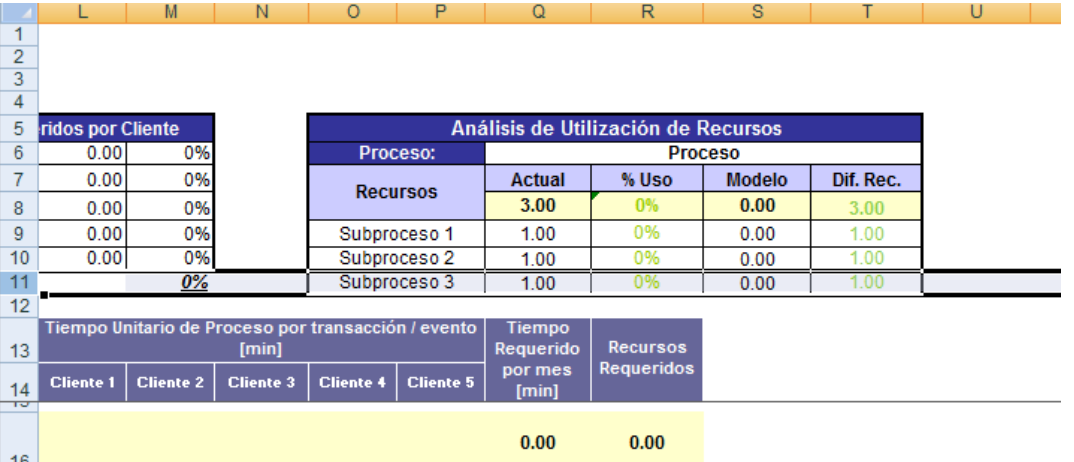

|    |                                                     | M                | N                | 0                                   | P                | Q                | R               | S             |           | U |  |  |  |  |
|----|-----------------------------------------------------|------------------|------------------|-------------------------------------|------------------|------------------|-----------------|---------------|-----------|---|--|--|--|--|
| 1  |                                                     |                  |                  |                                     |                  |                  |                 |               |           |   |  |  |  |  |
| 2  |                                                     |                  |                  |                                     |                  |                  |                 |               |           |   |  |  |  |  |
| 3  |                                                     |                  |                  |                                     |                  |                  |                 |               |           |   |  |  |  |  |
| 4  |                                                     |                  |                  |                                     |                  |                  |                 |               |           |   |  |  |  |  |
| 5  | ridos por Cliente                                   |                  |                  | Análisis de Utilización de Recursos |                  |                  |                 |               |           |   |  |  |  |  |
| 6  | 0.00                                                | 0%               |                  | Proceso:                            |                  |                  | <b>Proceso</b>  |               |           |   |  |  |  |  |
| 7  | 0.00                                                | 0%               |                  | <b>Recursos</b>                     |                  | <b>Actual</b>    | % Uso           | <b>Modelo</b> | Dif. Rec. |   |  |  |  |  |
| 8  | 0.00                                                | 0%               |                  |                                     |                  | 3.00             | 0%              | 0.00          | 3.00      |   |  |  |  |  |
| 9  | 0.00                                                | 0%               |                  | Subproceso 1                        |                  | 1.00             | 0%              | 0.00          | 1.00      |   |  |  |  |  |
| 10 | 0.00                                                | 0%               |                  | Subproceso 2                        |                  | 1.00             | 0%              | 0.00          | 1.00      |   |  |  |  |  |
| 11 |                                                     |                  |                  |                                     |                  |                  |                 |               |           |   |  |  |  |  |
| 12 | $0\%$                                               |                  |                  | Subproceso 3                        |                  | 1.00             | 0%              | 0.00          | 1.00      |   |  |  |  |  |
|    | 13                                                  |                  |                  |                                     |                  |                  |                 |               |           |   |  |  |  |  |
|    | Tiempo Unitario de Proceso por transacción / evento |                  |                  |                                     |                  | <b>Tiempo</b>    |                 |               |           |   |  |  |  |  |
| 14 | [min]                                               |                  |                  |                                     |                  | Requerido        | <b>Recursos</b> |               |           |   |  |  |  |  |
| 15 | <b>Cliente 1</b>                                    | <b>Cliente 2</b> | <b>Cliente 3</b> | <b>Cliente 4</b>                    | <b>Cliente 5</b> | por mes<br>[min] | Requeridos      |               |           |   |  |  |  |  |
| πσ |                                                     |                  |                  |                                     |                  |                  |                 |               |           |   |  |  |  |  |
|    |                                                     |                  |                  |                                     |                  | 0.00             | 0.00            |               |           |   |  |  |  |  |
| 17 |                                                     |                  |                  |                                     |                  |                  |                 |               |           |   |  |  |  |  |

*Figura IV.I Primer secuencia para insertar un subproceso.*

3. A continuación insertar una fila en la tabla de asignación de recursos. En este caso se debe seleccionar sólo las celdas de la última fila de la tabla y arrastrarlas hacia abajo o bien cortarlas y pegarlas en la fila de abajo. En la figura IV.II se ejemplifican estos pasos.

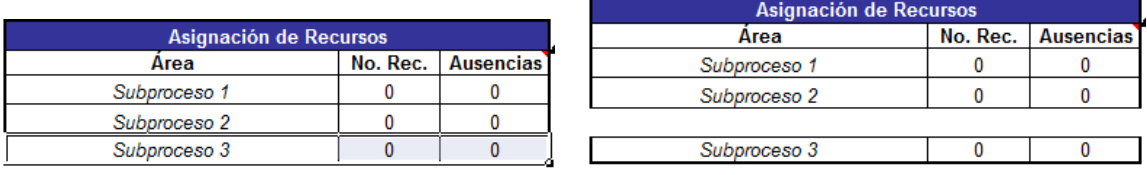

*Figura IV.II Segunda secuencia para insertar un subproceso.*

4. Una vez realizadas las inserciones en las dos tablas, se copian los formatos y fórmulas, para replicarlos de forma correcta, se deben copiar las celdas del subproceso de la fila superior. Concluido esto, se especifica el nombre únicamente en la tabla de asignación de recursos asegurándose que los subprocesos continúen descritos en orden cronológico. En la figura IV.III se muestra como quedan configuradas ambas tablas.

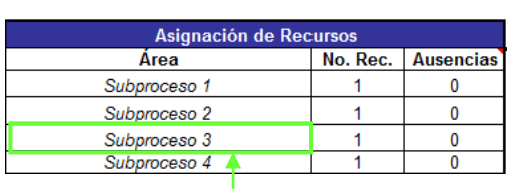

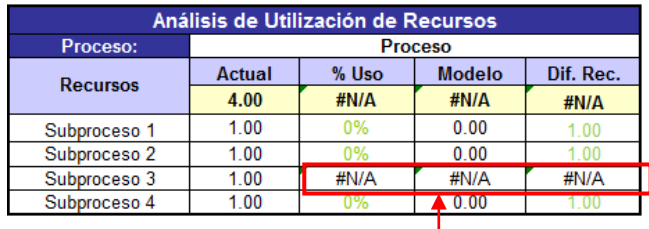

El nombre del subproceso insertado en la tabla de asignación de recursos se replica automáticamente del ingresado en la tabla de análisis de utilización de recursos.

Es normal que en estas celdas aparezca "#N/A", exhibirán un valor de forma automática una vez que se concluya la configuración de la tabla de segmentación del proceso.

*Figura IV.III Tablas de asignación de recursos y análisis de utilización de recursos configuradas.*

5. Integrar el nuevo subproceso en la tabla de de segmentación del proceso. Para conservar formatos y cálculos, copiar de igual forma el último subproceso con sus actividades y pegarlo en la fila superior de éste, la mejor forma de hacerlo es seleccionando las filas completas. En la figura IV.IV se muestra la secuencia para esta inserción.

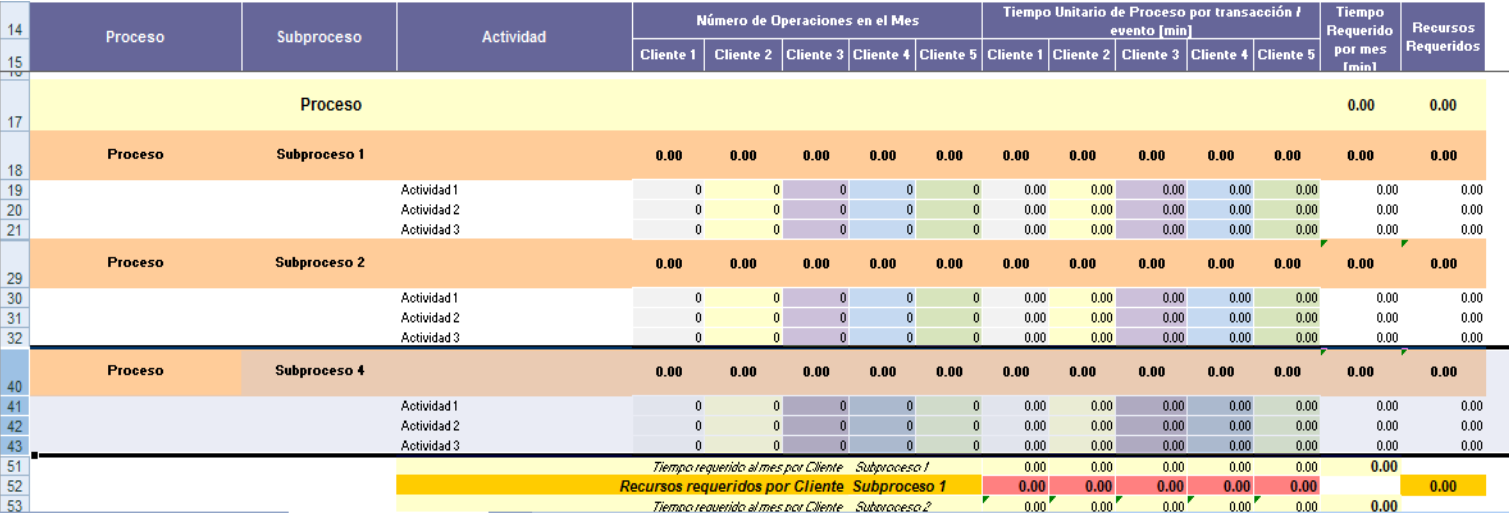

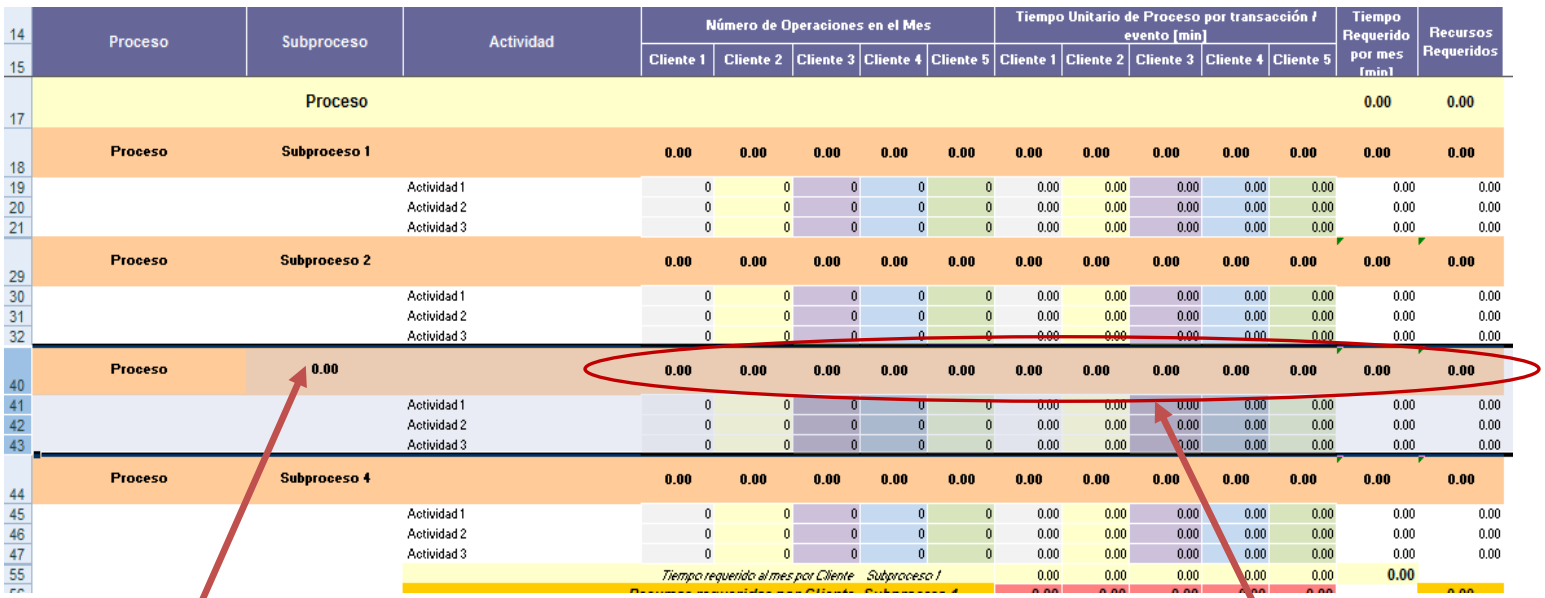

Esta celda se debe formular, es igual a la celda de la tabla de análisis de utilización de recursos que contenga el nombre del subproceso insertado.

7

También se recomienda revisar que el resto de los subprocesos estén formulados con la celda que le corresponda de la tabla.

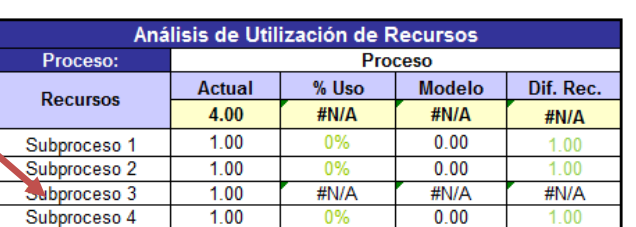

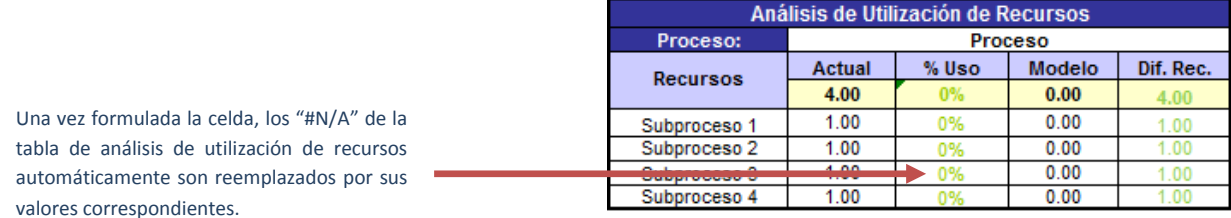

*Figura IV.IV Tercer secuencia para insertar un subproceso.*

68

Las filas de los subprocesos suman los tiempos y número de operaciones de las actividades que los componen, se debe revisar que la fila del nuevo subproceso sume correctamente la información de sus actividades.

6. Agregar el subproceso en la tabla de recursos requeridos por cliente y subprocesos que se encuentra en la parte inferior de la tabla de segmentación del proceso. Para ello se copia las dos últimas filas de la tabla y se pega en la parte superior de éstas. En la figura IV.V se ilustra la secuencia para realizar este paso.

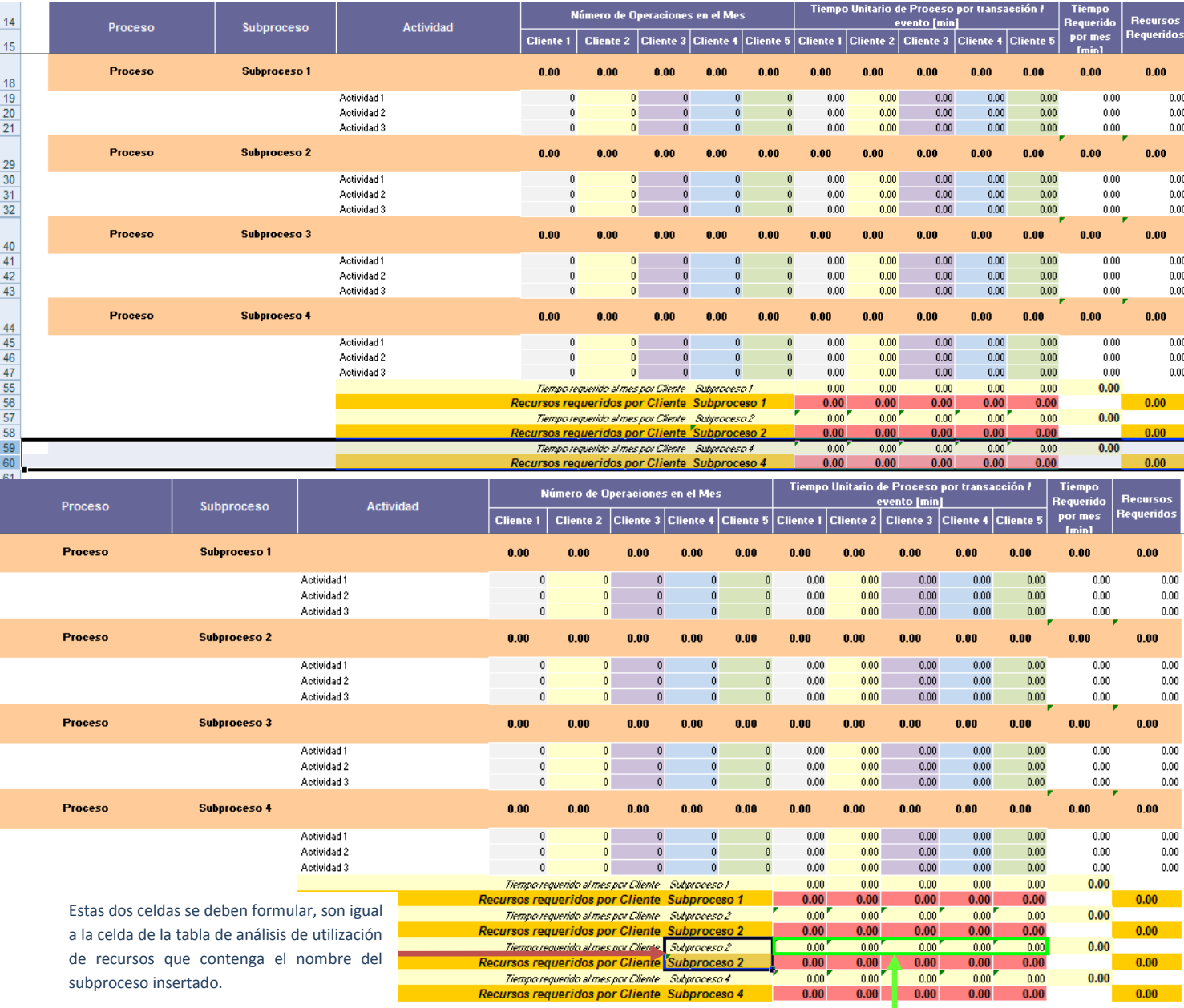

Las celdas de tiempo requerido al mes por cliente de las filas insertadas deben coincidir con su respectivo subproceso y cliente. Se debe formularlas con la suma del producto del número de operaciones por el tiempo estándar de todas las actividades. Para algunas versiones de Windows se recomienda utilizar la función "SUMAPRODUCTO" donde sólo es necesario seleccionar las dos columnas que pertenezcan a cada cliente.

*Figura IV.V Cuarta secuencia para insertar un subproceso.*

7. Por último editar las fórmulas de la tabla de recursos requeridos por cliente, donde en todos los clientes se sumará el recurso requerido al mes por cliente del subproceso insertado, de igual forma se recomienda asegurarse que la información que se está sumando corresponda con el cliente. Adicionalmente recorrer una celda hacia arriba la que contiene el total de la capacidad utilizada que se encuentra en la parte inferior de la tabla, en caso de que el template requiera también de la inserción de un cliente este cambio no será necesario (ver sección IV.III). En la figura IV.VI se muestra cómo realizar estos ajustes.

0%

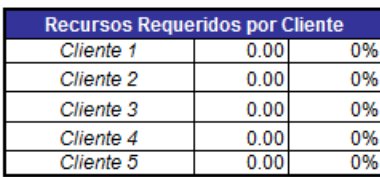

Recorrer esta celda un espacio hacia arriba en caso de no requerir la inserción de un cliente.

 $\overline{A}$ 

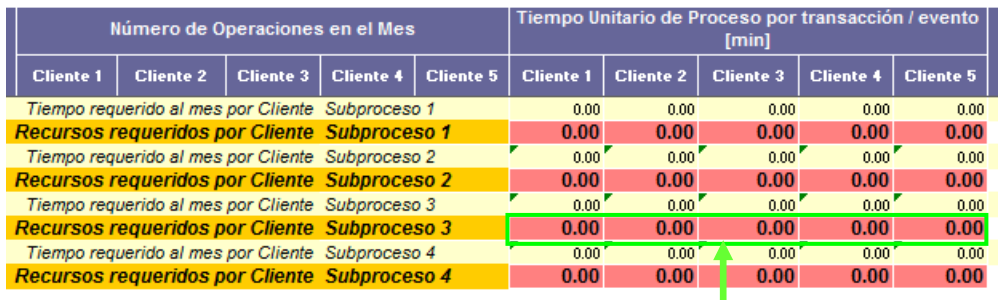

Las celdas de recursos requeridos por cliente del subproceso insertado son las que se sumarán al cliente que corresponda en la tabla de recursos requeridos por cliente.

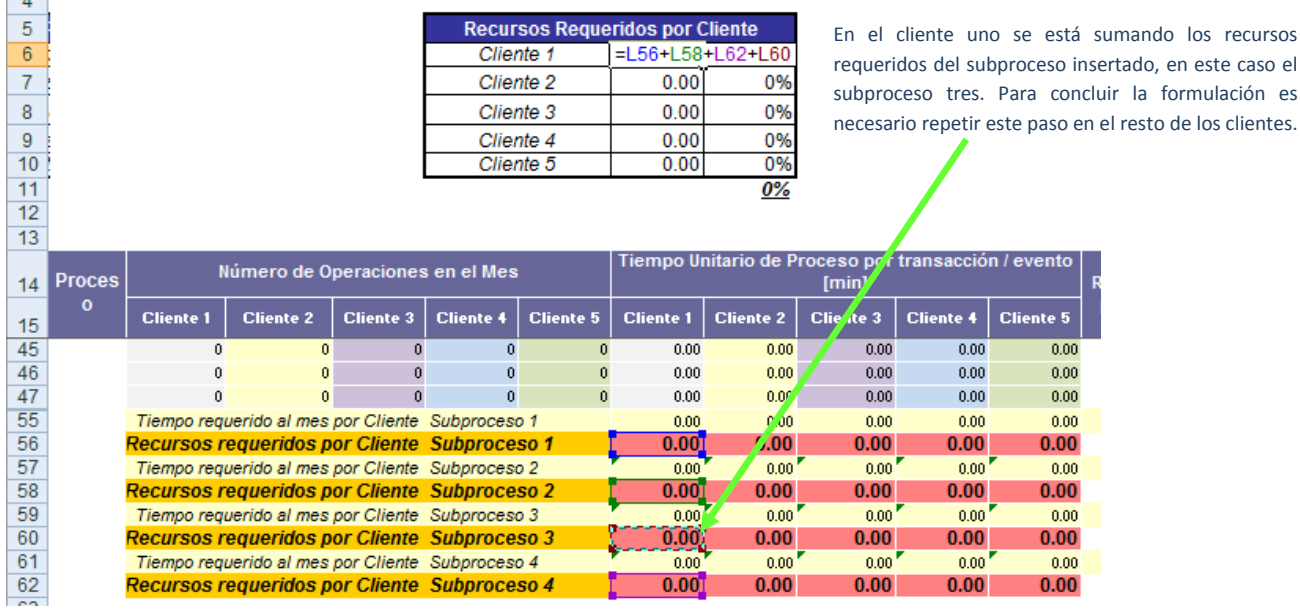

*Figura IV.VI Quinta secuencia para insertar un subproceso.*

caso el
## **IV.II CÓMO INSERTAR UNA ACTIVIDAD**

1. Para insertar una actividad en el template, seleccionar una fila de actividad completa en la tabla de segmentación del proceso, en la agrupación del subproceso que aplica, y pegarla en el orden cronológico que corresponda. Para conservar formatos y cálculos, se recomienda que tanto la fila seleccionada como la pegada no sea la de hasta abajo. En la figura IV.VII se ilustra este procedimiento.

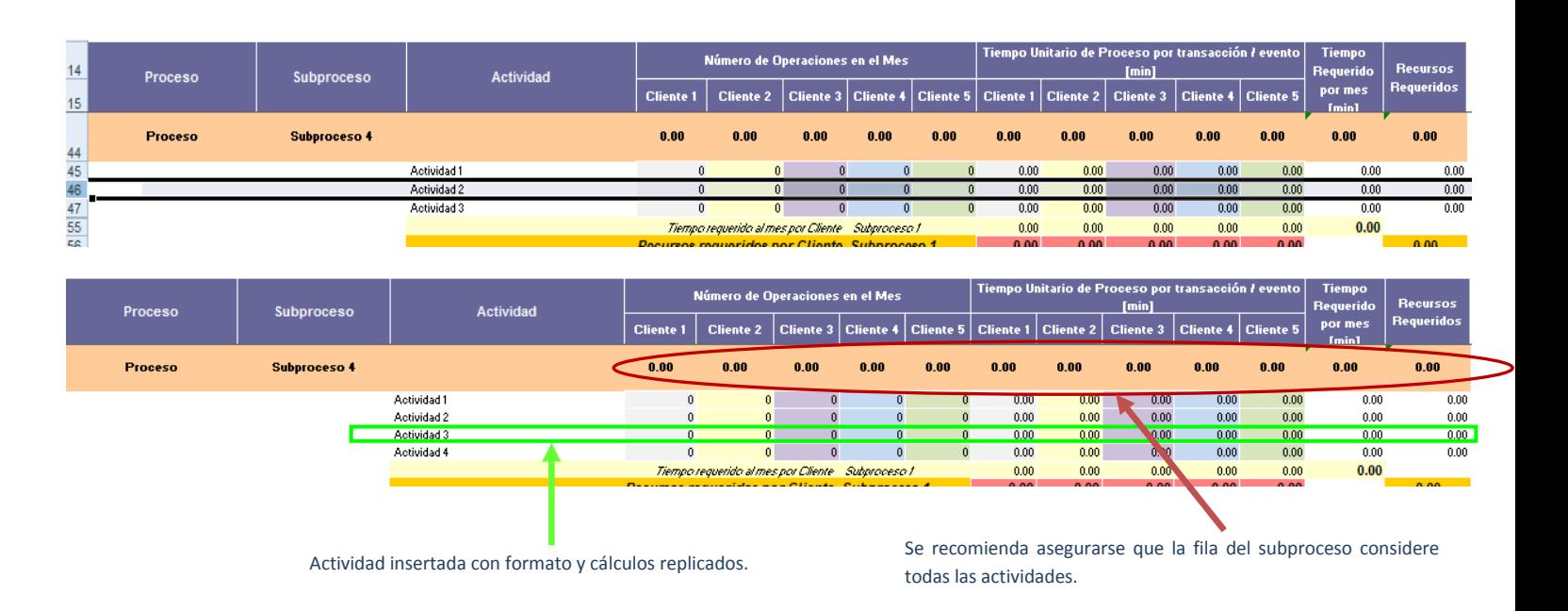

*Figura IV.VII Secuencia para insertar una actividad.*

2. Se recomienda asegurarse que la actividad insertada esté considerada en la suma de la fila del subproceso que corresponda.

# **IV.III CÓMO INSERTAR UN CLIENTE**

1. Para insertar un cliente en el template, se deberá registrar primero en la tabla de segmentación del proceso. Para no alterar el encabezado y formato del modelo, las modificaciones sólo se harán en esta tabla. En el segmento de tiempo unitario de proceso se insertan celdas hacia la derecha, en su primera y última columna. Para poder seleccionar todas las celdas, se deberá separar las celdas del encabezado de tiempo unitario de proceso. En la figura IV.VIII se muestra la ejecución de estos pasos.

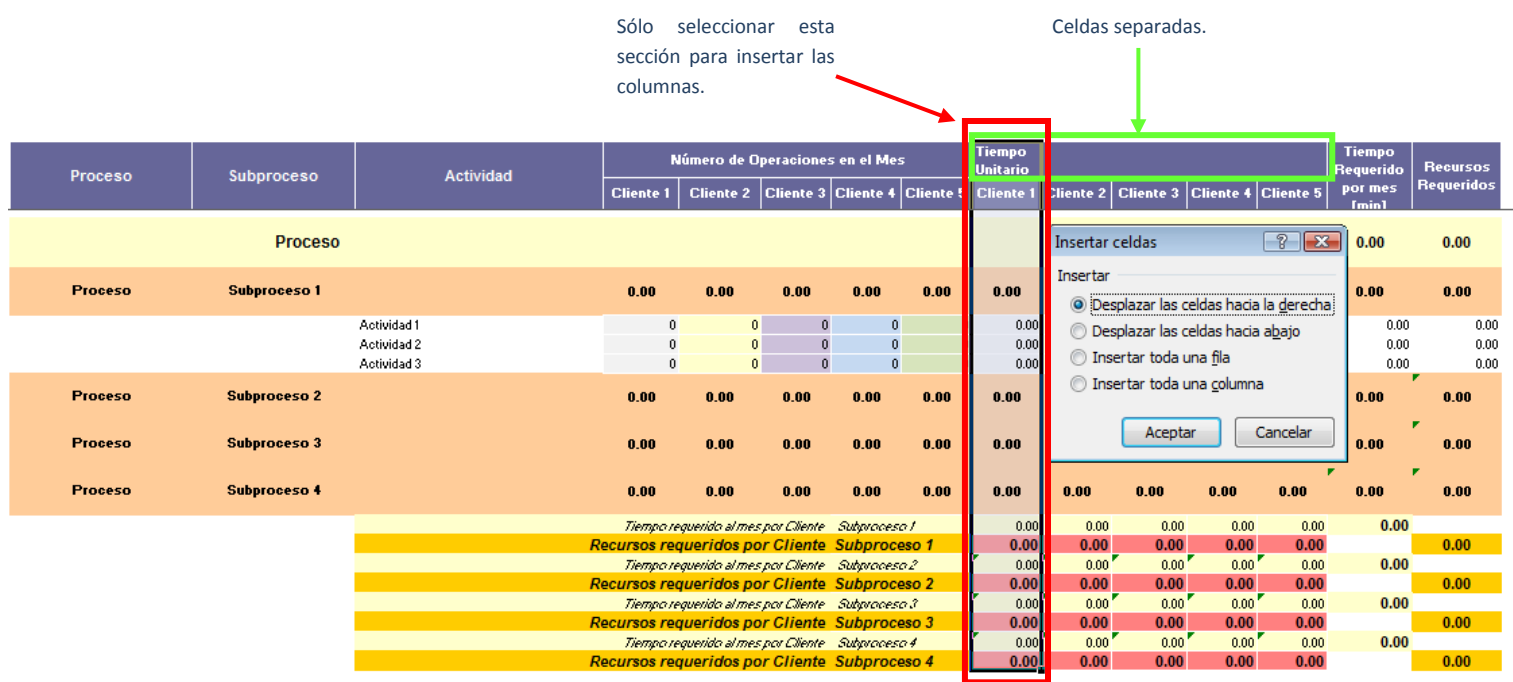

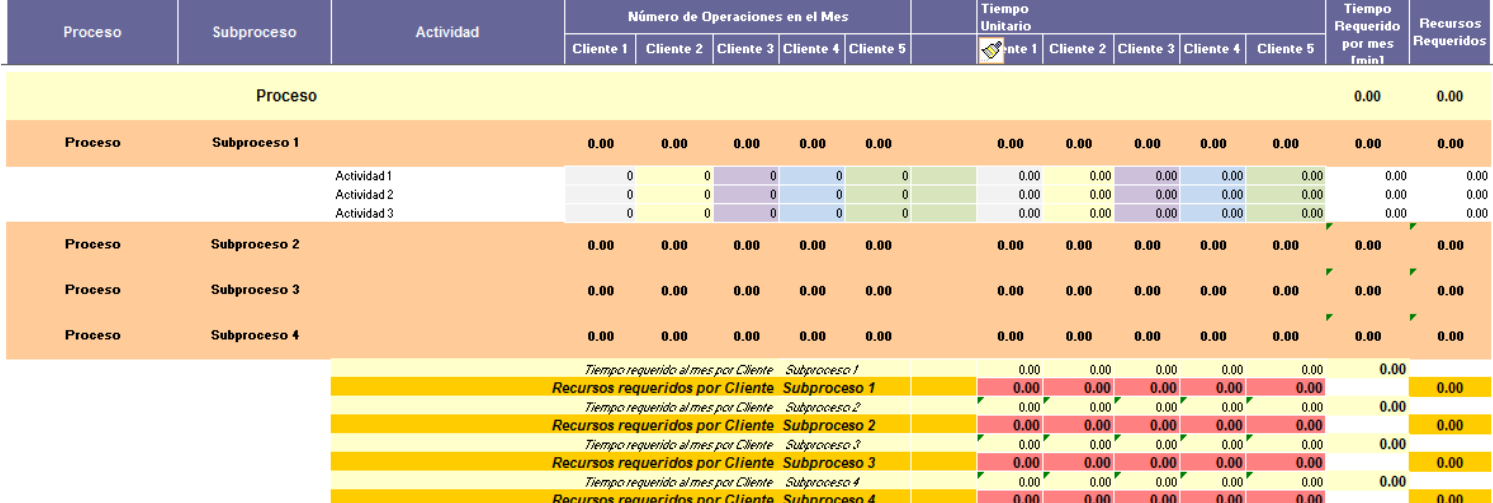

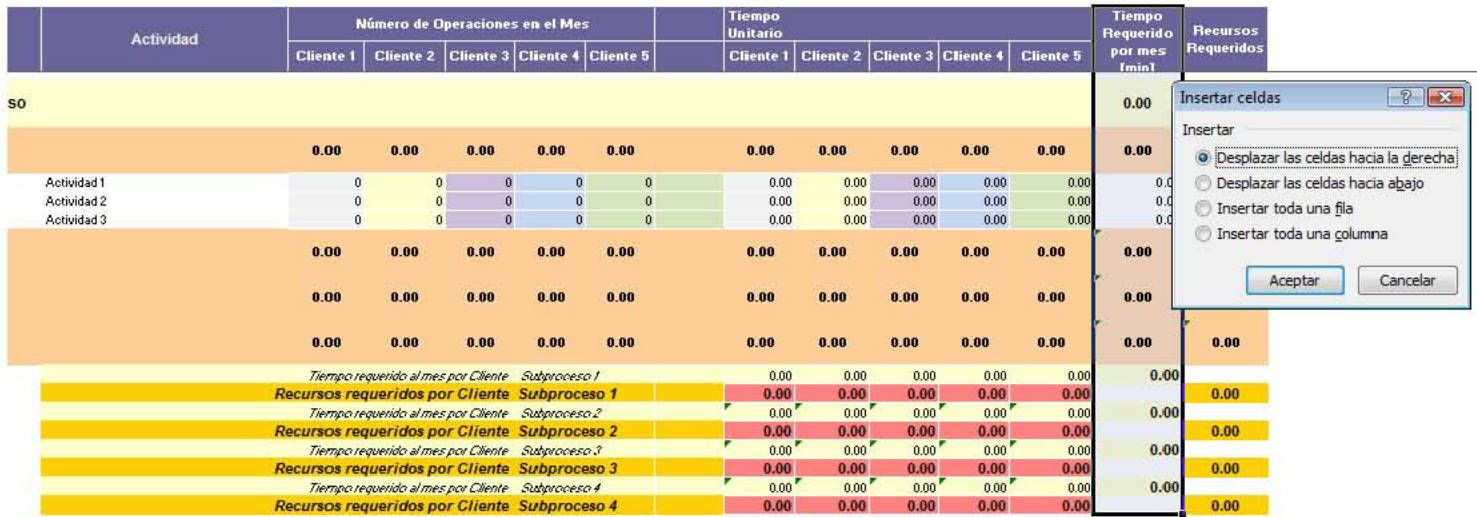

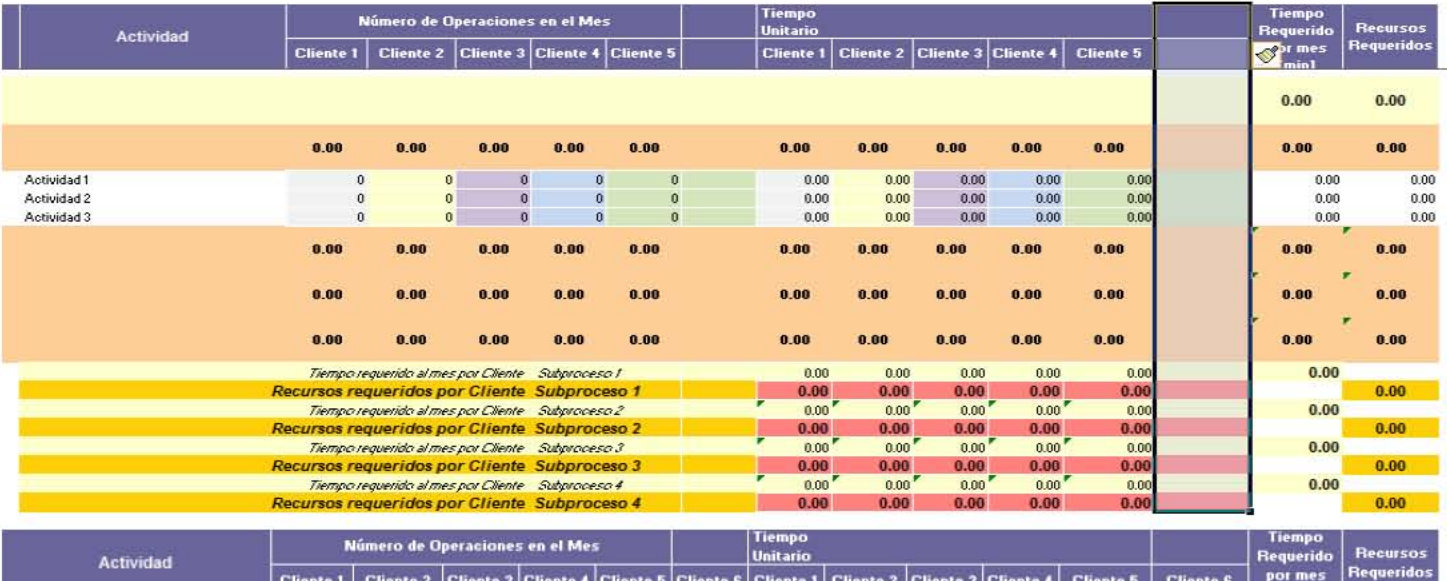

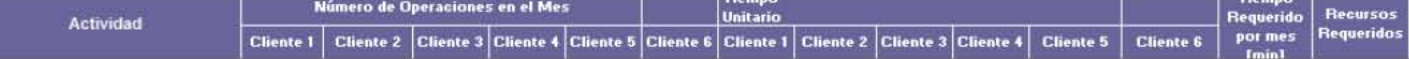

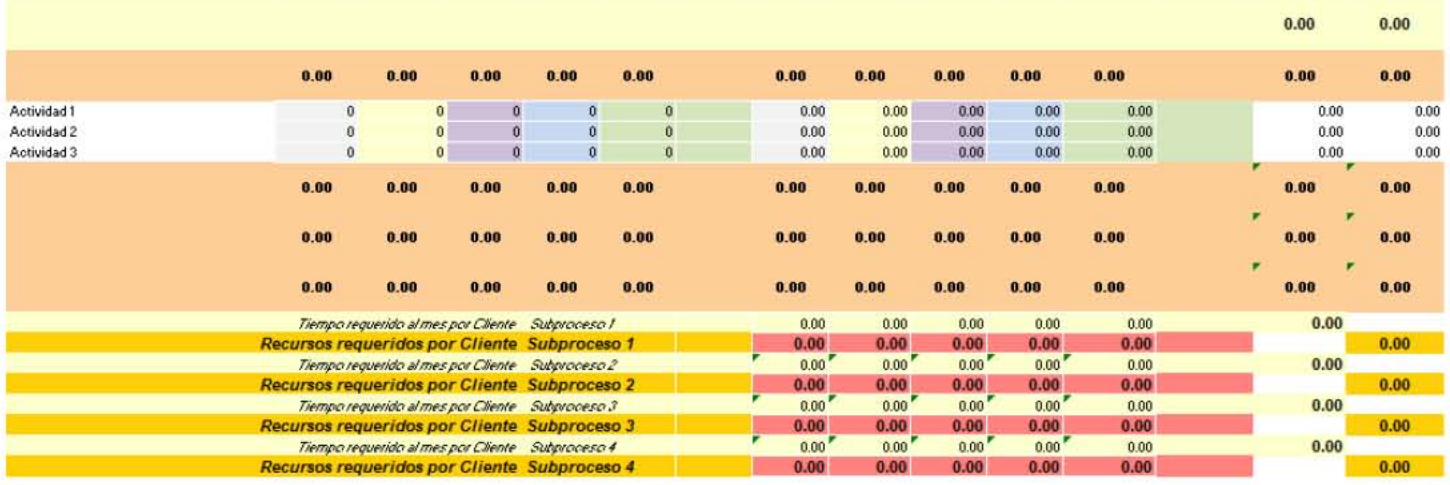

*Figura IV.VIII Primer secuencia para insertar un cliente.*

2. Se recomienda que las celdas de las actividades del cliente insertado se sombreen de un color distinto, esto con el objetivo de facilitar la diferenciación entre clientes. Para mantener los formatos, se combinarán las celdas del encabezado del número de operaciones y tiempo unitario. El nombre de las filas de la tabla de recursos requeridos por cliente y subprocesos se ajusta recorriendo primero una celda a la derecha donde van los nombres de los subprocesos, los cuales abarcan dos celdas, para esto primero se deberán separar las celdas para poder recorrerlas y nuevamente combinarlas para que abarquen dos celdas. El resto del título de las filas se combinan para abarcar los espacios en blanco. En la figura IV.IX se detalla este procedimiento.

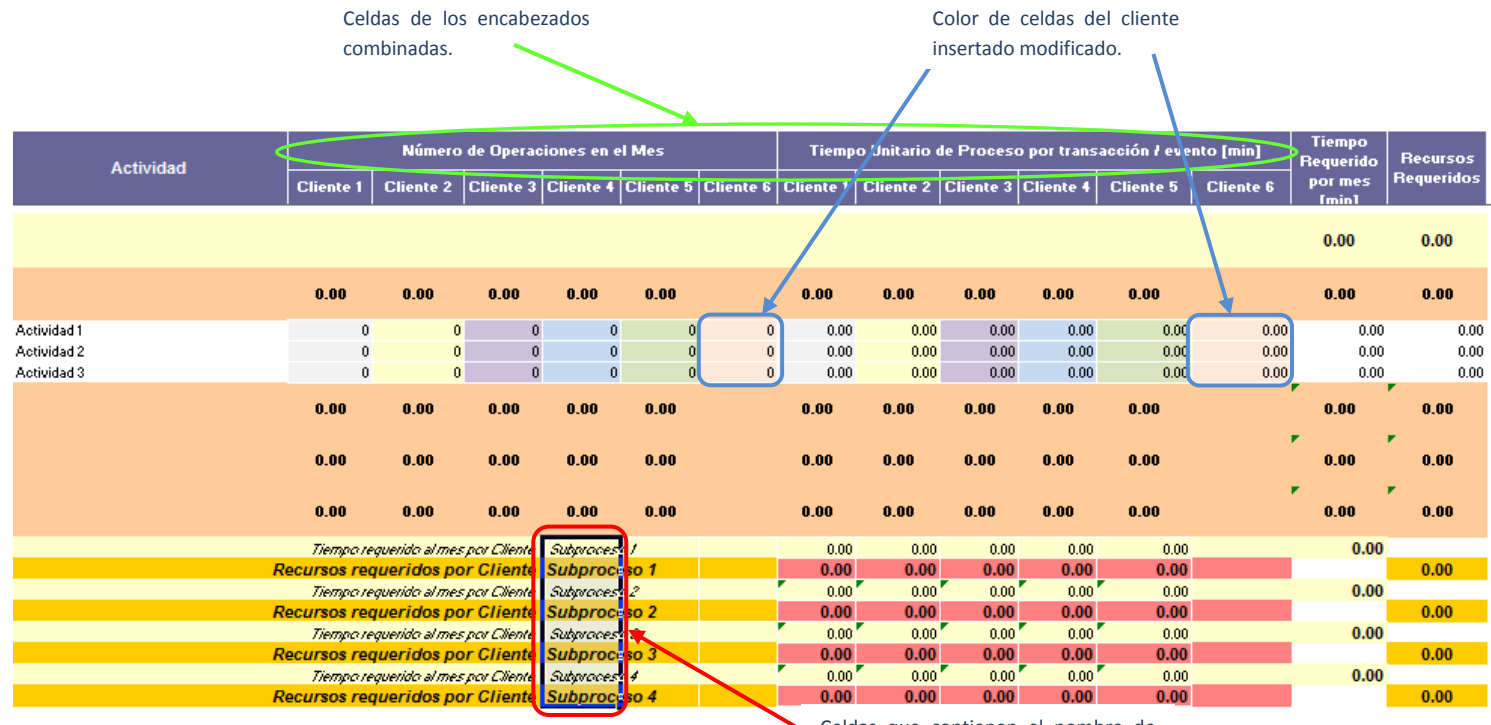

Celdas que contienen el nombre de

los subprocesos separadas.

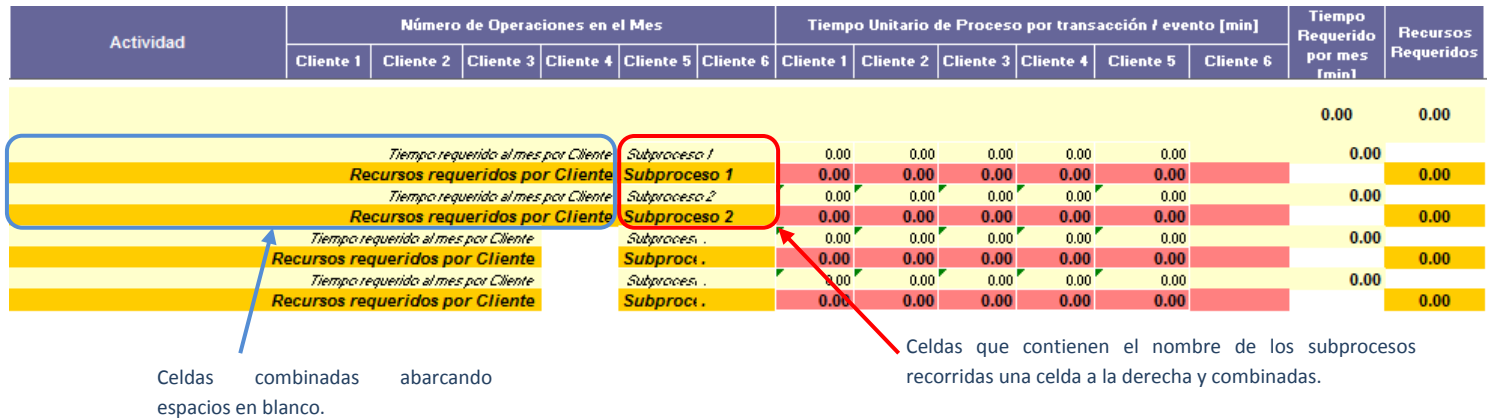

*Figura IV.IX Segunda secuencia para insertar un cliente.*

3. Con respecto a las fórmulas, son tres las que requieren edición: 1) En las filas de cada subproceso replicar la fórmula, puede ser copiada de la celda de cualquier otro país, se recomienda asegurarse de que la fórmula suma la información de todas las actividades que lo componen, 2) Para el caso de la columna de tiempo requerido por mes, al final de la fórmula se deberá sumar el producto del número de operaciones por el tiempo estándar del cliente insertado en todas las actividades, esta operación no aplica en las filas de Subproceso y 3) Las últimas fórmulas que se deberán replicar son las de la tabla de recursos requeridos por cliente y subproceso, basta con copiar las fórmulas de cualquier otro país. En la figura IV.X se ilustra las secciones donde son requeridos estos cambios.

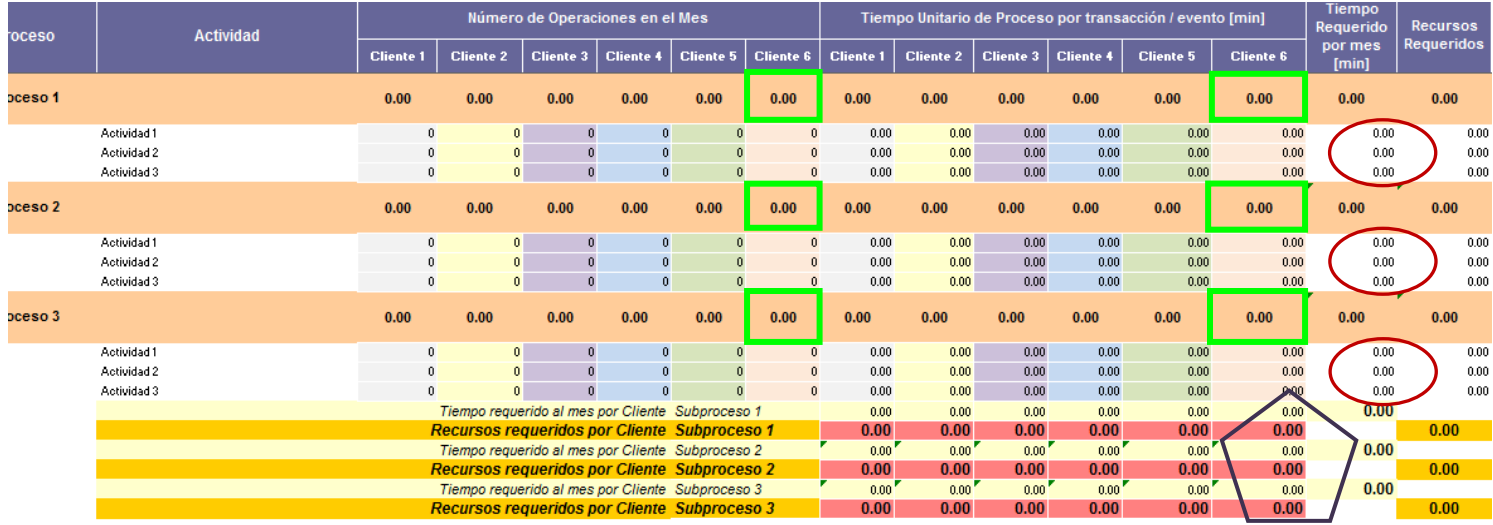

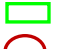

1. Fórmulas de subproceso replicadas de la celda de cualquier otro país.

2. Sumar el producto del número de operaciones por el tiempo estándar del cliente insertado al final de la fórmula original.

3. Fórmula de tabla de recursos requeridos por cliente y subproceso replicada de las celdas de cualquier otro país.

*Figura IV.X Edición de fórmulas requeridas durante la inserción de un cliente.*

4. Incluir el cliente insertado en la tabla de recursos requeridos por cliente. En caso de que previamente se haya insertado un subproceso, no será necesario insertar una fila en la tabla, sólo se copiará el formato y la fórmula de la fila superior. En la figura IV.XI se muestra este procedimiento.

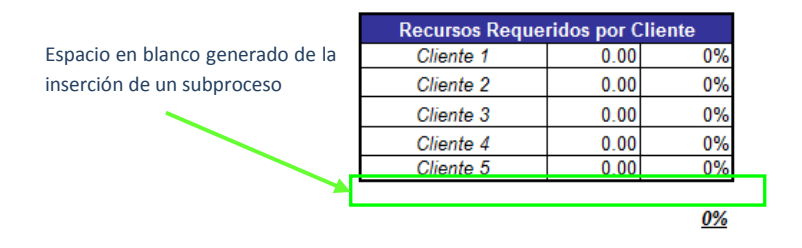

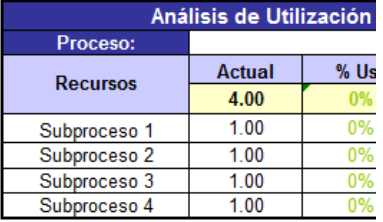

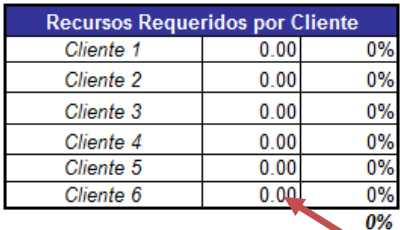

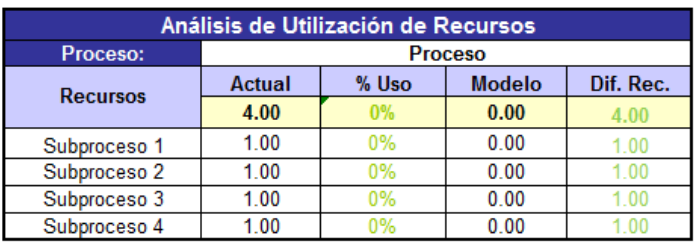

Esta es la única fórmula que requiere edición, debe ser igual a la suma de los recursos requeridos para el cliente de todos los subprocesos. Están contenidos en la tabla de recursos requeridos por cliente y subproceso tal y como se señala en la siguiente tabla

| Número de Operaciones en el Mes                     |                                                     |           |                  |                        |      | Tiempo Unitario de Proceso por transacción / evento [min] |                  |           |                  |           |           |  |  |
|-----------------------------------------------------|-----------------------------------------------------|-----------|------------------|------------------------|------|-----------------------------------------------------------|------------------|-----------|------------------|-----------|-----------|--|--|
| <b>Cliente 1</b>                                    | <b>Cliente 2</b>                                    | Cliente 3 | <b>Cliente 4</b> | Cliente 5<br>Cliente 6 |      | <b>Cliente 1</b>                                          | <b>Cliente 2</b> | Cliente 3 | <b>Cliente 4</b> | Cliente 5 | Cliente 6 |  |  |
| Tiempo requerido al mes por Cliente Subproceso 1    |                                                     |           |                  |                        | 0.00 | 0.00                                                      | 0.00             | 0.00      | 0.00             | 0.00      |           |  |  |
| <b>Recursos requeridos por Cliente Subproceso 1</b> |                                                     |           |                  |                        | 0.00 | 0.00                                                      | 0.00             | 0.00      | 0.00             | 0.00      |           |  |  |
|                                                     | Tiempo requerido al mes por Cliente Subproceso 2    |           |                  |                        |      | 0.00                                                      | 0.00             | 0.00      | 0.00             | 0.00      | 0.00      |  |  |
|                                                     | <b>Recursos requeridos por Cliente Subproceso 2</b> |           |                  |                        | 0.00 | 0.00                                                      | 0.00             | 0.00      | 0.00             | 0.00      |           |  |  |
|                                                     | Tiempo requerido al mes por Cliente Subproceso 3    |           |                  |                        |      | 0.00                                                      | 0.00             | 0.00      | 0.00             | 0.00      | 0.00      |  |  |
|                                                     | <b>Recursos requeridos por Cliente Subproceso 3</b> |           |                  |                        |      | 0.00                                                      | 0.00             | 0.00      | 0.00             | 0.00      | 0.00      |  |  |
|                                                     | Tiempo requerido al mes por Cliente Subproceso 4    |           |                  |                        |      | 0.00                                                      | 0.00             | 0.00      | 0.00             | 0.00      | 0.00      |  |  |
| Recursos requeridos por Cliente Subproceso 4        |                                                     |           |                  |                        | 0.00 | 0.00                                                      | 0.00             | 0.00      | 0.00             | 0.00      |           |  |  |

*Figura IV.XI Tercer secuencia para insertar un cliente.*

5. En caso de que no se haya insertado previamente un subproceso, seleccionar la fila en blanco que está entre las tablas de análisis de utilización de recursos y segmentación del proceso e insertar una nueva. En la tabla de recursos requeridos por cliente, recorrer el total del porcentaje de capacidad utilizada una celda hacia abajo y con ello se podrá ejecutar el paso cuatro. Para ilustrar este procedimiento, en la figura IV.XII se selecciona la fila número 13 para insertar la nueva.

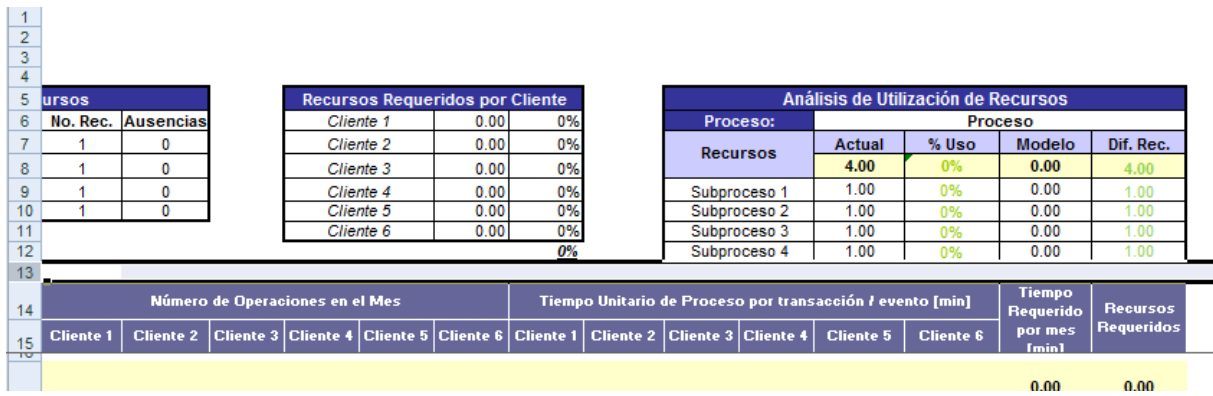

| $\mathbf{1}$                        | н                  |                                 |                      |                                                           |      |                                 | Ν                                 | $\Omega$                          |                 | $\Omega$                                                  |                                     | s                          |                              |
|-------------------------------------|--------------------|---------------------------------|----------------------|-----------------------------------------------------------|------|---------------------------------|-----------------------------------|-----------------------------------|-----------------|-----------------------------------------------------------|-------------------------------------|----------------------------|------------------------------|
|                                     |                    |                                 |                      |                                                           |      |                                 |                                   |                                   |                 |                                                           |                                     |                            |                              |
| $\overline{2}$<br>3                 |                    |                                 |                      |                                                           |      |                                 |                                   |                                   |                 |                                                           |                                     |                            |                              |
| 4                                   |                    |                                 |                      |                                                           |      |                                 |                                   |                                   |                 |                                                           |                                     |                            |                              |
| $\overline{5}$<br><b>ursos</b>      |                    |                                 |                      | <b>Recursos Requeridos por Cliente</b>                    |      |                                 |                                   |                                   |                 |                                                           | Análisis de Utilización de Recursos |                            |                              |
| 6                                   | No. Rec. Ausencias |                                 |                      | Cliente 1                                                 | 0.00 | 0%<br>Proceso<br>Proceso:       |                                   |                                   |                 |                                                           |                                     |                            |                              |
| 7<br>1                              | 0                  |                                 |                      | Cliente 2                                                 | 0.00 | 0%                              |                                   |                                   |                 |                                                           | % Uso                               | Modelo                     | Dif. Rec.                    |
| 8<br>1                              | 0                  |                                 |                      | Cliente 3                                                 | 0.00 | 0%                              |                                   | <b>Recursos</b>                   |                 | 4.00                                                      | 0%                                  | 0.00                       | 4.00                         |
| 9<br>1                              | 0                  |                                 |                      | Cliente 4                                                 | 0.00 | 0%                              |                                   | Subproceso 1<br>Subproceso 2      |                 | 1.00                                                      | 0%                                  | 0.00                       | 1.00                         |
| 10<br>$\blacktriangleleft$          | 0                  |                                 |                      | Cliente 5                                                 | 0.00 | 0%                              |                                   |                                   |                 | 1.00                                                      | 0%                                  | 0.00                       | 1.00                         |
| 11                                  |                    |                                 |                      | Cliente 6                                                 | 0.00 | 0%                              |                                   | Subproceso 3                      |                 | 1.00                                                      | 0%                                  | 0.00                       | 1.00                         |
| 12<br>13                            |                    |                                 |                      |                                                           |      | 0%                              |                                   | Subproceso 4                      |                 | 1.00                                                      | 0%                                  | 0.00                       | 1.00                         |
| 14                                  |                    |                                 |                      |                                                           |      |                                 |                                   |                                   |                 |                                                           |                                     |                            |                              |
| S                                   |                    |                                 |                      |                                                           |      |                                 |                                   |                                   |                 |                                                           |                                     | <b>Tiempo</b>              |                              |
| 15                                  |                    | Número de Operaciones en el Mes |                      |                                                           |      |                                 |                                   |                                   |                 | Tiempo Unitario de Proceso por transacción / evento [min] |                                     | Requerido                  | <b>Recursos</b>              |
| <b>Cliente 1</b><br>$\frac{16}{17}$ | <b>Cliente 2</b>   |                                 |                      | Cliente 3   Cliente 4   Cliente 5   Cliente 6   Cliente 1 |      |                                 | Cliente 2   Cliente 3   Cliente 4 |                                   |                 | <b>Cliente 5</b>                                          | <b>Cliente 6</b>                    | por mes                    | <b>Requeridos</b>            |
|                                     |                    |                                 | insertar el cliente. |                                                           |      | Espacio en blanco generado para |                                   |                                   |                 | Celda recorrida un espacio hacia abajo.                   |                                     |                            |                              |
|                                     |                    |                                 |                      |                                                           |      |                                 |                                   |                                   |                 |                                                           |                                     |                            |                              |
|                                     |                    |                                 |                      | Recursos Requeridos por Cliente                           |      |                                 |                                   |                                   |                 |                                                           | Análisis de Utilización de Recursos |                            |                              |
|                                     | Ausencias          |                                 |                      | Cliente 1                                                 | 0.00 | 0%                              |                                   |                                   | Proceso:        |                                                           |                                     | Proceso                    |                              |
| 1                                   | 0                  |                                 |                      | Cliente 2                                                 | 0.00 | 0%                              |                                   |                                   | <b>Recursos</b> | <b>Actual</b>                                             | % Uso                               | Modelo                     |                              |
| 1                                   | 0                  |                                 |                      | Cliente 3                                                 | 0.00 | 0%                              |                                   |                                   |                 | 4.00                                                      | 0%                                  | 0.00                       | 4.00                         |
| 1                                   | 0                  |                                 |                      | Cliente 4                                                 | 0.00 | 0%                              |                                   |                                   | Subproceso 1    | 1.00                                                      | 0%                                  | 0.00                       | 1.00                         |
| 1                                   | 0                  |                                 |                      | Cliente 5                                                 | 0.00 | 0%                              |                                   |                                   | Subproceso 2    | 1.00                                                      | 0%                                  | 0.00                       | 1.00                         |
|                                     |                    |                                 |                      | Cliente 6                                                 | 0.00 | 0%                              |                                   |                                   | Subproceso 3    | 1.00                                                      | 0%                                  | 0.00                       | 1.00                         |
|                                     |                    |                                 |                      |                                                           |      |                                 |                                   |                                   | Subproceso 4    | 1.00                                                      | 0%                                  | 0.00                       | 1.00                         |
| ursos<br>No. Rec.                   |                    | Número de Operaciones en el Mes |                      |                                                           |      | 0%                              |                                   |                                   |                 | Tiempo Unitario de Proceso por transacción / evento [min] |                                     | <b>Tiempo</b><br>Requerido | Dif. Rec.<br><b>Recursos</b> |
| <b>Cliente 1</b>                    | <b>Cliente 2</b>   |                                 |                      | Cliente 3 Cliente 4 Cliente 5 Cliente 6                   |      | <b>Cliente 1</b>                |                                   | Cliente 2   Cliente 3   Cliente 4 |                 | <b>Cliente 5</b>                                          | <b>Cliente 6</b>                    | por mes<br>Imin            | Requeridos                   |

*Figura IV.XII Cuarta secuencia para insertar un cliente.*

- 6. Por último validar que el total del porcentaje de capacidad utilizada la tabla de recursos requeridos por cliente esté sumando el porcentaje de todos los clientes.
- 7. También es necesario insertar el cliente en el reporte de capacidad utilizada, para ello seleccionar en la tabla de resultados mensual todos los renglones de la tabla de las columnas de total de número de operaciones y total de recursos requeridos e insertar solicitando que las celdas se desplacen hacia la derecha. En las nuevas columnas insertadas, copiar el formato de las celdas del título de las columnas y especificar el nombre del cliente insertado. Se puede copiar del formato de cualquier otro cliente. En la figura IV.XIII se muestra este procedimiento.

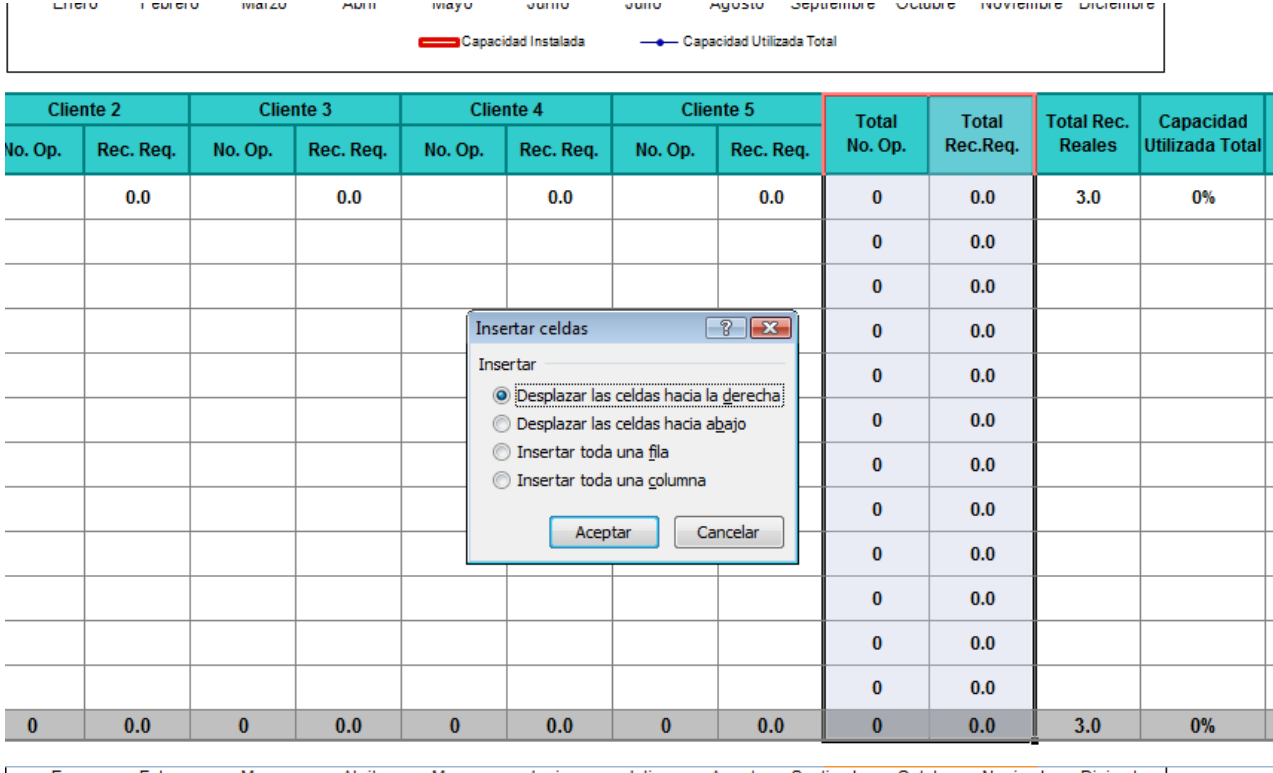

Marzo Enero Febrero Abril Mayo Junio Julio Agosto Septiembre Octubre Noviembre Diciembre Capacidad Instalada - Capacidad Utilizada Total

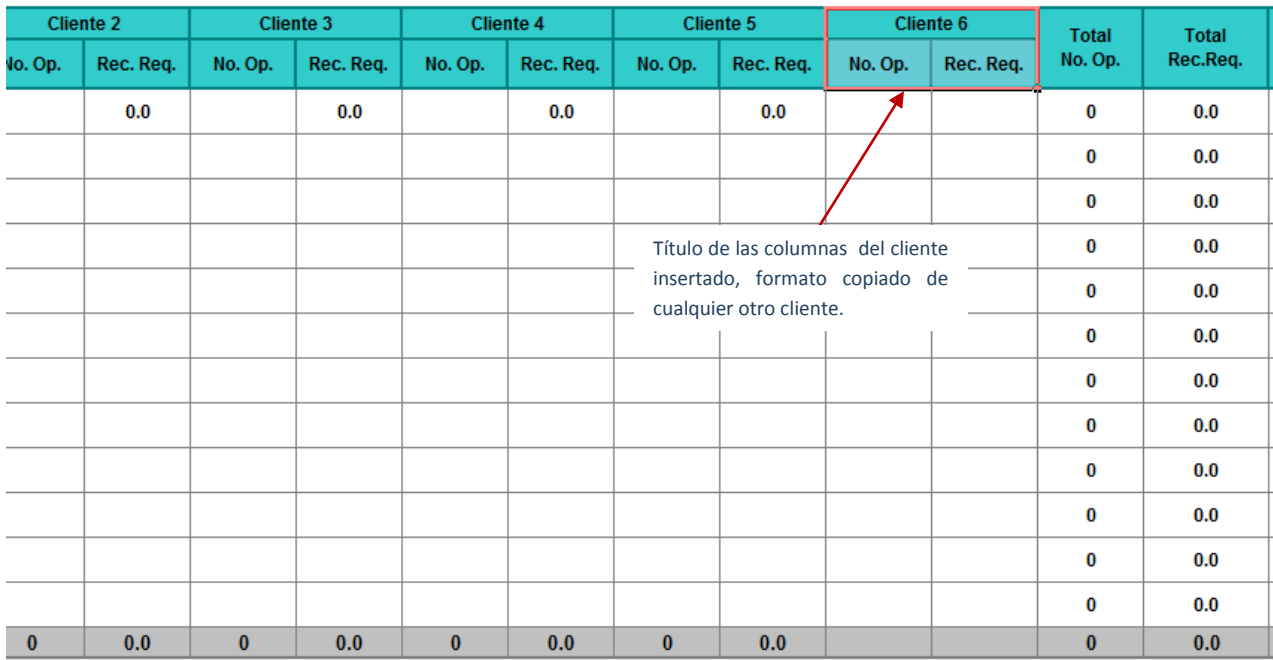

*Figura IV.XIII Secuencia para insertar un cliente en el reporte de capacidad utilizada.*

## **IV.IV CÓMO ELIMINAR UN SUBPROCESO**

Para eliminar un subproceso del template, se realiza este ejercicio de abajo hacia arriba; es decir, se inicia por la tabla de recursos requeridos por cliente y subproceso, seguido de la tabla de segmentación del proceso y por último la tabla de análisis de utilización de recursos.

1. Eliminar el subproceso de la tabla de recursos requeridos por cliente y subproceso seleccionando las filas completas donde se realizan los cálculos de tiempo requerido al mes y recursos requeridos. En la figura IV.XIV se muestra este procedimiento.

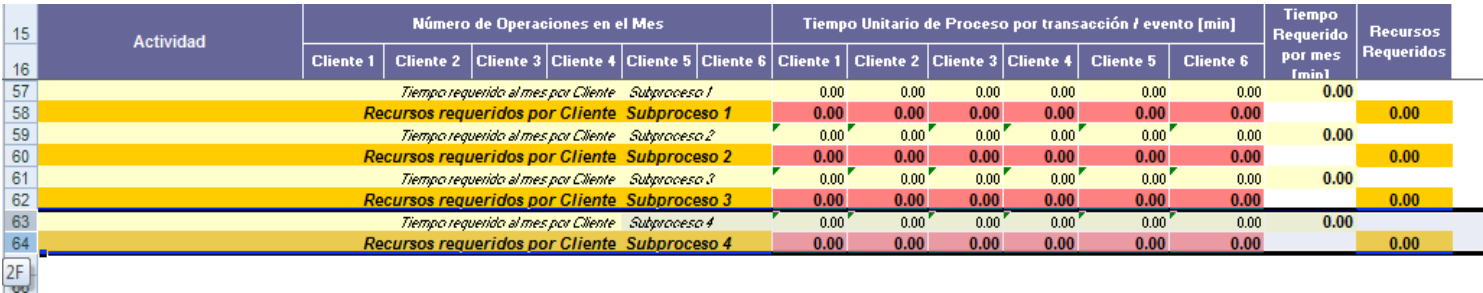

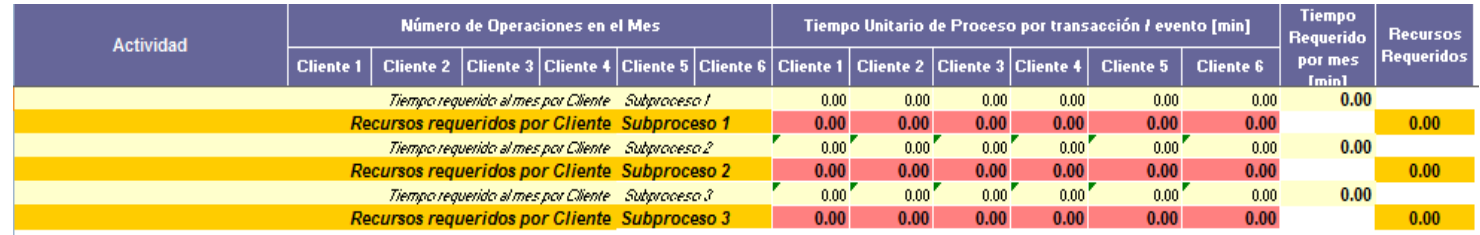

*Figura IV.XIV Primer secuencia para eliminar un subproceso.*

2. Eliminar el subproceso de la tabla de segmentación del proceso. De igual forma que el paso anterior, seleccionar las filas completas del subproceso y de todas sus las actividades para eliminarlos, en la figura IV.XV se detalla este paso.

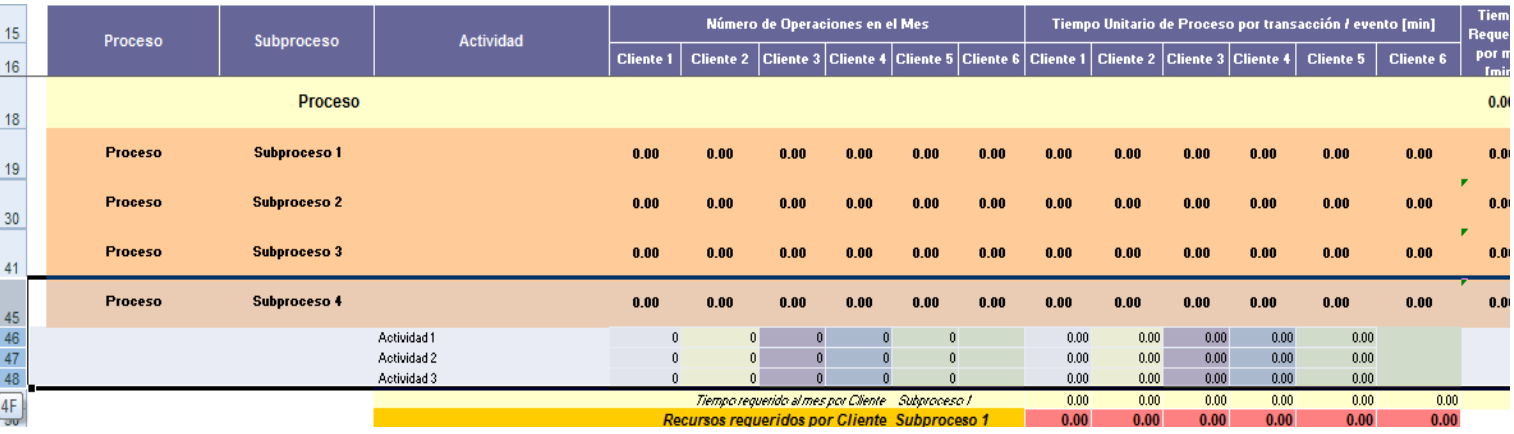

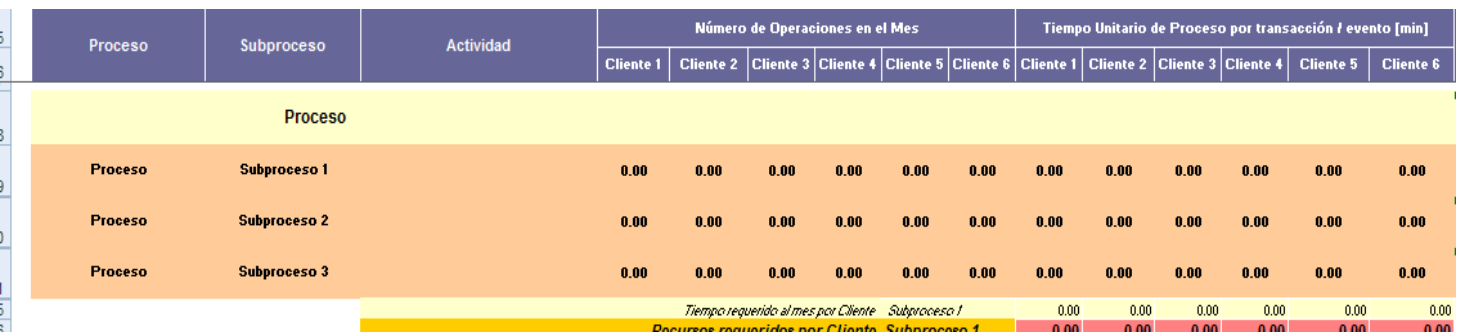

*Figura IV.XV Segunda secuencia para eliminar un subproceso.*

3. Eliminar el subproceso de la tabla de asignación de recursos arrastrando o cortando y pegando sólo las celdas a eliminar hacia la fila en blanco que existe entre las tablas de la parte superior del modelo y la de segmentación del proceso y eliminar desplazando las celdas a la izquierda. En la figura IV.XVI se muestra cómo realizarlo.

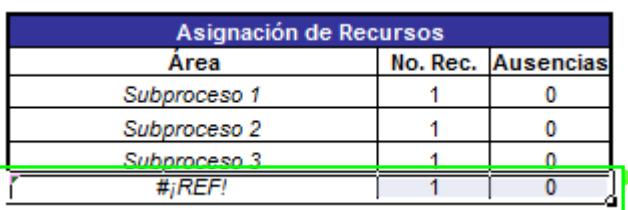

 $\mathbf{r}$ 

Seleccionar sólo las celdas que serán eliminadas

Celdas arrastradas hacia la fila en blanco.

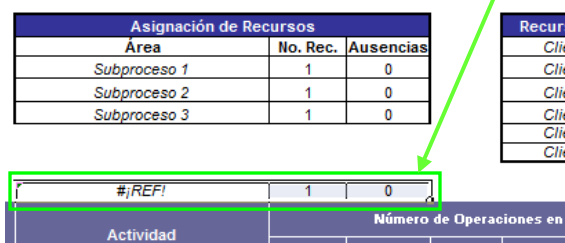

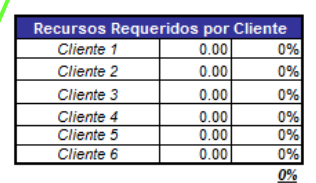

Tiempo Unitario de Proceso por trans

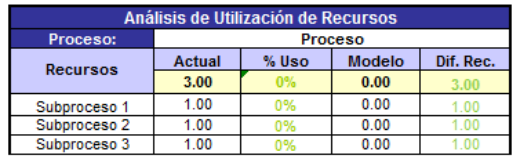

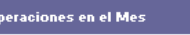

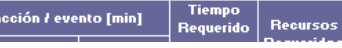

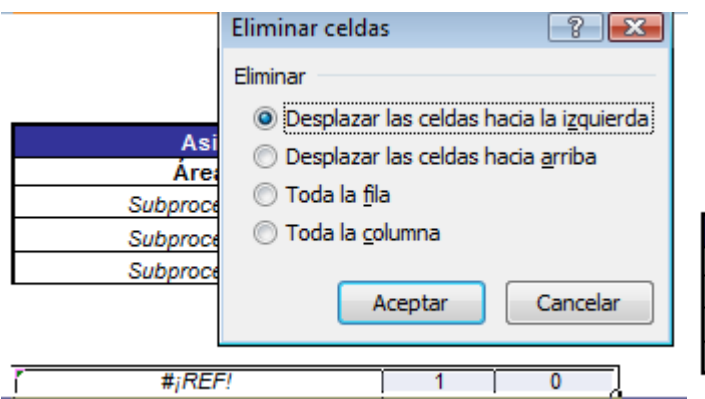

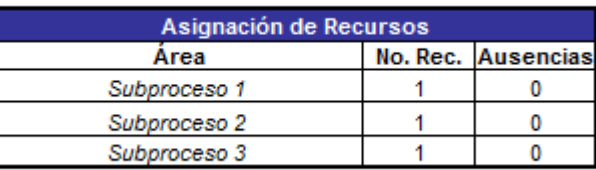

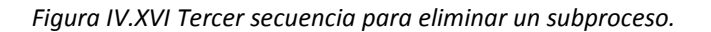

4. Eliminar el subproceso de la tabla de análisis de utilización de recursos, para ello seleccionar únicamente las celdas a eliminar y solicitar que se desplacen las celdas a la izquierda. En la figura IV.XVII se detalla este paso.

Seleccionar sólo las celdas que

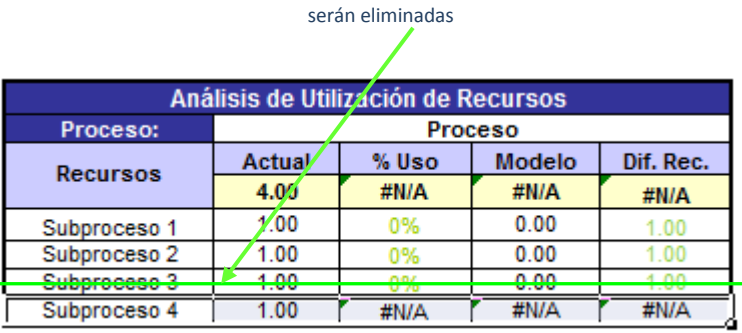

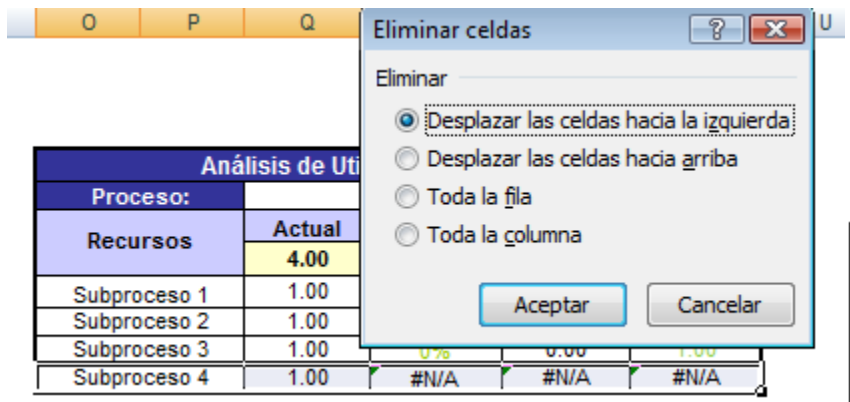

| Análisis de Utilización de Recursos |               |              |               |           |  |  |  |  |  |  |
|-------------------------------------|---------------|--------------|---------------|-----------|--|--|--|--|--|--|
| Proceso:                            | Proceso       |              |               |           |  |  |  |  |  |  |
| <b>Recursos</b>                     | <b>Actual</b> | $\times$ Uso | <b>Modelo</b> | Dif. Rec. |  |  |  |  |  |  |
|                                     | 3.00          | Ō%           | 0.00          | 3 AN      |  |  |  |  |  |  |
| Subproceso 1                        | 1.00          | 0%           | 0.00          |           |  |  |  |  |  |  |
| Subproceso 2                        | 1.00          | 0%           | 0.00          |           |  |  |  |  |  |  |
| Subproceso 3                        | 1.00          | ۵×           | 0.00          |           |  |  |  |  |  |  |

*Figura IV.XVII Cuarta secuencia para eliminar un subproceso.*

5. Por último editar las fórmulas que fueron des configuradas por la ejecución de los pasos anteriores, para ello sólo es necesario eliminar el componente "#¡REF!". En la figura IV.XVIII se resaltan las celdas donde es requerido realizar esta edición. Se recomienda asegurarse que las fórmulas modificadas estén considerando el resto de los subprocesos que quedaron en el modelo.

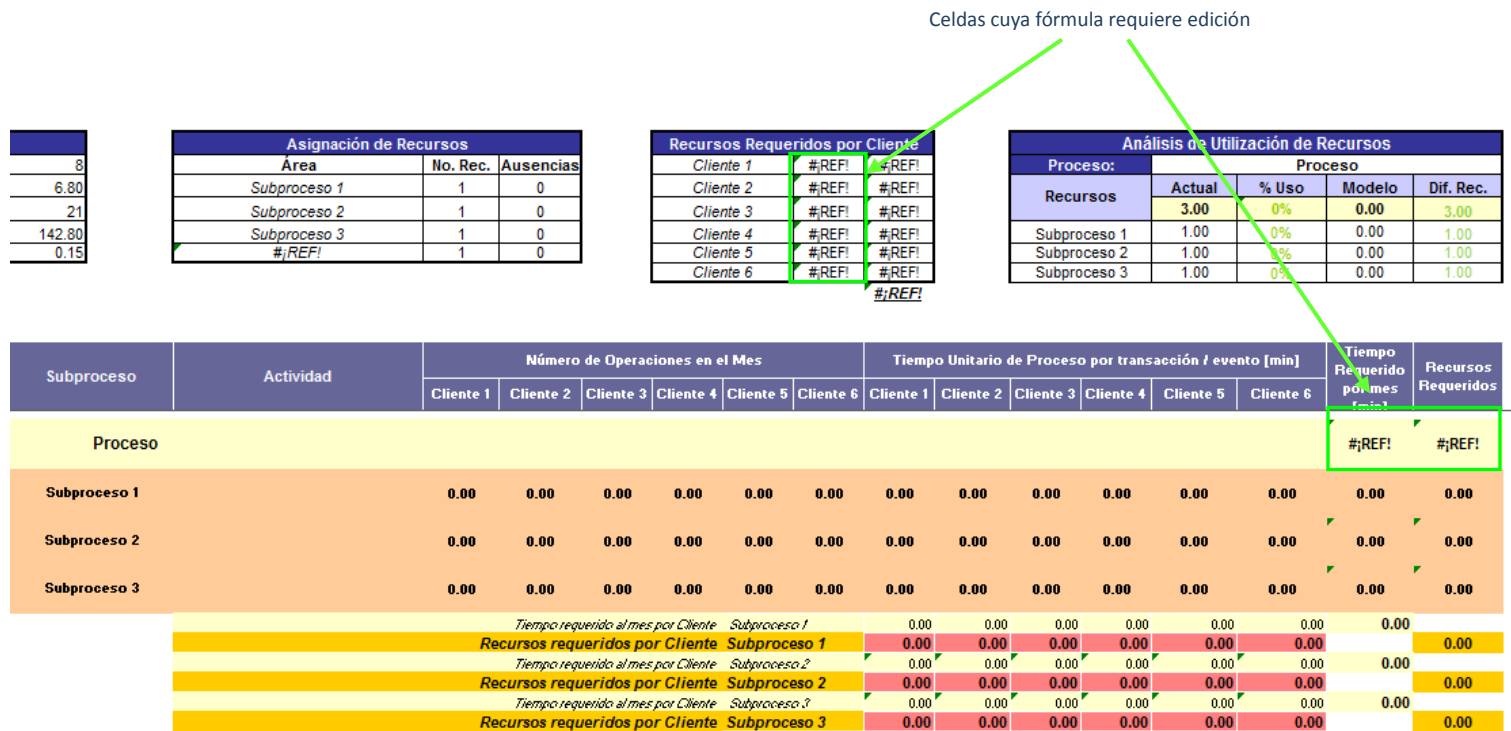

*Figura IV.XVIII Edición de fórmulas posterior a la eliminación del subproceso.*

6. En caso de que haya más de una fila en blanco entre las tablas de la parte superior del modelo y la tabla de segmentación del proceso, eliminarlas para dejar sólo una, tal y como se muestra en la figura IV.XIX.

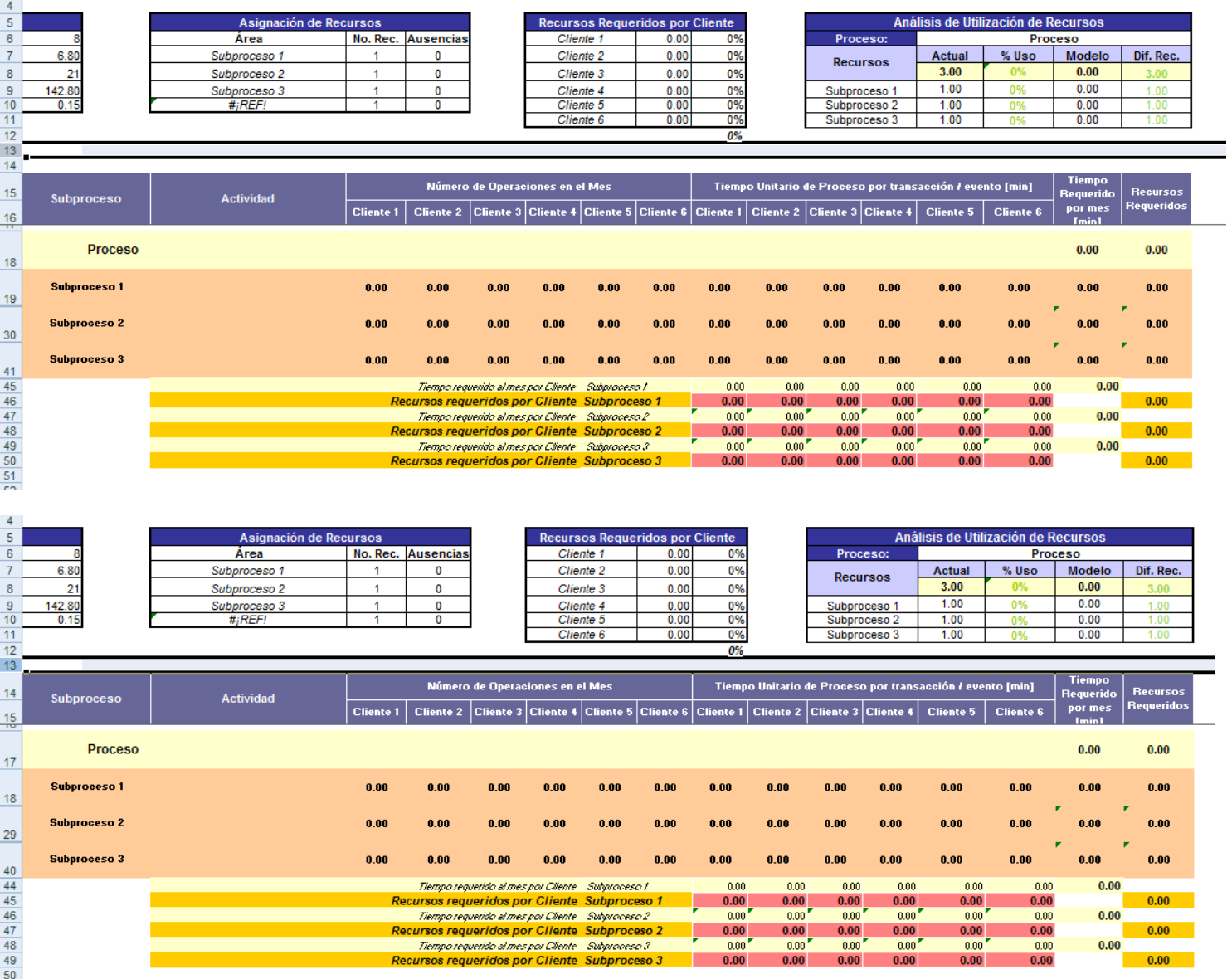

*Figura IV.XIX Ajustes de forma en el modelo posterior a la eliminación del subproceso.*

# **IV.V CÓMO ELIMINAR UNA ACTIVIDAD**

1. Para eliminar una actividad en el template, seleccionar una fila de actividad completa en la tabla de segmentación del proceso, en la agrupación del subproceso que aplica. Para conservar formatos y cálculos, se recomienda que la fila eliminada no sea la de hasta abajo. En la figura IV.XX se ilustra este procedimiento.

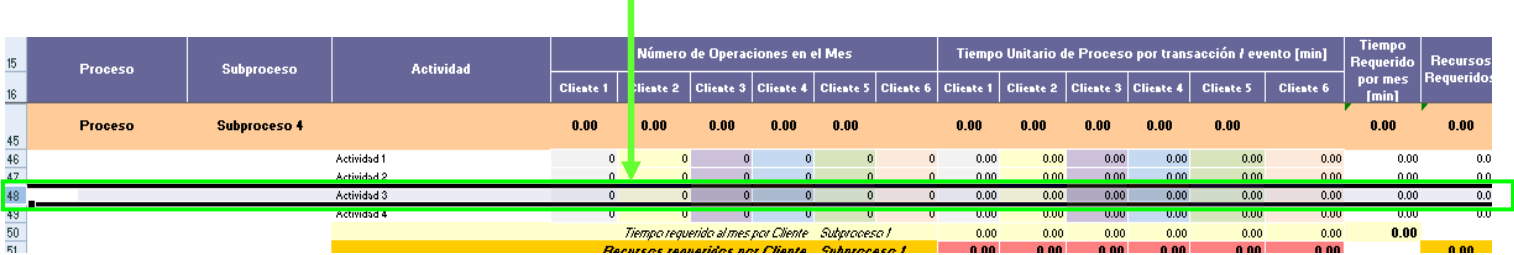

Actividad a eliminar.

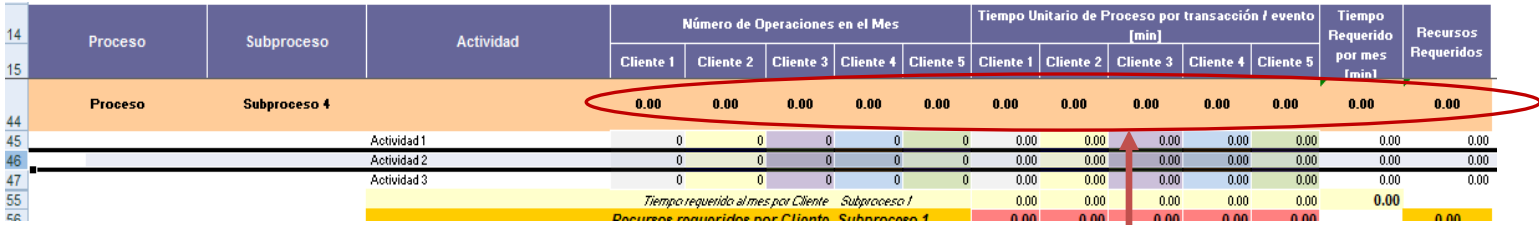

Se recomienda asegurarse que la fila del subproceso considere todas las actividades.

*Figura IV.XX Secuencia para eliminar una actividad.*

2. Se recomienda asegurarse en la fila del subproceso que se están considerando el resto de las actividades que quedaron en el modelo.

### **IV.VI CÓMO ELIMINAR UN CLIENTE**

1. Para eliminar un cliente en el template se realiza primero en la tabla de segmentación del proceso, para no alterar el encabezado y formato del modelo, las modificaciones sólo se harán en esta tabla. En los segmentos de número de operaciones y tiempo unitario de proceso separar las celdas de los encabezados así como donde va el nombre de los subprocesos en la tabla de recursos requeridos por cliente y subproceso, para poder seleccionar todas las celdas. En la figura IV.XXI se muestra la ejecución de estos pasos.

Celdas separadas

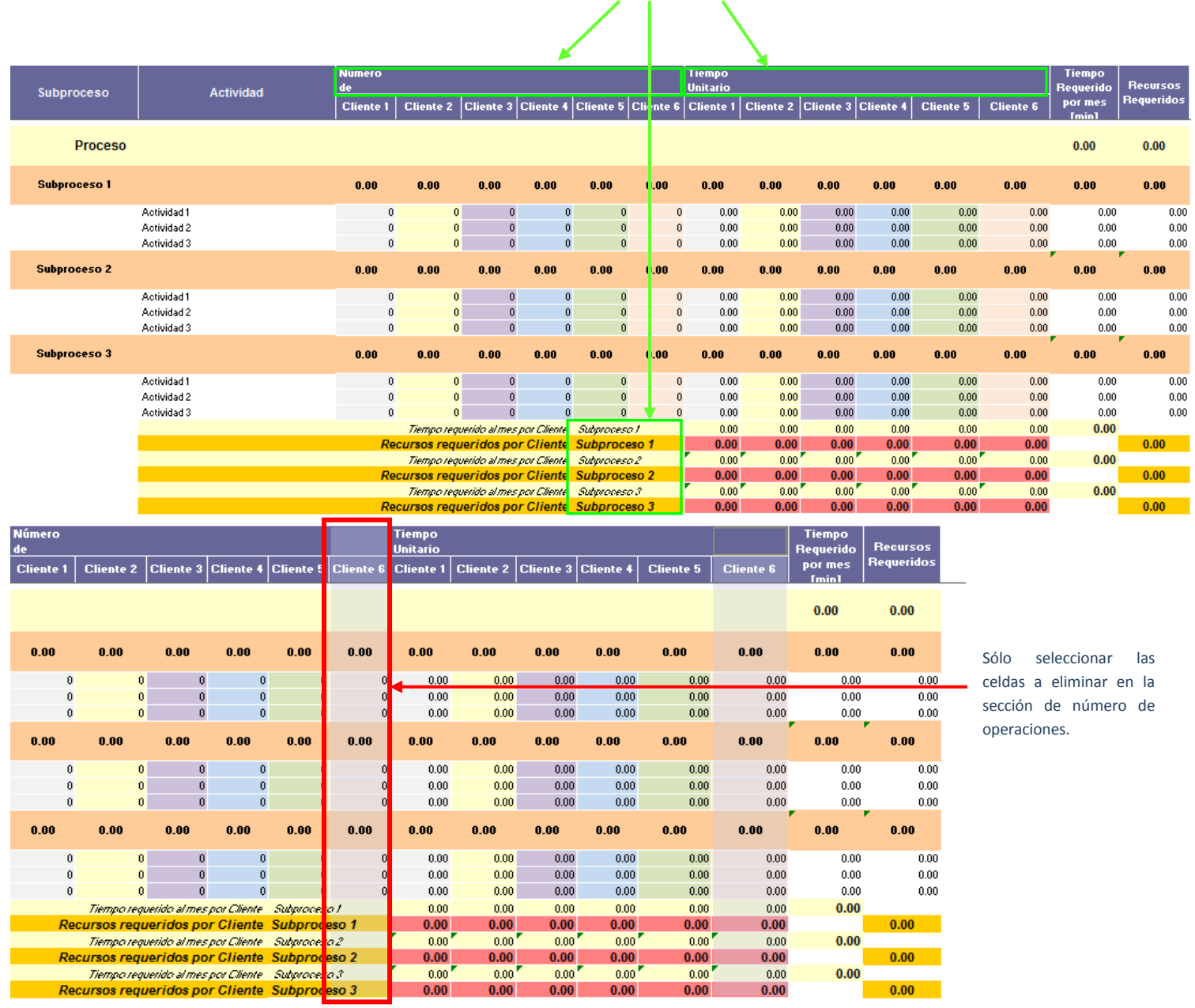

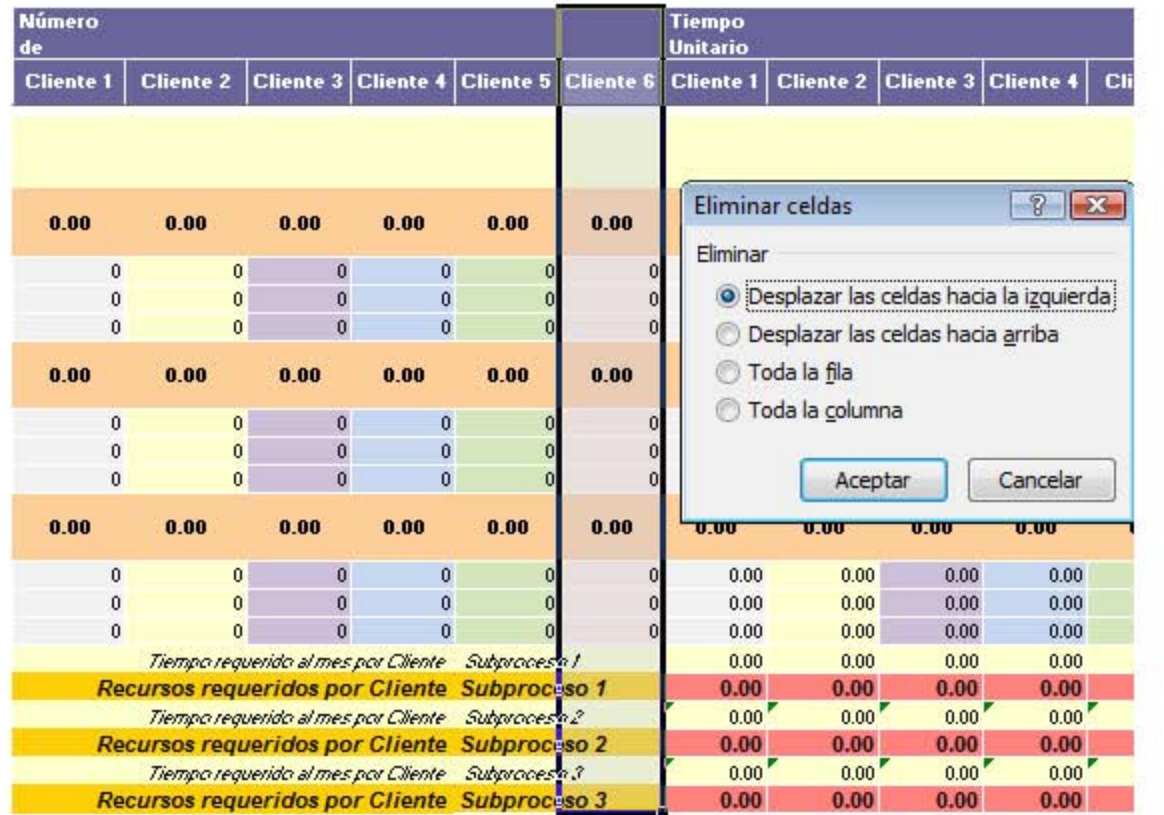

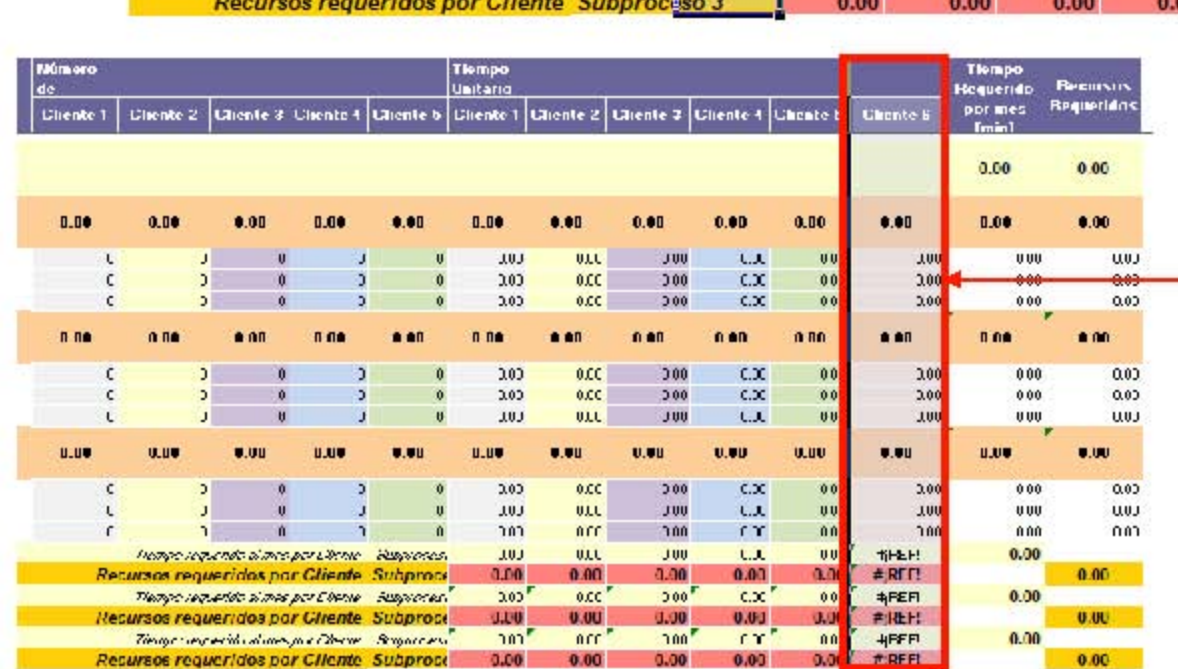

Sólo seleccionar las celdas a eliminar en la sección de tiempo.

|       |              |                                                             |                  |                                            | <b>Tiempo</b><br><b>Unitario</b> |                         |                      |                                   |                  |                  |  |                  |
|-------|--------------|-------------------------------------------------------------|------------------|--------------------------------------------|----------------------------------|-------------------------|----------------------|-----------------------------------|------------------|------------------|--|------------------|
| nte 2 |              | <b>Cliente 3</b>                                            | <b>Cliente 4</b> | <b>Cliente 5</b>                           | <b>Cliente 1</b>                 |                         | <b>Cliente 2</b>     | <b>Cliente 3</b>                  | <b>Cliente 4</b> | <b>Cliente 5</b> |  | <b>Cliente 6</b> |
|       |              |                                                             |                  |                                            |                                  |                         |                      |                                   |                  |                  |  |                  |
|       |              |                                                             |                  |                                            |                                  |                         | Eliminar celdas      |                                   | T                | IЖ               |  |                  |
| DO    |              | 0.00                                                        | 0.00             | 0.00                                       | 0.                               | Eliminar                |                      |                                   |                  |                  |  | 0.00             |
|       | $\mathbf{0}$ | $\mathbf{0}$                                                | $\mathbf{0}$     | 0                                          |                                  | o                       | <b>Desplazar</b>     |                                   |                  | Ю                |  | 0.00             |
|       | $\mathbf{0}$ | $\mathbf{0}$                                                | $\mathbf{0}$     | $\mathbf{0}$                               |                                  |                         |                      | Desplazar las celdas hacia arriba |                  |                  |  | 0.00             |
|       | $\mathbf{0}$ | $\mathbf{0}$                                                | $\mathbf{0}$     | $\mathbf{0}$                               |                                  |                         | Toda la <u>f</u> ila |                                   |                  |                  |  | 0.00             |
| DO    |              | 0.00                                                        | 0.00             | 0.00                                       | 0.1                              | Toda la <u>c</u> olumna |                      |                                   |                  |                  |  | 0.00             |
|       | 0            | $\mathbf{0}$                                                | $\mathbf{0}$     | $\bf{0}$                                   |                                  |                         |                      |                                   |                  |                  |  | 0.00             |
|       | $\mathbf{0}$ | $\mathbf{0}$                                                | $\mathbf{0}$     | $\mathbf{0}$                               |                                  |                         |                      | Aceptar                           | Cancelar         | Μ                |  | 0.00             |
|       | $\mathbf{0}$ | $\mathbf{0}$                                                | $\mathbf{0}$     | $\mathbf{0}$                               |                                  |                         |                      |                                   |                  | 'n               |  | 0.00             |
| DO    |              | 0.00                                                        | 0.00             | 0.00                                       | 0.00                             |                         | 0.00                 | 0.00                              | 0.00             | 0.00             |  | 0.00             |
|       | 0            | $\mathbf{0}$                                                | $\mathbf{0}$     | $\mathbf{0}$                               |                                  | 0.00                    | 0.00                 | 0.00                              | 0.00             | 0.00             |  | 0.00             |
|       | $\mathbf{0}$ | $\mathbf{0}$                                                | $\mathbf{0}$     | $\bf{0}$                                   |                                  | 0.00                    | 0.00                 | 0.00                              | 0.00             | 0.00             |  | 0.00             |
|       | $\mathbf{0}$ | $\mathbf{0}$                                                | $\mathbf{0}$     | $\Omega$                                   |                                  | 0.00                    | 0.00                 | 0.00                              | 0.00             | 0.00             |  | 0.00             |
|       |              | po requerido al mes por Cliente                             |                  | Subprocesi                                 |                                  | 0.00                    | 0.00                 | 0.00                              | 0.00             | 0.00             |  | #¡REF!           |
|       |              | s requeridos por Cliente                                    |                  | <b>Subproce</b>                            |                                  | 0.00                    | 0.00                 | 0.00                              | 0.00             | 0.00             |  | #¡REF!           |
|       |              | po requerido al mes por Cliente                             |                  | <b>Subprocesi</b>                          |                                  | 0.00''                  | 0.00 <sup>1</sup>    | 0.00''                            | 0.00''           | 0.00             |  | #¡REF!           |
|       |              | s requeridos por Cliente                                    |                  | <b>Subproce</b>                            |                                  | 0.00                    | 0.00                 | 0.00                              | 0.00             | 0.00             |  | #¡REF!           |
|       |              | po requerido al mes por Cliente<br>s requeridos por Cliente |                  | Subprocesi <sup>'</sup><br><b>Subproce</b> |                                  | 0.00''<br>0.00          | 0.00<br>0.00         | 0.00<br>0.00                      | 0.00<br>0.00     | 0.00<br>0.00     |  | #¡REF!<br>#;REF! |

*Figura IV.XXI Primer secuencia para eliminar un cliente.*

2. Para mantener los formatos, se combinarán las celdas del encabezado del número de operaciones y tiempo unitario. El nombre de las filas de la tabla de recursos requeridos por cliente y subproceso se deberá ajustar de tal forma que donde van los nombres de los subprocesos ocupen dos celdas, esto se logra separando las celdas que contiene el resto del título de las filas y recorriendo el título del subproceso un espacio a la izquierda y así combinarlas nuevamente con sus espacios correspondientes. En la figura IV.XXII se detalla este procedimiento.

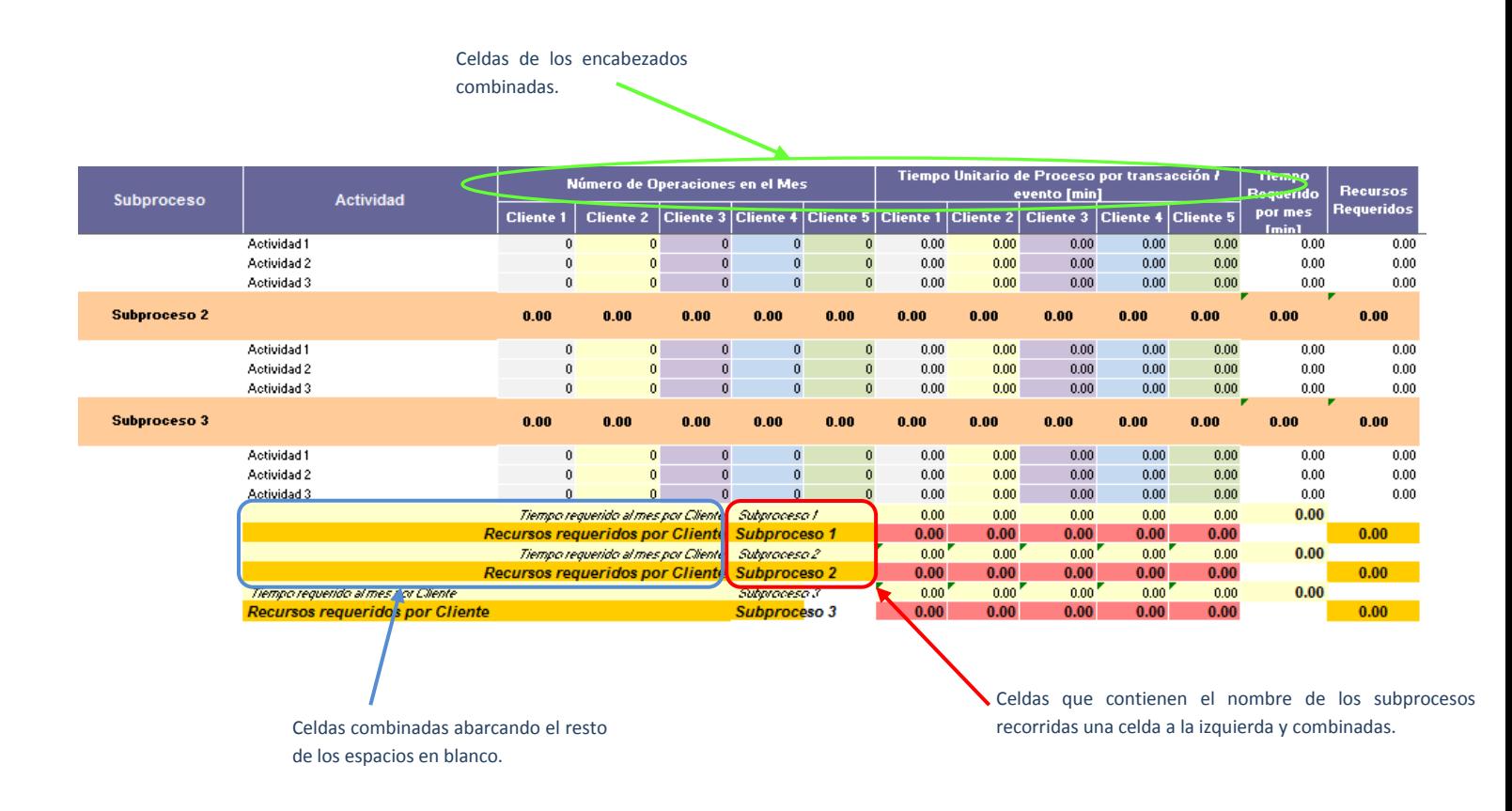

*Figura IV.XXII Segunda secuencia para eliminar un cliente.*

3. Eliminar el cliente de la tabla de recursos requeridos por cliente arrastrando o cortando y pegando sólo las celdas a eliminar hacia la fila en blanco que existe entre las tablas de la parte superior del modelo y la de segmentación del proceso y eliminar desplazando las celdas a la izquierda. En la figura IV.XXIII se muestra cómo realizarlo.

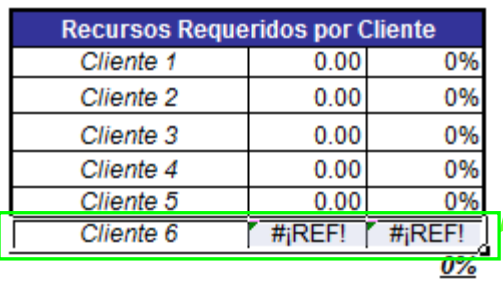

Seleccionar sólo las celdas que serán eliminadas

#### Celdas arrastradas hacia la fila en blanco.

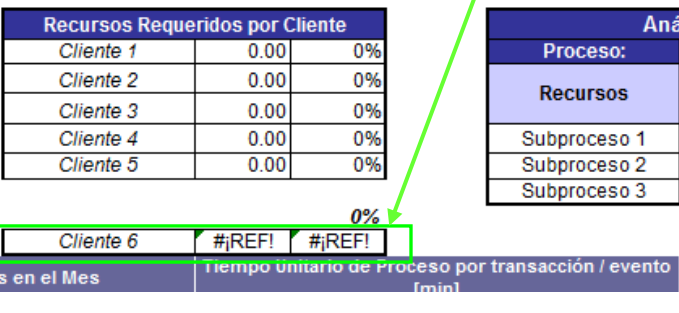

Cliente 6

nes en el Mes

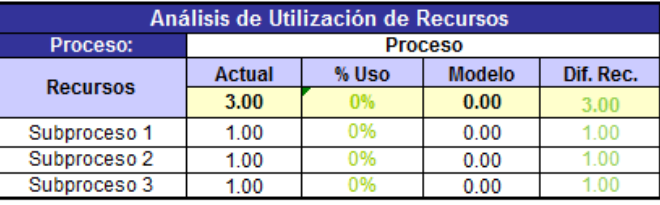

Tiempo<br>Requerida

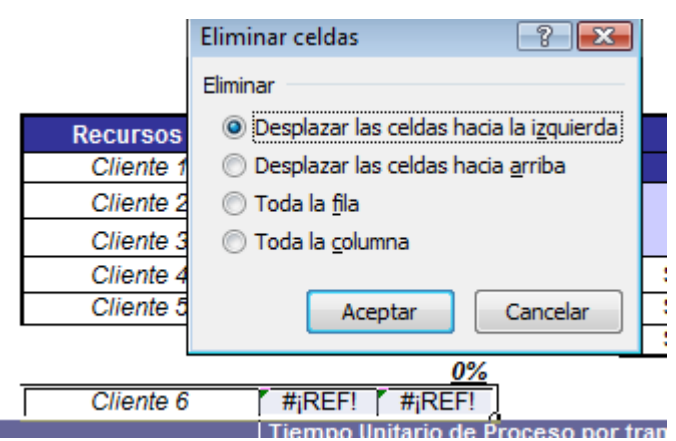

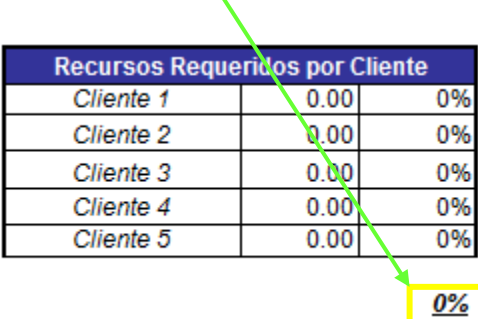

Recorrer esta celda un espacio hacia arriba.

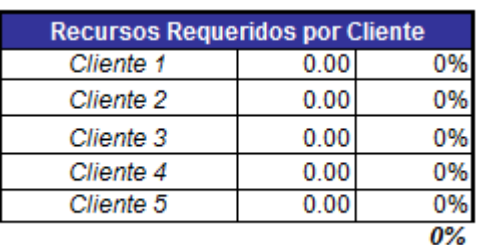

*Figura IV.XXIII Tercer secuencia para eliminar un cliente.*

4. Editar la fórmula de las celdas correspondientes a los subprocesos de la columna "modelo" en la tabla de análisis de utilización de recursos. La fórmula consiste en la función "BUSCARV" la cual está compuesta por "(valor\_buscado, matriz\_buscar\_en, indicador\_columnas, [ordenado])", en el segmento "indicador\_columnas" restarle dos al número actual, ya que fueron dos columnas las que se eliminaron durante la ejecución de los pasos anteriores. En la figura IV.XXIV se resaltan las celdas de la tabla donde se realiza esta edición y se ejemplifica cómo se actualiza el valor.

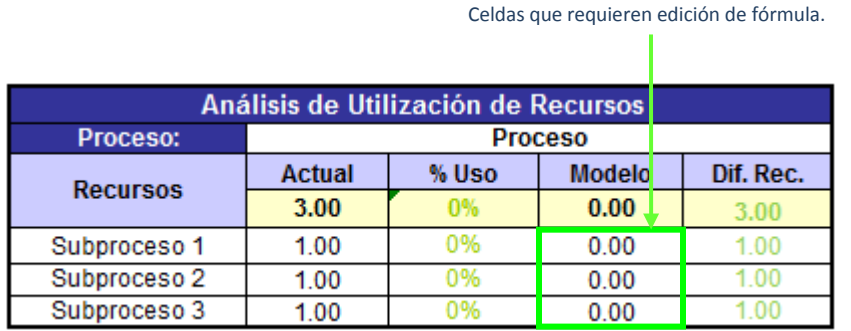

Restar dos al valor del segmento "indicador\_columnas". T

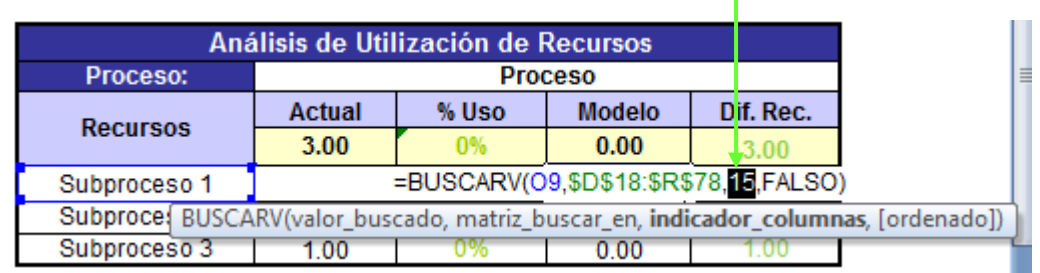

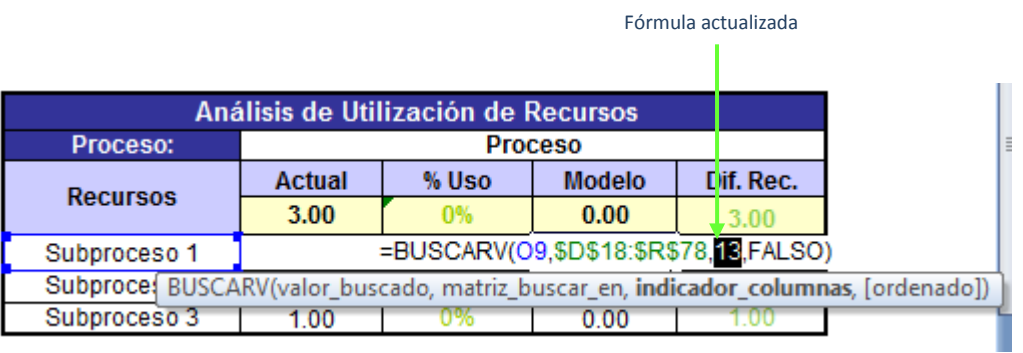

*Figura IV.XXIV Cuarta secuencia para eliminar un cliente.*

5. En caso de que haya más de una fila en blanco entre las tablas de la parte superior del modelo y la tabla de segmentación del proceso, eliminarlas para dejar sólo una, tal y como se muestra en la figura IV.XXV.

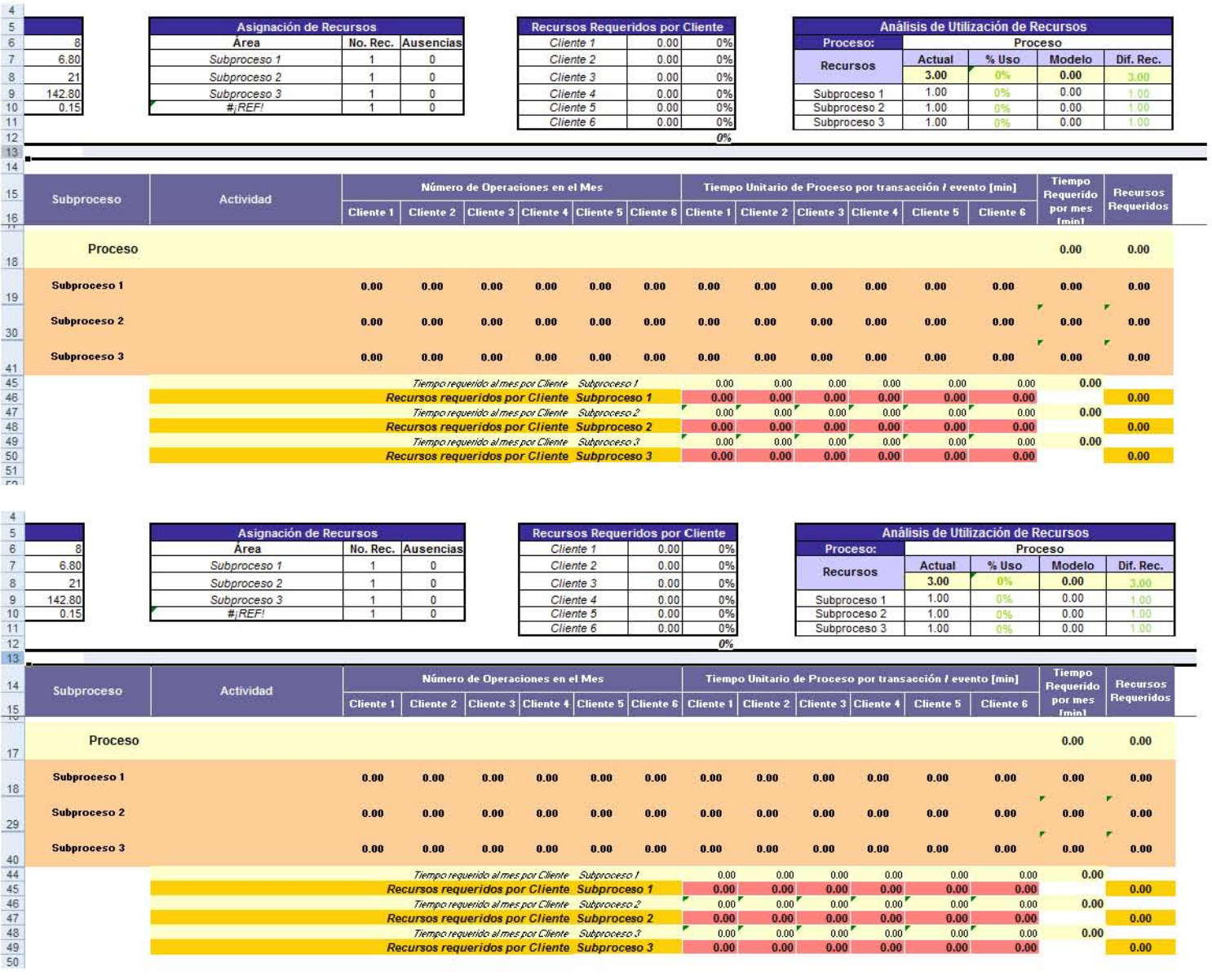

*Figura IV.XXV Ajustes de forma en el modelo posterior a la eliminación del cliente.*

6. También es necesario eliminar el cliente en el reporte de capacidad utilizada, para ello seleccionar en la tabla de resultados mensual todos los renglones de las dos columnas que componen al último cliente de la derecha y solicitar que las celdas sean desplazadas hacia la izquierda. En la figura IV.XXVI se muestra este procedimiento.

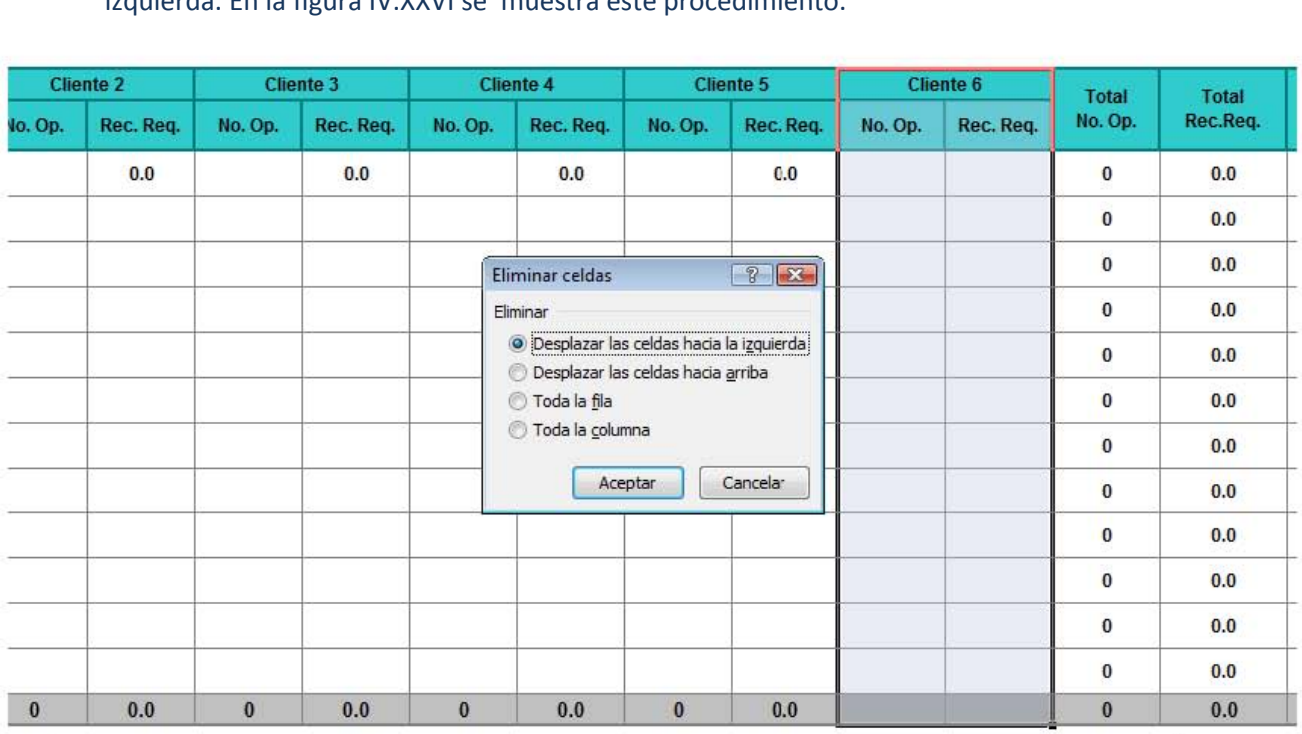

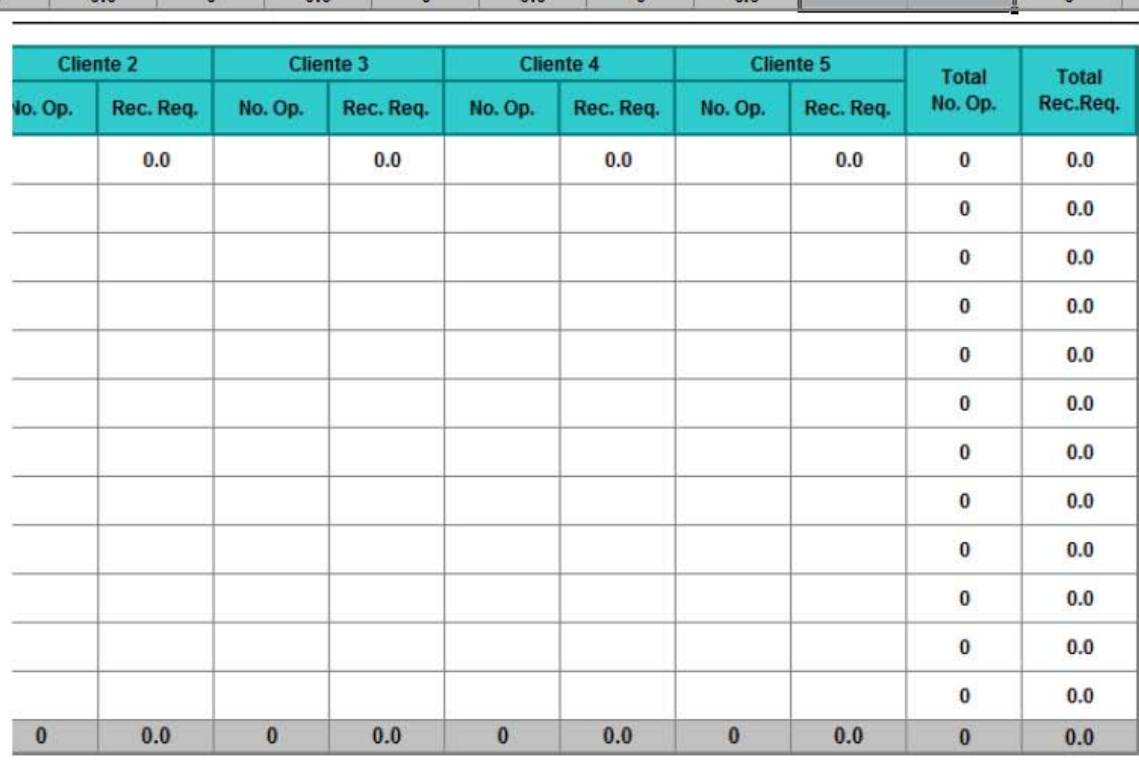

*Figura IV.XXVI Secuencia para eliminar un cliente en el reporte de capacidad utilizada.*

# **IV.VII EJEMPLO PRÁCTICO DE IMPLANTACIÓN Y MANEJO DEL MODELO**

A continuación se desarrolla un ejemplo para implantar y utilizar el Modelo de Capacity Planning estándar donde se supone que existe una empresa que se dedica a asistir a los vehículos que se les llega a ponchar una llanta dentro de un determinado perímetro, donde llevan sus herramientas al lugar donde se encuentra el vehículo y la cambian. Tienen clasificados dos tipos de servicio: cambio de llantas a vehículos y camionetas.

1. La implantación inicia con la segmentación del proceso donde se enlista las actividades de todo el proceso y se agrupan para determinar los subprocesos, a continuación se muestra el resultado de este ejercicio.

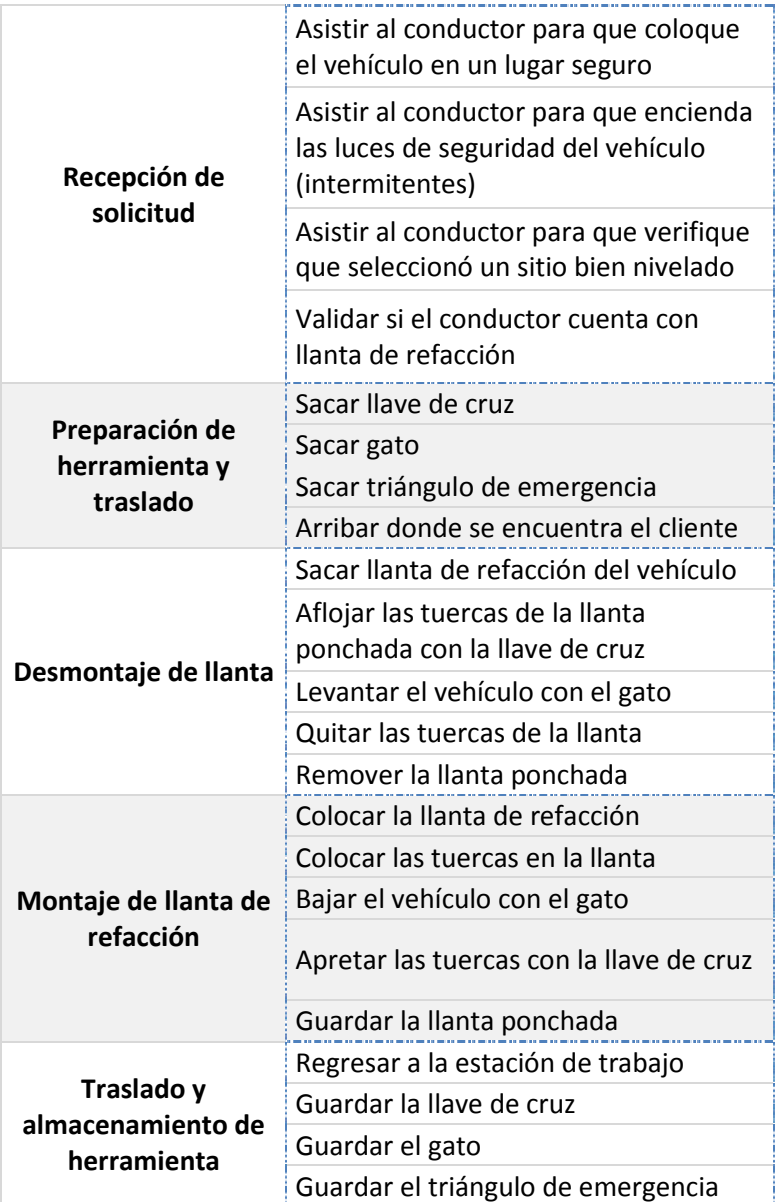

2. De la segmentación del proceso se determinó que el proceso está compuesto por cinco subprocesos y dos clientes. Para la implantación del modelo, el template que se acerca más a las características requeridas es el de cinco subprocesos, con cinco clientes y diez actividades en cada subprocesos; por lo que durante la configuración se eliminaron tres clientes; en el primero, segundo y quinto subproceso seis actividades y en el tercero y cuarto cinco. Todos los ajustes se realizaron de acuerdo con los procedimientos presentados en las secciones pasadas de este capítulo. En la figura IV.XXVII se muestra la vista global del modelo configurado, en los siguientes pasos se verá a detalle cada uno de sus componentes.

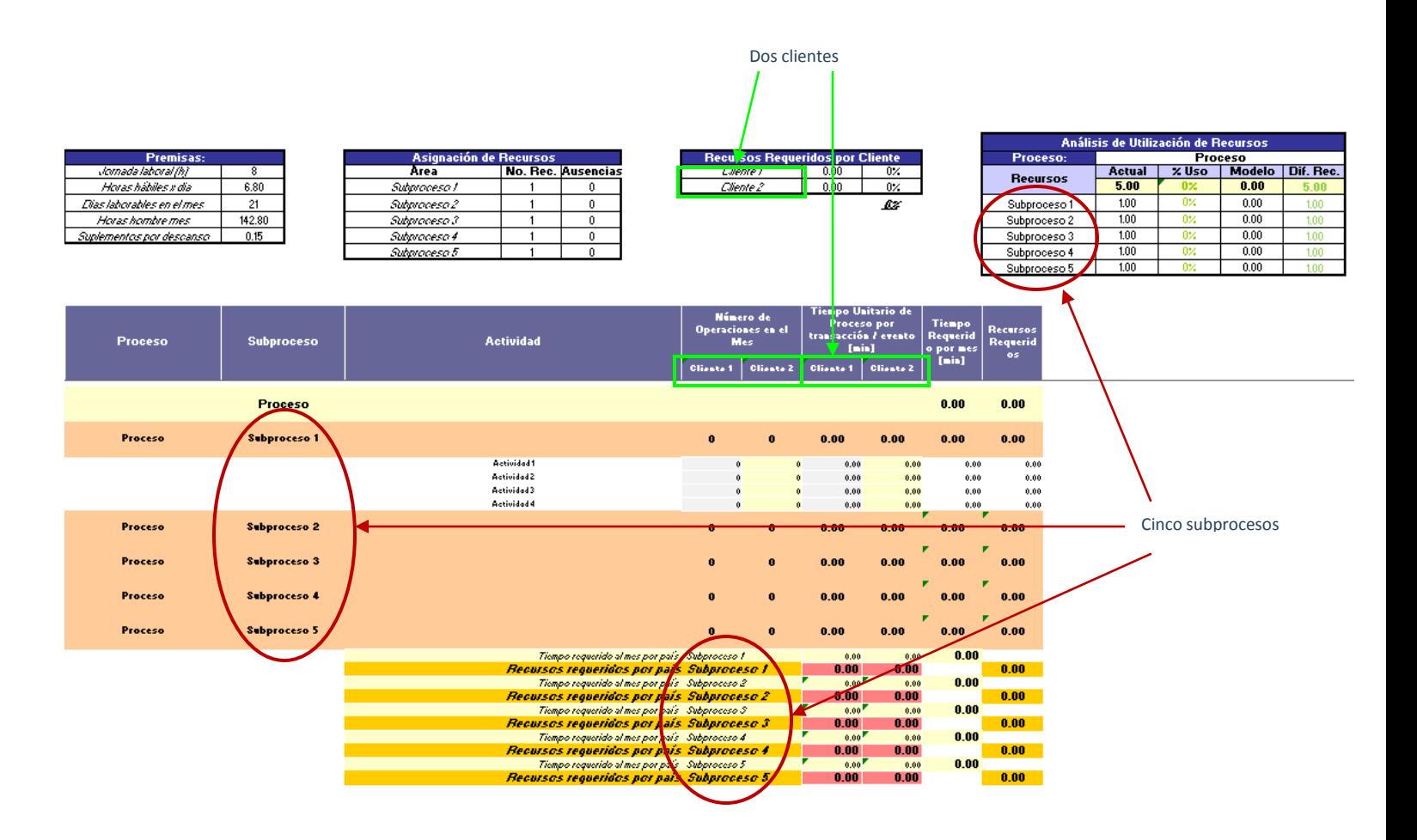

*Figura IV.XXVII Vista global del modelo a implantar en el proceso "Cambio de llantas".*

3. Lo primero que se especifica en el modelo son las premisas. Se utilizarán las que aplican en la mayoría de los procesos de la empresa donde se implantará este modelo, las cuales consisten en: jornada laboral, de ocho horas y los suplementos por descanso, del 15%. En la figura IV.XXVIII se muestra la tabla con esta información.

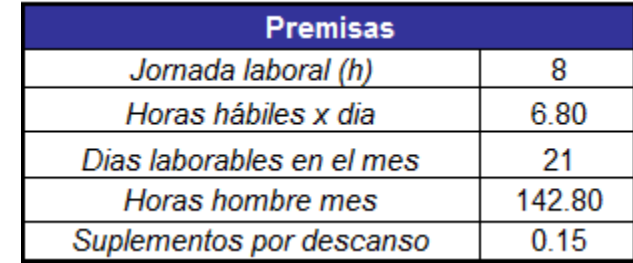

*Figura IV.XXVIII Tabla de Premisas.*

4. En el modelo se especifica el nombre del proceso, de los subprocesos y de los clientes, en las tablas de análisis de utilización de recursos y recursos requeridos por cliente. En la figura IV.XXIX se muestra dónde se ingresa la información así como las celdas donde se replica.

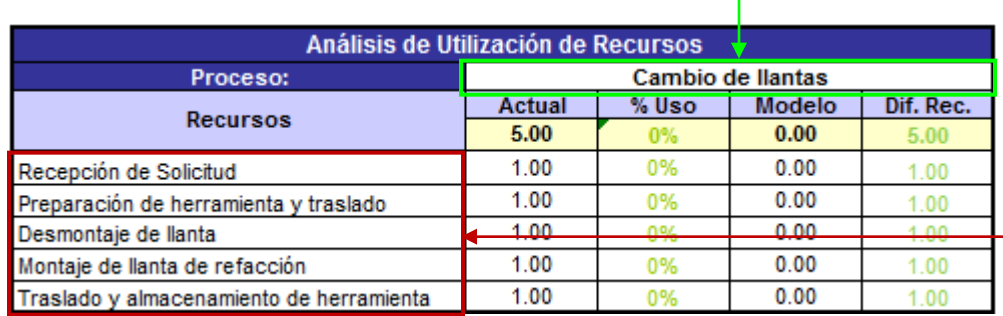

En esta celda se ingresa el nombre del proceso

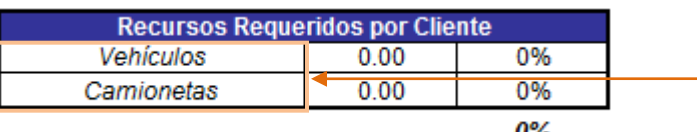

<u>0%</u>

En estas celdas se ingresa el nombre de los clientes.

En estas celdas se ingresa el nombre de los subprocesos en orden cronológico.

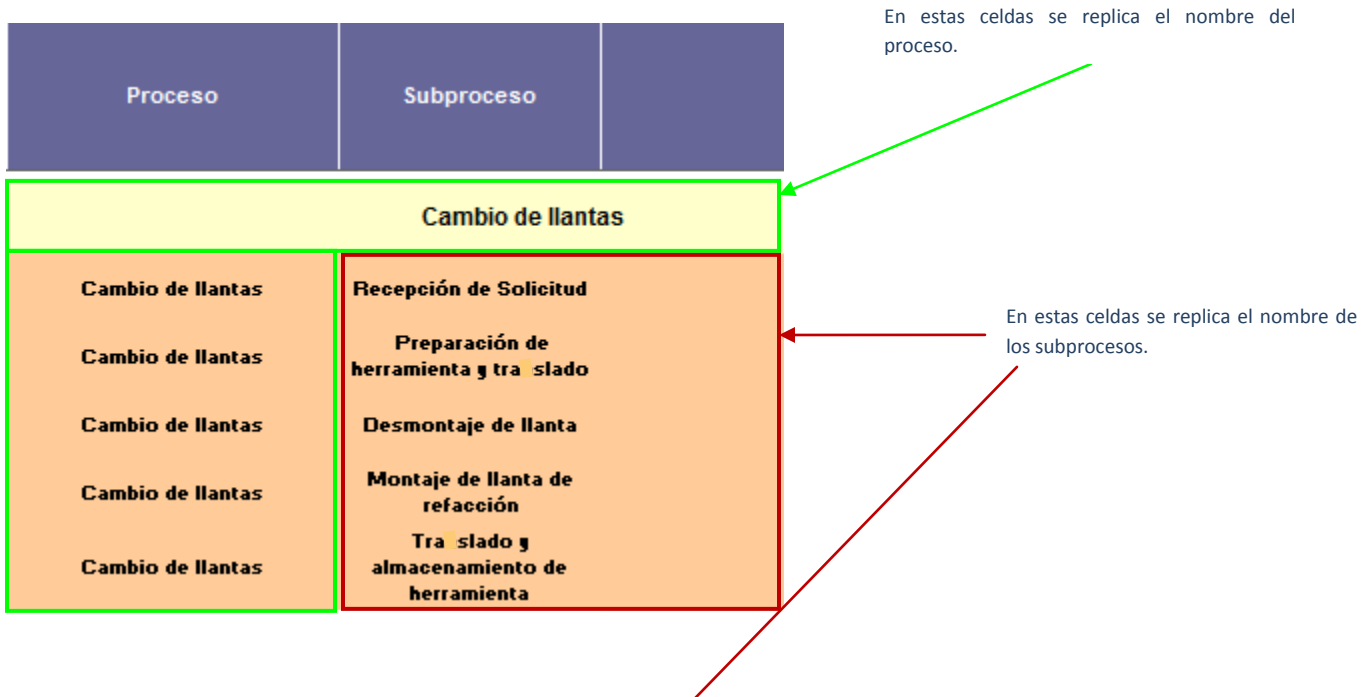

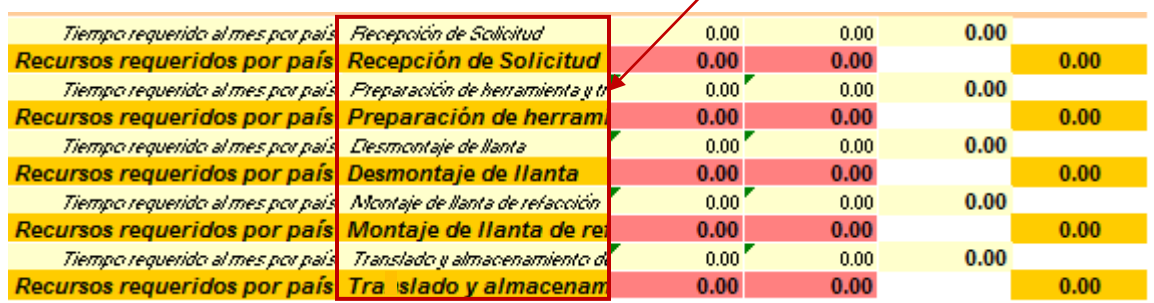

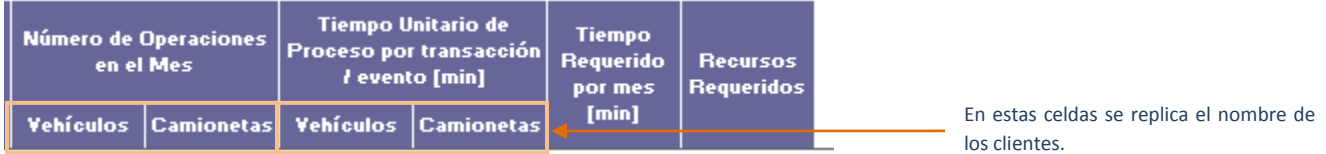

*Figura IV.XXIX Especificación del proceso, subprocesos y clientes en el modelo.*

5. Continúa con el ingreso de las actividades de cada uno de los subprocesos en la tabla de segmentación del proceso. En la figura IV.XXX se muestran las celdas donde se colocó esta información.

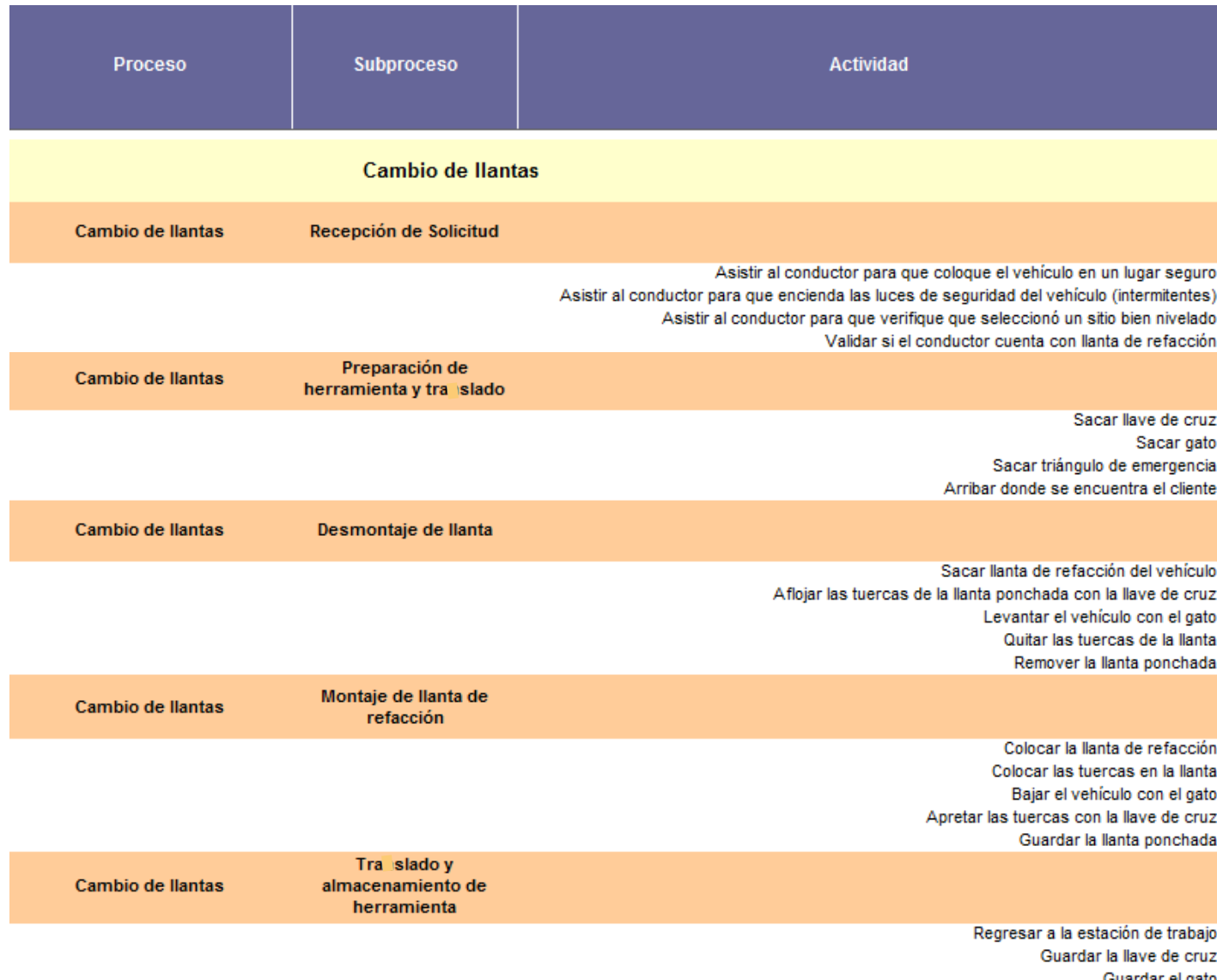

Guardar el gato Guardar el triángulo de emergencia

*Figura IV.XXX Ingreso de actividades en el modelo.*

6. Por cliente y en cada una de las actividades, se ingresa el tiempo estándar en decimales calculado con alguno de los métodos expuestos en el capítulo II. En la figura IV.XXXI se puede observar cómo queda completada esta información en el modelo en las columnas habilitadas para cada cliente.

|    | <b>Actividad</b>                                                                           |                                                  |              | Número de Operaciones<br>en el Mes | <b>Tiempo Unitario de</b><br>Proceso por transacción /<br>evento [min] |            |  |  |
|----|--------------------------------------------------------------------------------------------|--------------------------------------------------|--------------|------------------------------------|------------------------------------------------------------------------|------------|--|--|
|    |                                                                                            | Vehículos                                        |              | Camionetas                         | Vehículos                                                              | Camionetas |  |  |
| as |                                                                                            |                                                  |              |                                    |                                                                        |            |  |  |
|    |                                                                                            | $\mathbf{0}$                                     |              | $\mathbf{0}$                       | 2.85                                                                   | 2.85       |  |  |
|    | Asistir al conductor para que coloque el vehículo en un lugar seguro                       |                                                  | 0            | 0                                  | 1.00                                                                   | 1.00       |  |  |
|    | Asistir al conductor para que encienda las luces de seguridad del vehículo (intermitentes) |                                                  | Ō            | n                                  | 0.10                                                                   | 0.10       |  |  |
|    | Asistir al conductor para que verifique que seleccionó un sitio bien nivelado              |                                                  | 0            |                                    | 1.50                                                                   | 1.50       |  |  |
|    | Validar si el conductor cuenta con llanta de refacción                                     |                                                  | $\mathbf{0}$ | ۵                                  | 0.25                                                                   | 0.25       |  |  |
|    |                                                                                            | $\bf{0}$                                         |              | $\bf{0}$                           | 18.50                                                                  | 19.00      |  |  |
|    | Sacar llave de cruz                                                                        |                                                  | 0            | $\bf{0}$                           | 0.50                                                                   | 0.50       |  |  |
|    | Sacar gato                                                                                 |                                                  | 0            | 0                                  | 0.50                                                                   | 1.00       |  |  |
|    | Sacar triángulo de emergencia                                                              |                                                  | 0            |                                    | 0.50                                                                   | 0.50       |  |  |
|    | Arribar donde se encuentra el cliente                                                      |                                                  | 0            | 0                                  | 17.00                                                                  | 17.00      |  |  |
|    |                                                                                            | $\bf{0}$                                         |              | $\bf{0}$                           | 6.75                                                                   | 12.00      |  |  |
|    | Sacar llanta de refacción del vehículo                                                     |                                                  | 0            | 0                                  | 1.00                                                                   | 2.00       |  |  |
|    | Aflojar las tuercas de la llanta ponchada con la llave de cruz                             |                                                  | 0            |                                    | 1.50                                                                   | 2.50       |  |  |
|    | Levantar el vehículo con el gato                                                           |                                                  | $\mathbf{0}$ |                                    | 1.50                                                                   | 3.00       |  |  |
|    | Quitar las tuercas de la llanta                                                            |                                                  | Ō            |                                    | 1.00                                                                   | 2.00       |  |  |
|    | Remover la llanta ponchada                                                                 |                                                  | O            | 0                                  | 1.75                                                                   | 2.50       |  |  |
|    |                                                                                            | $\mathbf{0}$                                     | $\mathbf{0}$ |                                    | 4.20                                                                   | 8.50       |  |  |
|    | Colocar la llanta de refacción                                                             |                                                  | 0            | $\bf{0}$                           | 1.00                                                                   | 2.00       |  |  |
|    | Colocar las tuercas en la llanta                                                           |                                                  | 0            | $\mathbf 0$                        | 0.50                                                                   | 0.50       |  |  |
|    | Bajar el vehículo con el gato                                                              |                                                  | Ō            | $\bf{0}$                           | 0.20                                                                   | 0.50       |  |  |
|    | Apretar las tuercas con la llave de cruz                                                   |                                                  | 0            | $\mathbf{0}$                       | 1.50                                                                   | 3.50       |  |  |
|    | Guardar la llanta ponchada                                                                 |                                                  | O            | $\overline{0}$                     | 1.00                                                                   | 2.00       |  |  |
|    |                                                                                            | $\bf{0}$                                         |              | $\bf{0}$                           | 16.50                                                                  | 17.00      |  |  |
|    | Regresar a la estación de trabajo                                                          |                                                  | 0            | $\mathbf 0$                        | 15.00                                                                  | 15.00      |  |  |
|    | Guardar la llave de cruz                                                                   |                                                  |              | $\overline{0}$                     | 0.50                                                                   | 0.50       |  |  |
|    | Guardar el gato                                                                            |                                                  | 0            | $\mathbf 0$                        | 0.50                                                                   | 1.00       |  |  |
|    | Guardar el triángulo de emergencia                                                         |                                                  | 0            | $\mathbf{0}$                       | 0.50                                                                   | 0.50       |  |  |
|    | En las celdas de esta columna se especifican los<br>tiempos para el cliente "vehículos".   | En las celdas de esta columna se especifican los |              |                                    |                                                                        |            |  |  |
|    |                                                                                            |                                                  |              |                                    | tiempos para el cliente "camionetas".                                  |            |  |  |

*Figura IV.XXXI Ingreso de tiempos por actividad y cliente en el modelo.*

Con estos seis pasos concluye la adaptación del modelo al proceso. La actualización de la información ingresada a la herramienta se realizará cada vez que exista una modificación en las actividades, características y tiempos del proceso.

7. La hoja de Excel con la adaptación del modelo al proceso se replica 12 veces en el mismo archivo para tener una por cada mes del año. En la figura IV.XXXII se ilustra este procedimiento.

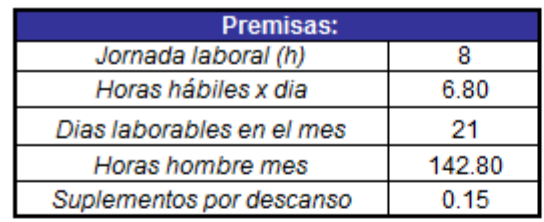

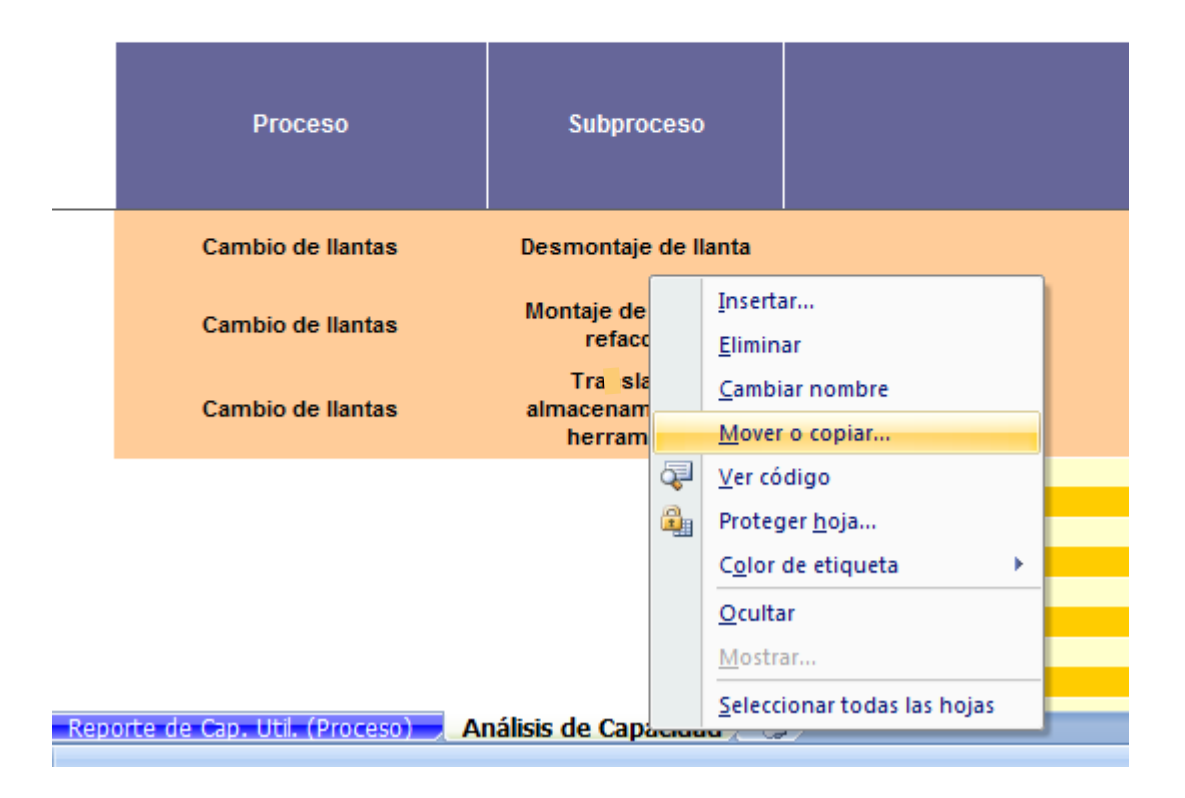

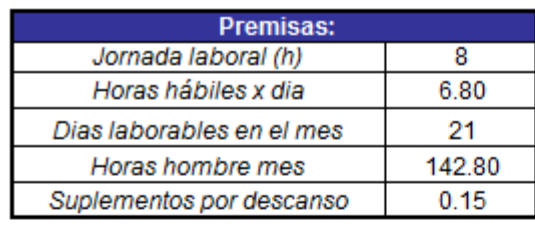

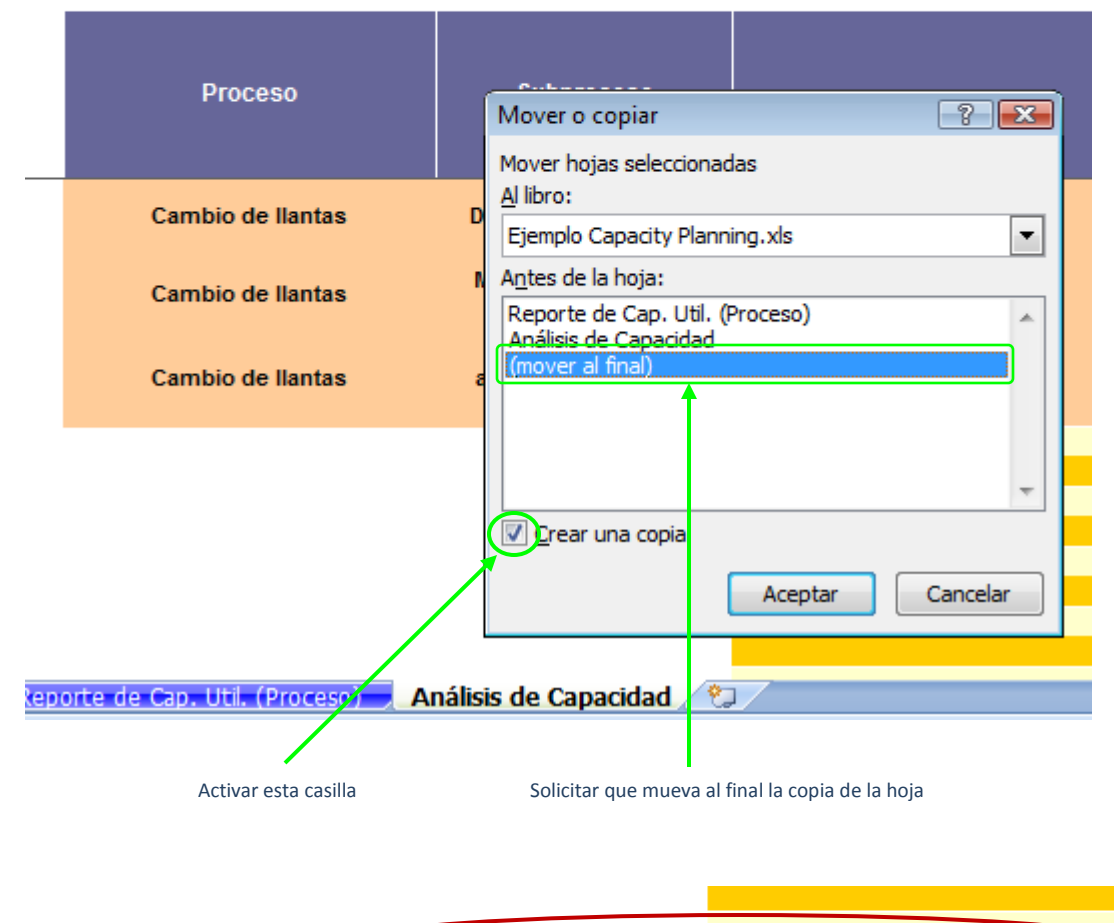

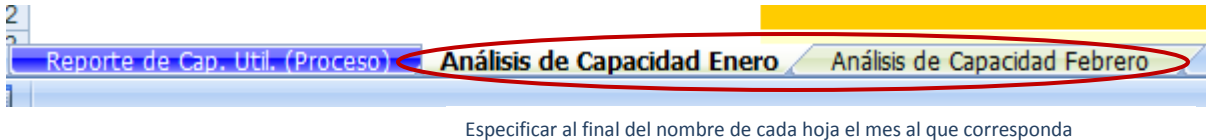

*Figura IV.XXXII Replicación del Modelo de Capacity Planning estándar para cada mes.*

8. Una vez replicadas las hojas de trabajo, en el mes correspondiente se proporciona la información mensual la cual consiste en los días laborables en el mes; en la tabla de asignación de recursos, el número de recursos y las ausencias y en cada una de las actividades para cada cliente el número de operaciones realizadas. En la figura IV.XXXIII se muestran las celdas donde se ingresa esta información.

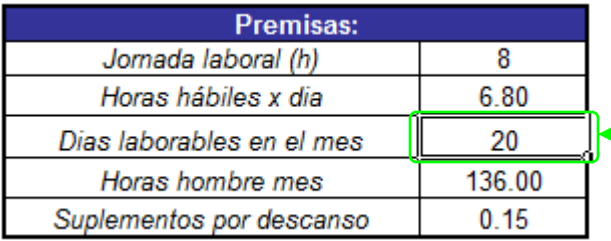

En esta celda se especifican los días laborables del mes

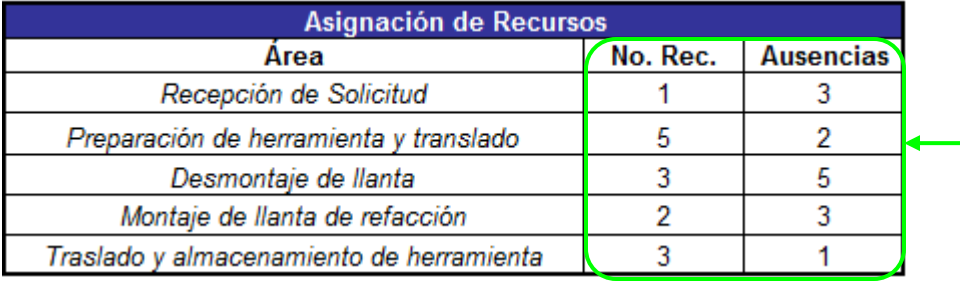

En estas celdas se especifica para cada subproceso el número de recursos asignados y el número de ausencias del mes.

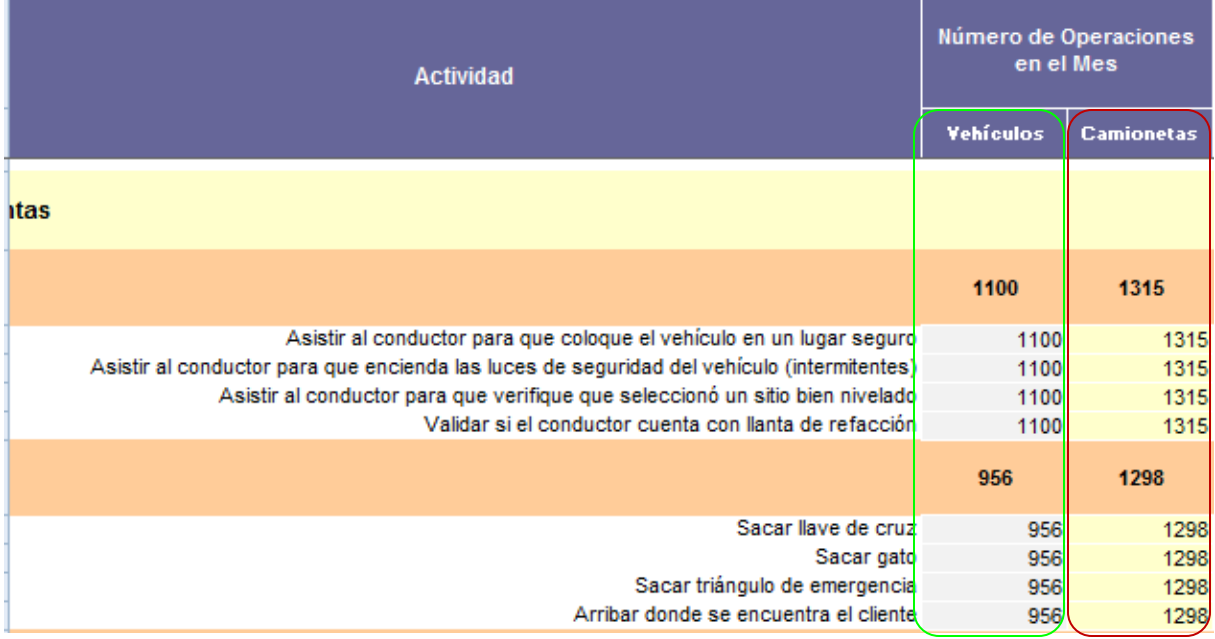

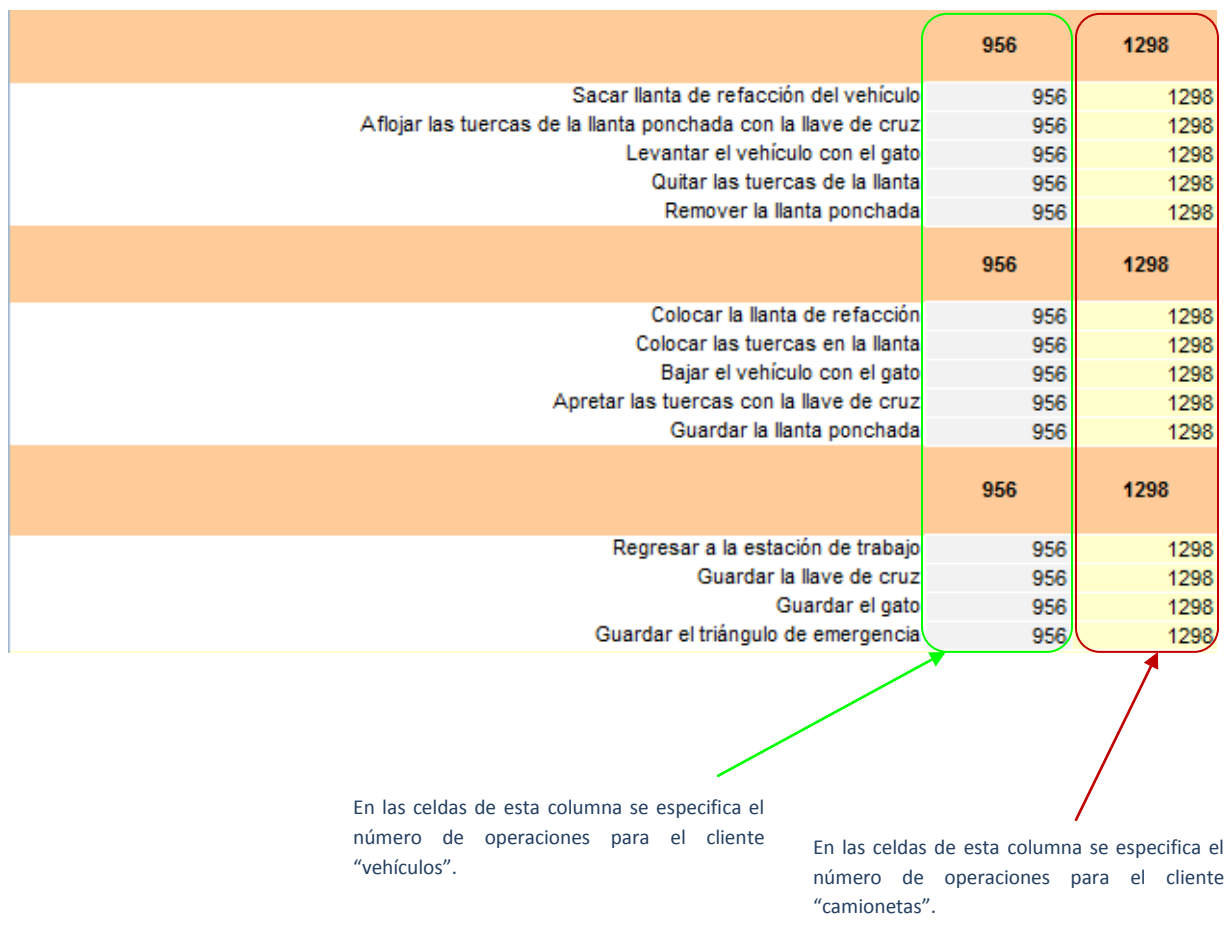

*Figura IV.XXXIII Ingreso de días laborables en el mes, recursos, ausencias y número de operaciones en el mes por actividad y cliente en el modelo.*

9. Con la información mensual en el modelo se pueden revisar las medidas de desempeño. En la figura IV.XXXIV se muestran las tablas de análisis de utilización de recursos, recursos requeridos por cliente y recursos requeridos por cliente y subproceso, donde se puede observar que el porcentaje de capacidad utilizada en el proceso de "cambio de llantas" es de 114%.

#### Capacidad utilizada en el mes:

**114%**

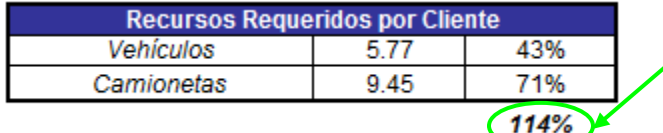

En el proceso hizo falta **1.91 = 2** personas para atender el número de operaciones del mes. Se observa que los recursos asignados a los subprocesos "preparación de herramienta y traslado" y "traslado y almacenamiento de herramienta fueron

I

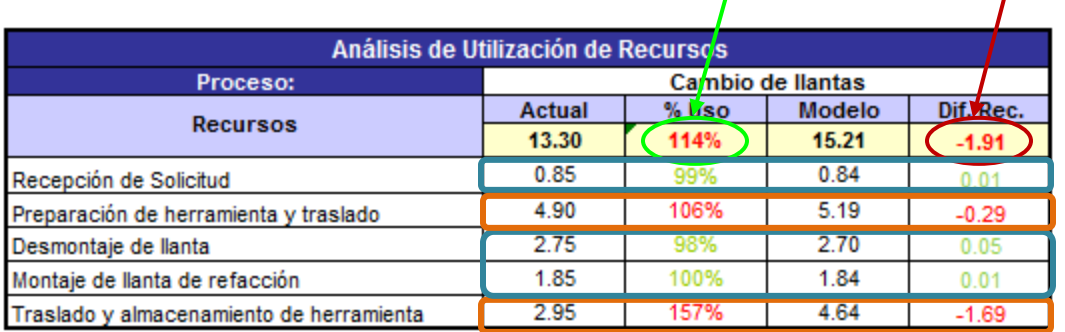

Aprovechamiento adecuado de los recursos asignados a estos subprocesos.

Los recursos asignados a estos subprocesos fueron sobre-utilizados.

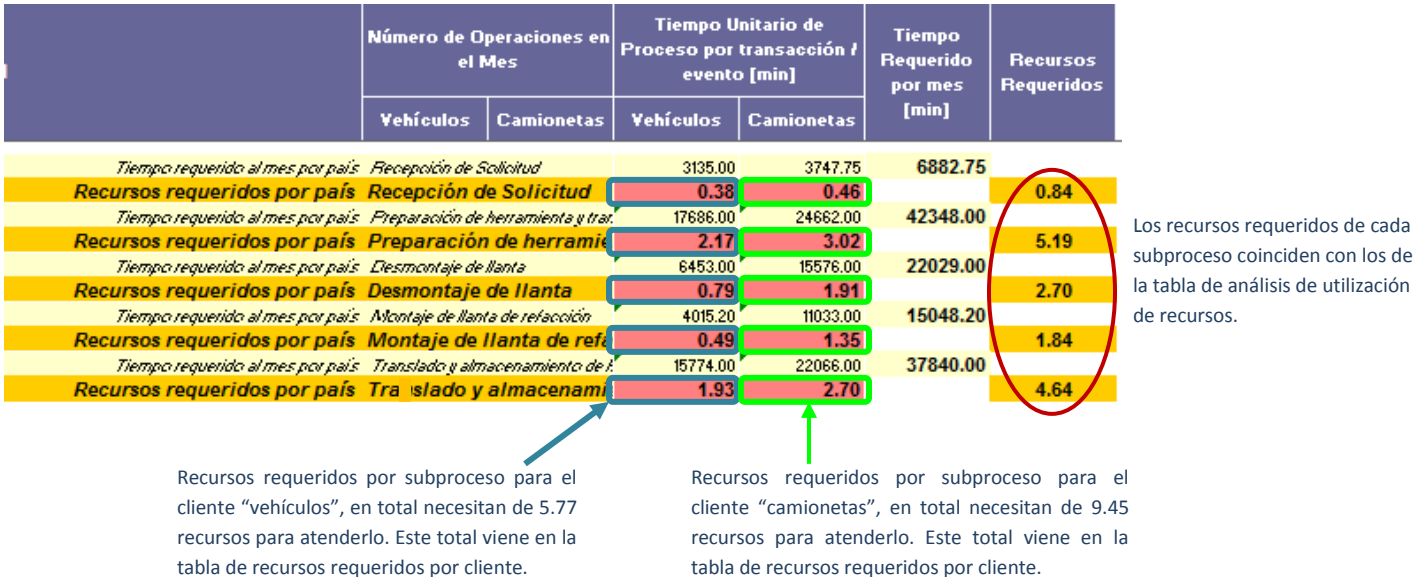

*Figura IV.XXXIV Revisión y análisis de las medidas de desempeño.*

10. Con la información del mes correspondiente, se formula el reporte de capacidad utilizada de acuerdo con el procedimiento descrito en la sección III.IV. En la figura IV.XXXV se muestra la generación del reporte de capacidad utilizada con la tabla de resultados mensual y la gráfica anual de capacidad utilizada con los resultados presentados en el paso nueve y el número de operaciones proporcionados en el paso ocho, en este caso las actividades que intervienen en toda operación son las del primer subproceso "recepción de solicitud".

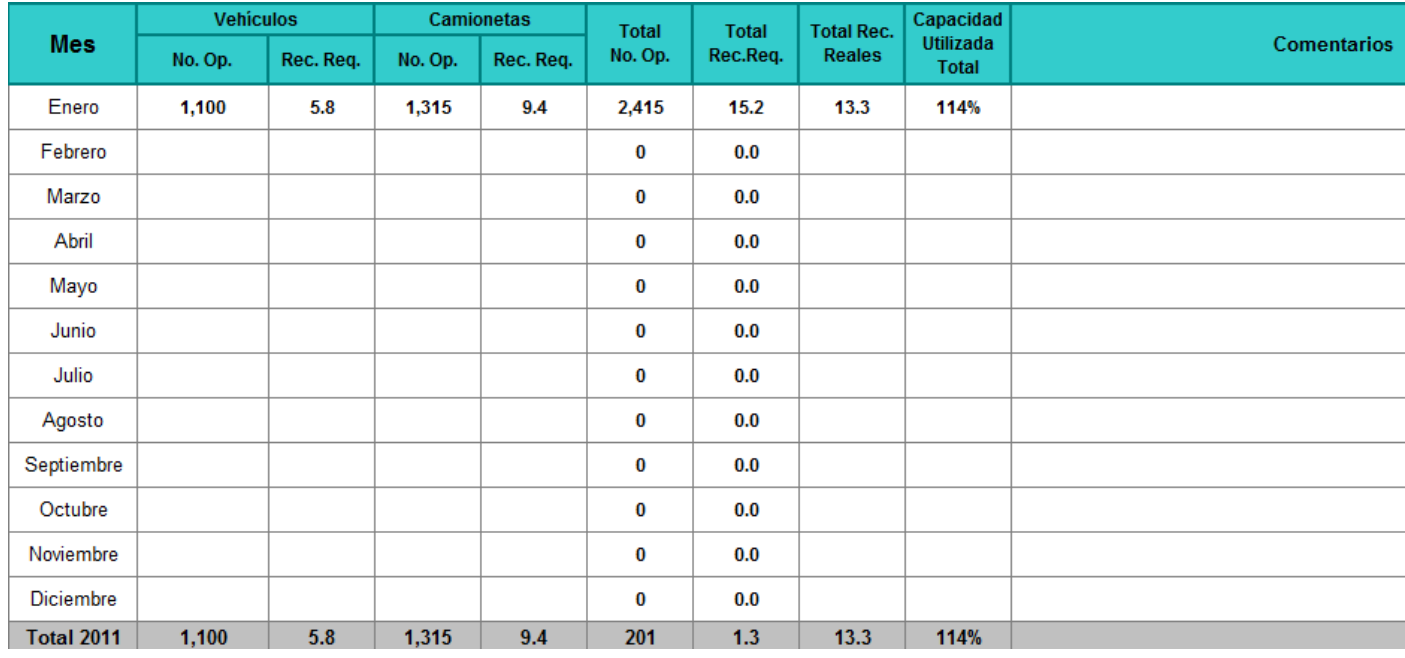

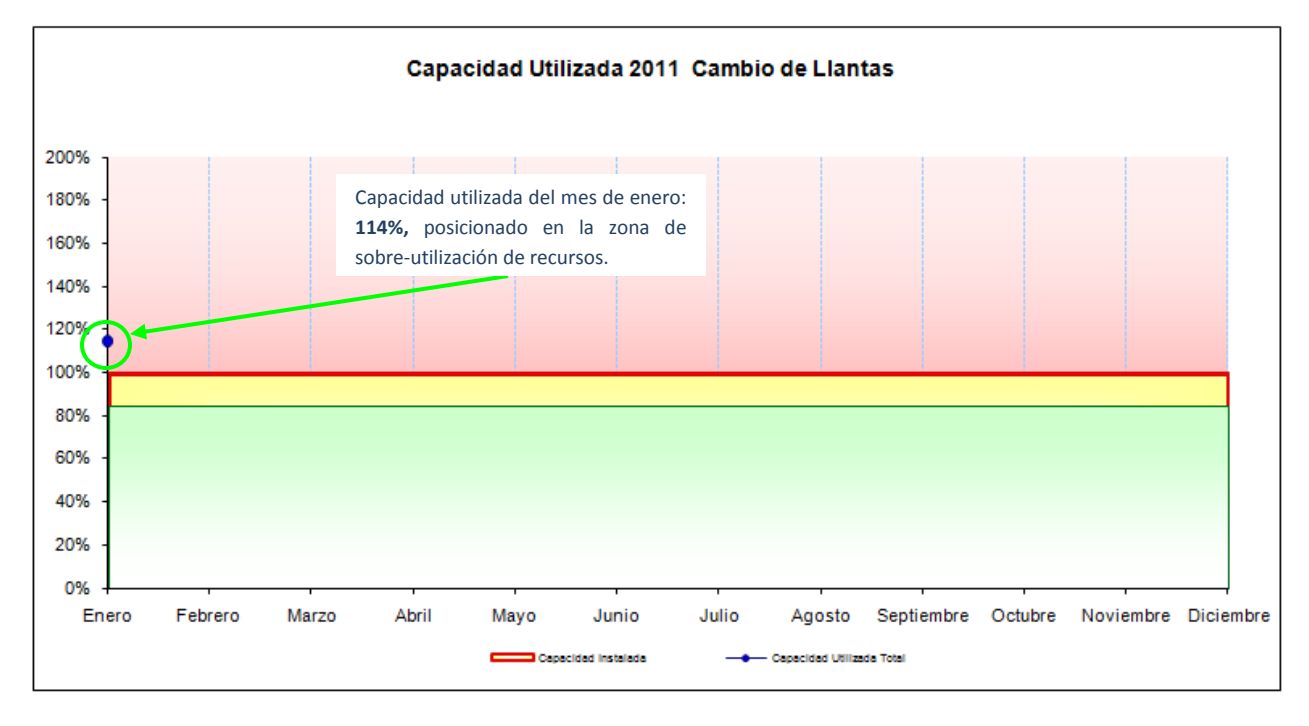

*Figura IV.XXXV Generación del reporte de capacidad utilizada.*

11. Los pasos del siete al diez se repiten mensualmente, conforme vayan transcurriendo los meses del año se podrá observar que se va completando el reporte de capacidad utilizada, el cual tiene una vista anualizada del comportamiento del proceso. Esto nos permite ir identificando si la demanda presenta estacionalidades o si los recursos actuales son excesivos o insuficientes. En la figura IV.XXXVI se muestra la gráfica anual de capacidad utilizada con toda la información del 2011 para el proceso de "cambio de llantas".

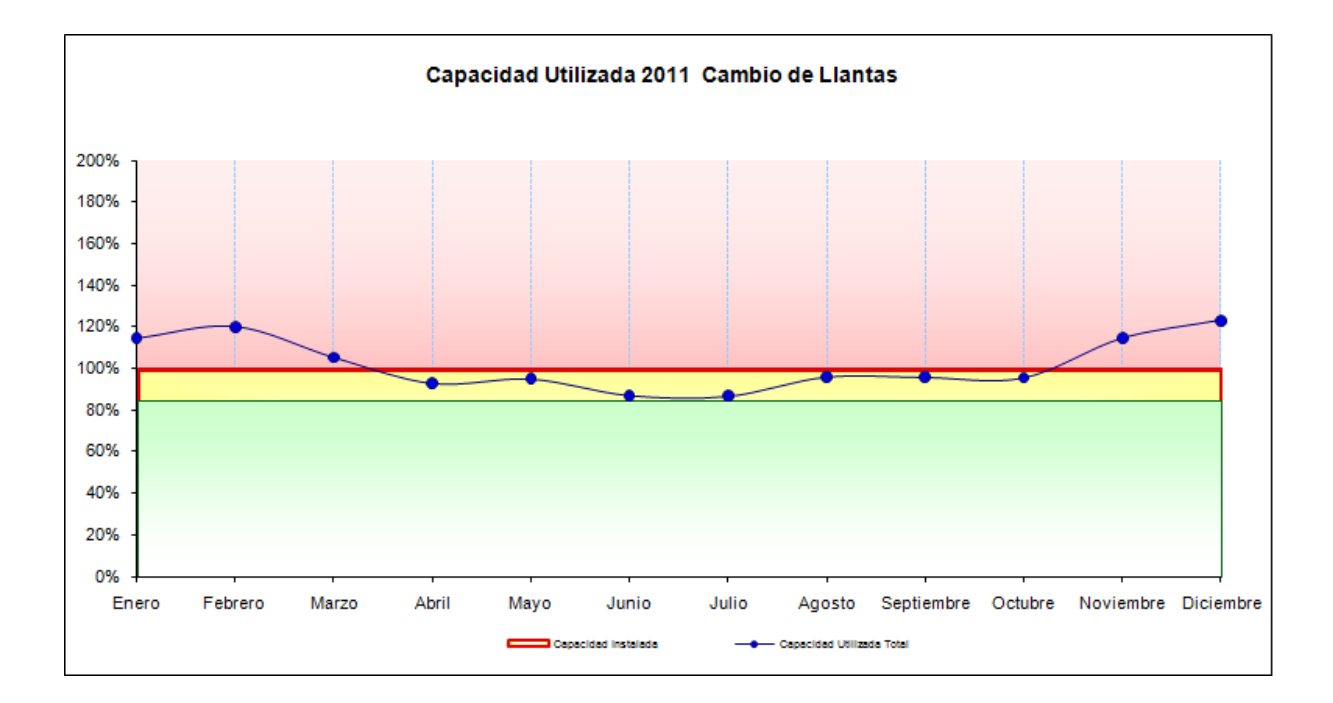

*Figura IV.XXXVI Reporte de capacidad utilizada 2011 del proceso "cambio de llantas".*
#### **CONCLUSIONES**

Para concluir el proyecto de rediseño del Modelo de Capacity Planning, se efectúo en uno de los procesos una prueba piloto de implantación para evaluar los beneficios de la herramienta. Con el VoBo del Director del Proceso se formalizó la conclusión del proyecto.

Se llevaron a cabo talleres de implantación del Modelo de Capacity Planning con los supervisores de todos los procesos de la empresa con el objetivo de agilizar la estandarización de la herramienta.

Sin embargo, para el desarrollo de este documento la empresa solicitó que se mantuviera la confidencialidad de su nombre, procesos, personas, clientes, etc.; es por ello que en ninguna sección se hace referencia a ella.

El análisis de los resultados y el análisis gráfico de la capacidad utilizada permite evaluar bajo distintos enfoques (actividad, subproceso, cliente & cliente-Subproceso) el aprovechamiento de los recursos.

El Modelo del Capacity Planning es una herramienta que provee elementos para la toma de decisiones al momento de buscar eficiencias operativas que promuevan la optimización de los procesos.

Una de las labores fundamentales para buscar el éxito de este proyecto y obtener los beneficios que ofrece la herramienta es la de concientizar a los supervisores sobre la importancia que tiene el monitoreo, evaluación y control del desempeño de los procesos a través de la aplicación de herramientas que estén alineadas con su situación actual.

El reto más grande es vencer la resistencia al cambio que existe en los supervisores de adoptar herramientas estándar y no creadas por ellos para la evaluación de sus procesos, a pesar de que el cambio sea una directriz por parte de la dirección de la empresa, no se obtendrán resultados efectivos si la gente involucrada en los procesos no está convencida de la estrategia. Es importante romper con el paradigma de que este tipo de proyectos es una pérdida de tiempo, principalmente por el que es requerido para el cálculo del tiempo estándar.

La participación de la supervisión es fundamental para el éxito del proyecto, cabe mencionar que durante el desarrollo del proyecto se observó que se obtienen resultados precisos cuando se comprometen y participan en el análisis, prueba de ello fue la estimación del nivel de productividad la cual no distó mucho del resultado obtenido de la aplicación de los suplementos por descanso.

La ejecución efectiva y oportuna de los procesos es el objetivo primario, sin embargo ante un mercado que demanda evolución y competitividad las empresas deben ser innovadoras y contar con elementos sustentables que promuevan la mejora continua de los servicios. Si bien el monitoreo y la mejora continua requiere de mucha dedicación de tiempo y esfuerzo, a final del día será una inversión que las mantendrá siempre en la vanguardia y en la excelencia.

## **BIBLIOGRAFÍA**

- CASO NEIRA, Alfredo. Técnicas de Medición del Trabajo. España. Fundación Confemetal. 2da Edición, 2006.
- CHASE, R., et. al., Administración de Producción y Operaciones. Manufactura y Servicios, 8a. edición, McGraw-Hill, 2000.
- FERNANDEZ-RIOS, Manuel. Diccionario de Recursos Humanos: Organización y Dirección. España. Ediciones Díaz de Santos S.A., 1999.
- KJELL B., Z., et. al., Maynard's Industrial Engineering Handbook, 5a. edición, McGraw-Hill, 2001.
- MUNDEL, M., Motion and Time Study Improving Productivity, 5a edición, Prentice Hall, 1994.
- NIEBEL, B., et. al., Methods, Standards, and Work Design, 11a. edición, McGraw-Hill, 2003.
- SALVENDY, G., et. al., Handbook of Industrial Engineering. Technology and Operations Management, 3a. edición, Wiley-Interscience, 2001.

**ANEXOS** 

# $\checkmark$  ANEXO 1. Tabla de Suplementos por Descanso

Sistema de suplementos por descanso en porcentaje de los tiempos básicos.

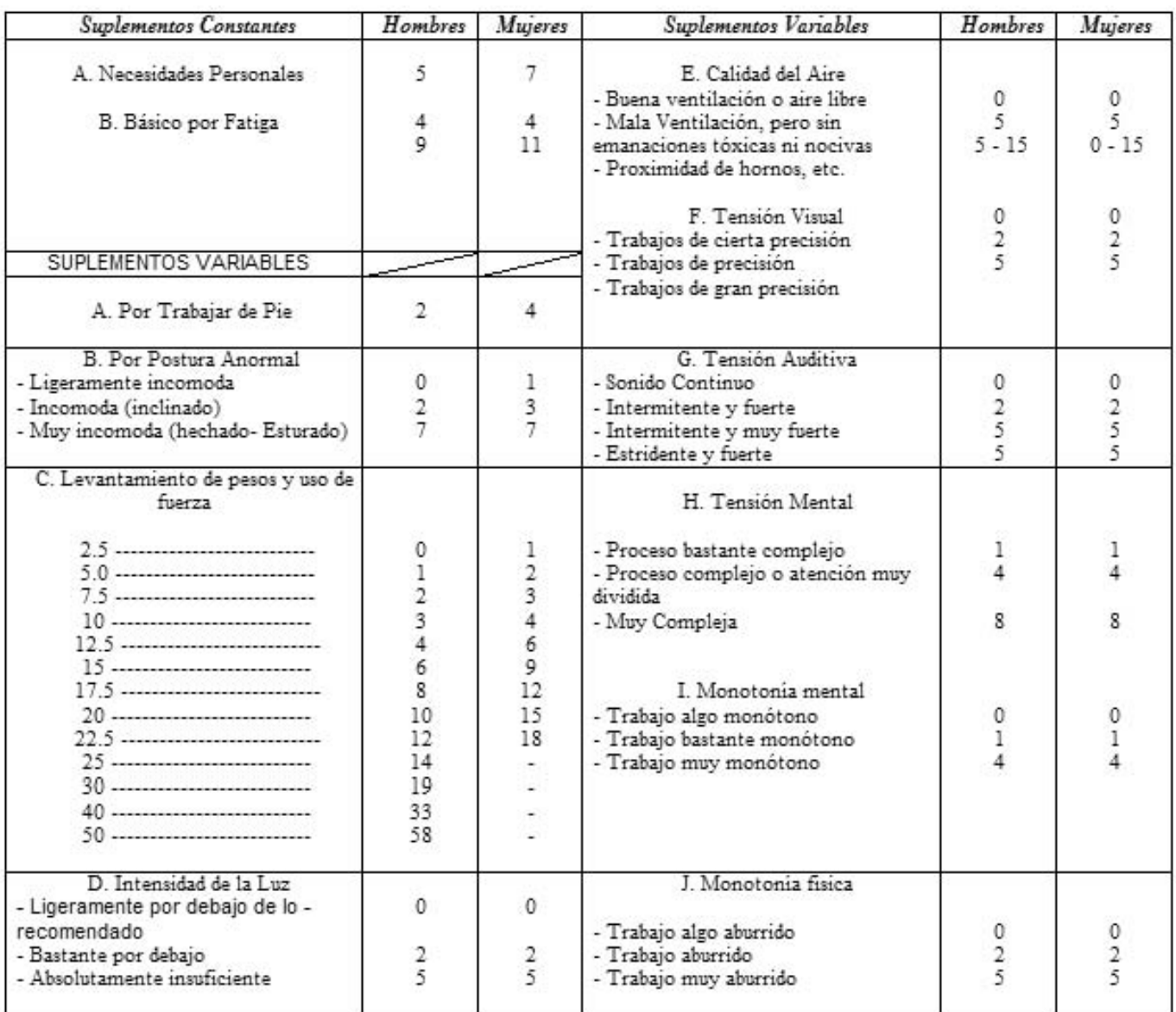

### **ANEXO 2. Desarrollo del Diagrama de Proceso**

Para elaborar el diagrama de proceso se siguen los siguientes pasos:

- 1. Identificar todas las operaciones o actividades que se realizan en el proceso a analizar (las cuales deben pertenecer a un proceso documentado e implantado). Los símbolos a utilizar son:
	- i) Una rueda significa una operación (una tarea o actividad de trabajo).
	- ii) Un rectángulo, significa una inspección (revisión).
	- iii) Una flecha indica transporte (movimiento de material de un lugar a otro)
	- iv) Un triángulo apoyado sobre su vértice, indica un almacenamiento (colocar en inventario o almacenar).
	- v) Una D grande, significa retraso.

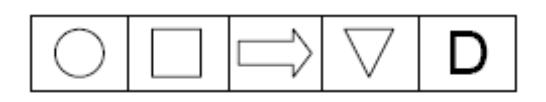

## 2. Llenar el siguiente formato:

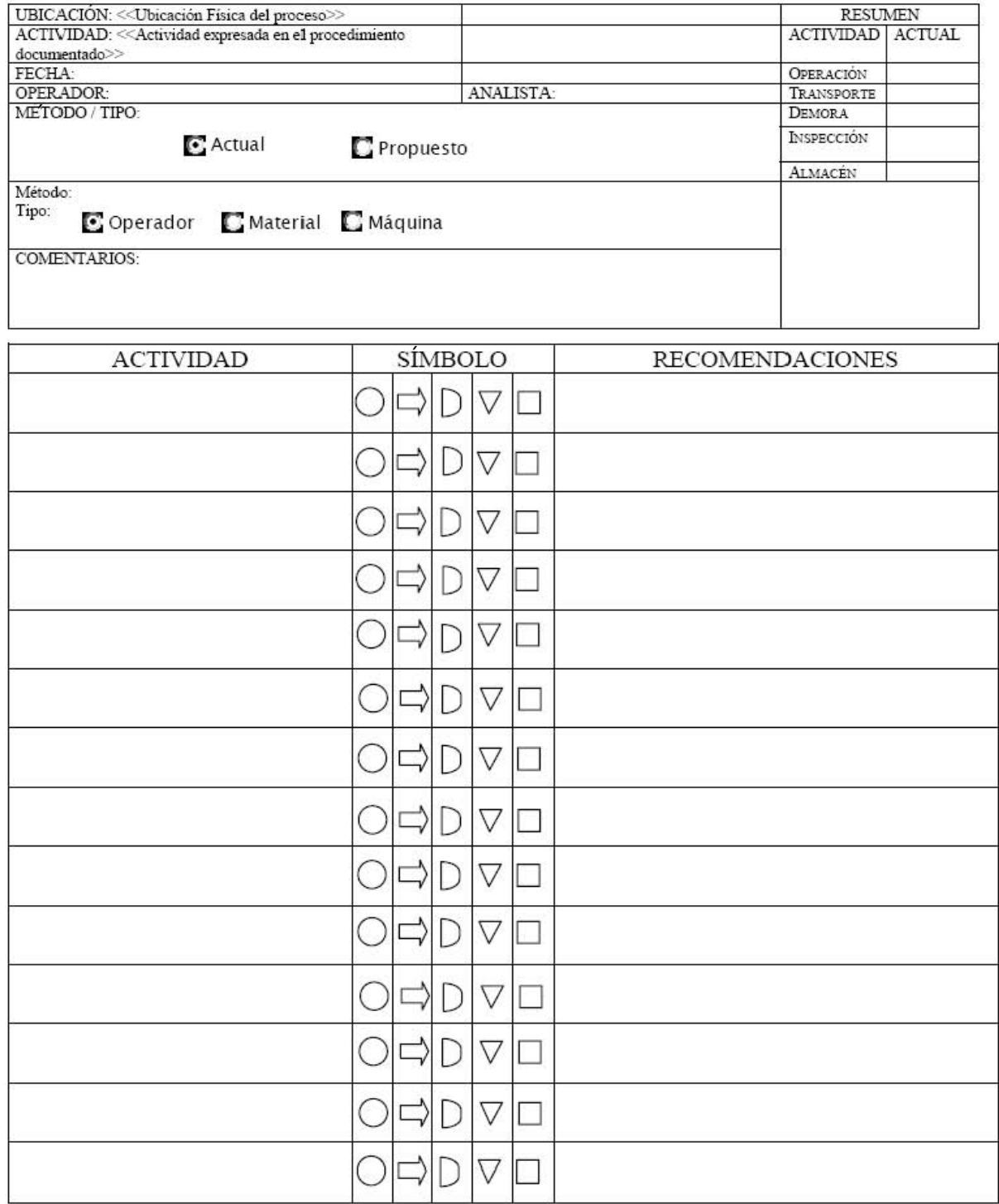

- 3. Escribir las actividades descritas en el procedimiento en la columna de actividades en forma secuencial, si dos operaciones son del mismo tipo, se pueden agrupar.
- 4. Relacionar cada una de estas actividades (los verbos) con los símbolos a utilizar en el diagrama, por ejemplo:

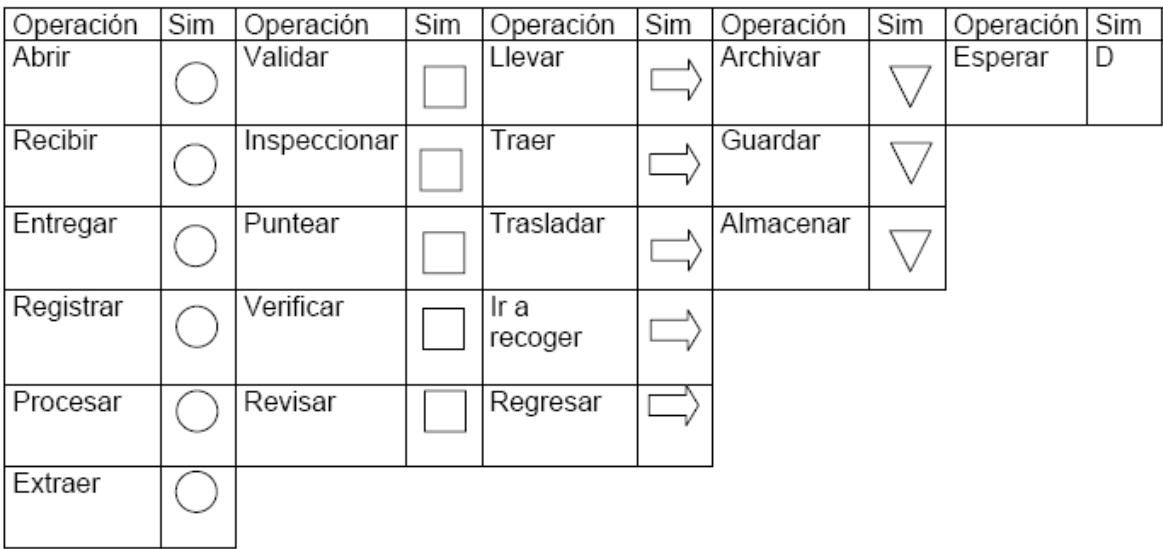

5. Una vez relacionado el símbolo con la actividad, trazar una línea que relacione los símbolos y que mantenga el orden de secuencia de las actividades a realizar:

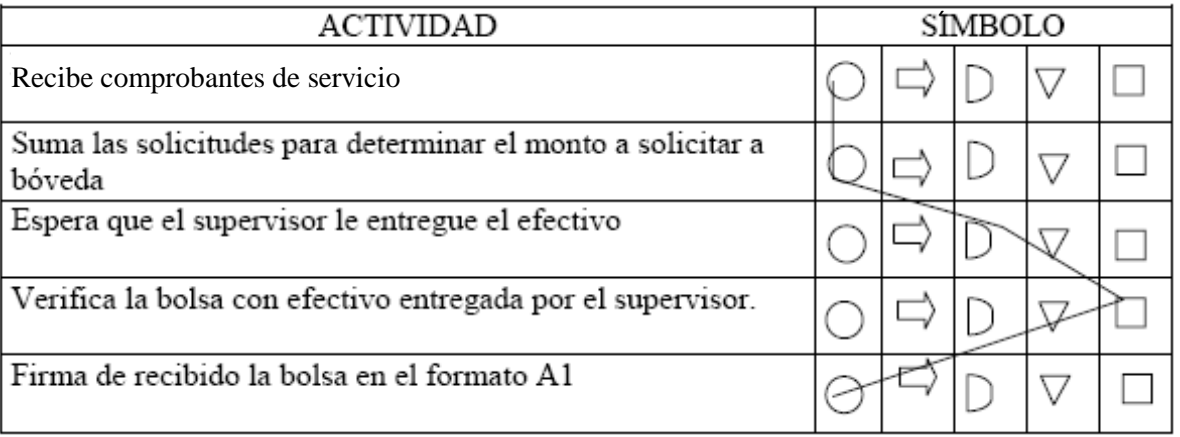

- 6. Analizar la línea resultante. Lo que se pretende es que siempre sea una línea recta, aminorando las inspecciones, almacenamientos y demoras. Existen varios caminos para lograr que la línea que se refleja sea una línea lo más recta posible, por ejemplo:
	- **Eliminar controles**
	- Esperar a las inspecciones al final del proceso
	- Evitar la participación de varias personas en el proceso para no perder continuidad

Estas actividades son las que pueden llegar a hacer una mejora inicial al método utilizado en el proceso, si se logra que el proceso sea una línea recta se convertirá en un proceso óptimo, y por tanto el tiempo estándar será menor y la capacidad de procesamiento será mayor.

# **ANEXO 3. Tiempos Predeterminados**

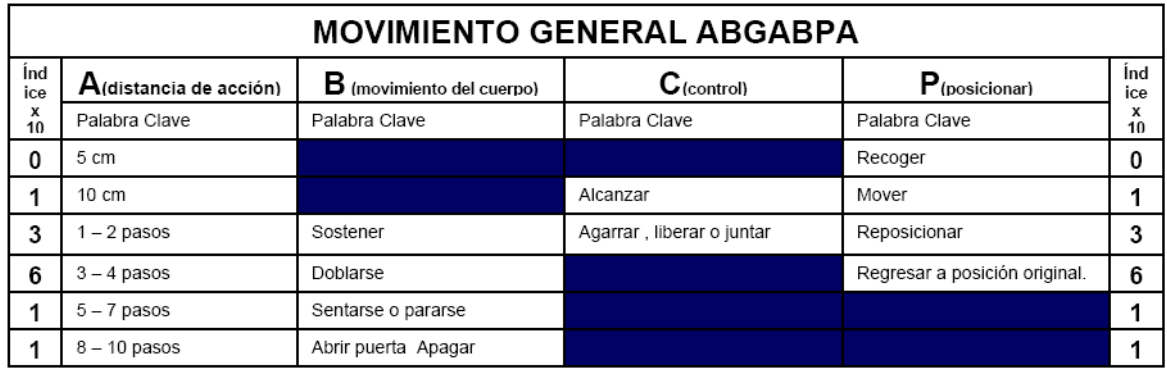

A continuación se muestran las tablas que se utilizarán para asignar los tiempos.

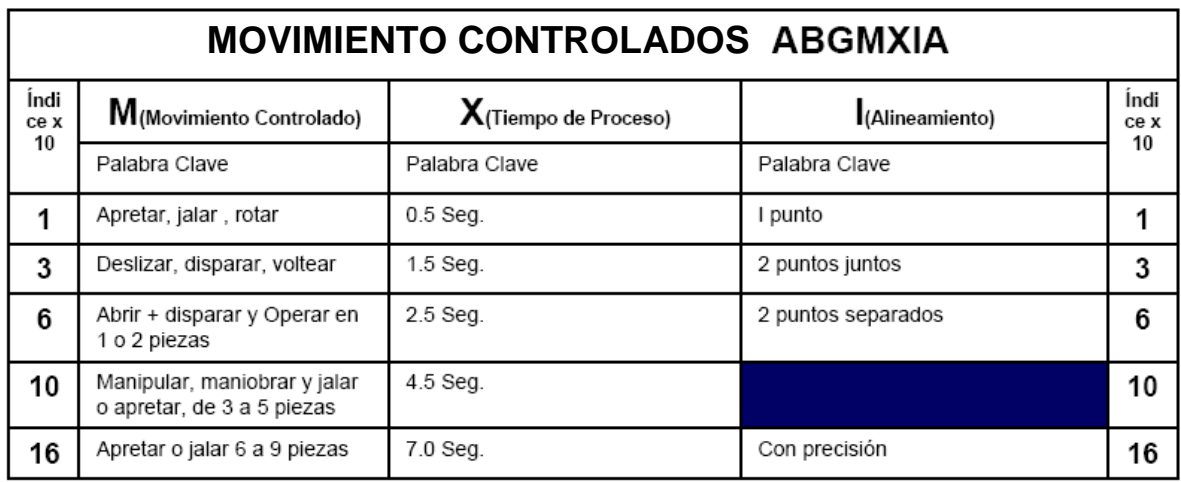

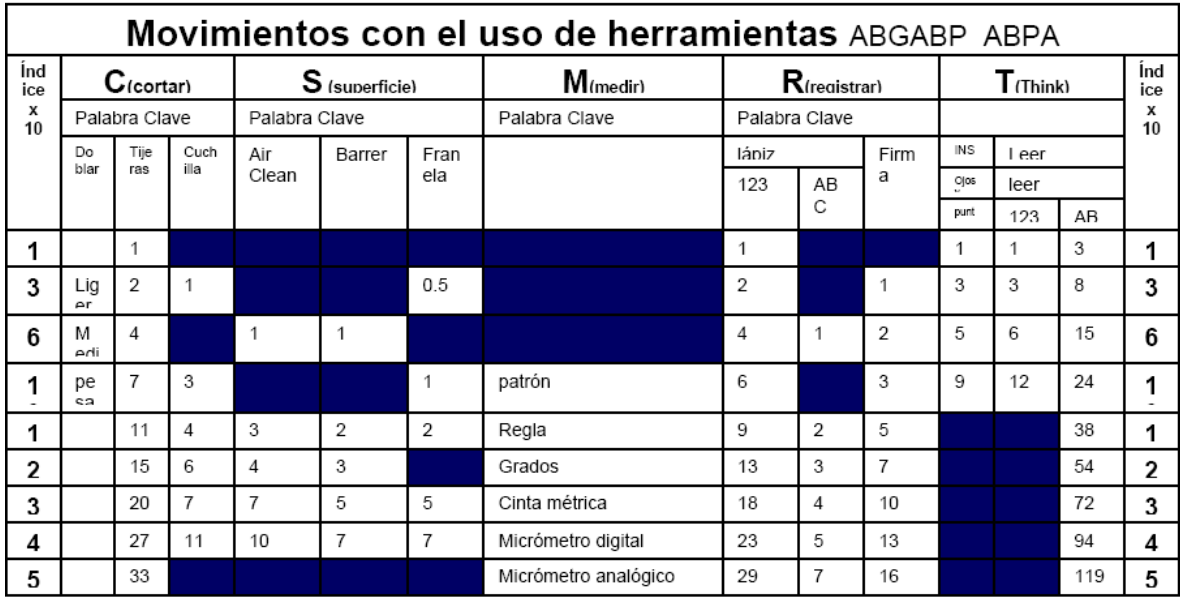

- 1. Encontrar el valor correspondiente para cada descripción del método.
- 2. Identificar las letras a utilizar en cada una de las tablas:
	- **Movimiento General**
	- **Movimiento Detallado**
	- **Movimiento con uso de herramientas.**

En cada tipo de movimiento se encuentran varias letras según la descripción del método. Se puede utilizar una, todas o adicionar letras de otra tabla; es decir, existe la facilidad de combinar tablas según convenga para la descripción y evaluación del método.

- 3. Posteriormente utilizar la palabra clave para identificar hacia abajo de las letras el método utilizado.
- 4. Una vez identificado el valor recorrer una línea horizontal a la derecha o izquierda hasta llegar a la columna de índice en dónde el valor coincidente, será el que se anote en el formato a la derecha de la letra que representaba.
- 5. Esta actividad se realizará para cada una de las descripciones del método para desarrollar la actividad y por cada una de las actividades que se considere para realizar el proceso.
- 6. Sumar los índices que se extrajeron para cada actividad en la columna de [Total].
- 7. Multiplicar cada resultado de la suma de cada actividad por 10 y escribe el resultado en la columna [x 10].
- 8. Escribir la frecuencia con la que se realiza la actividad cada ciclo de procesamiento o para cada unidad producida, en la columna [Frec].
- 9. En la columna [TMU] escribir el producto de multiplicar la columna [Frec] por [x 10]. El valor de la columna [Equ] es constante = 0.036
- 10. En la columna [Seg] escribir el producto de multiplicar [TMU] por [Equ], la unidad de [Seg] serán segundos.
- 11. Sumar los valores de [Seg] de las actividades generales y por separado los valores de las actividades particulares, de esta forma se encuentran los dos valores de tiempo estándar, el general y el particular.

## $\checkmark$  ANEXO 4. Formato Toma de Tiempos

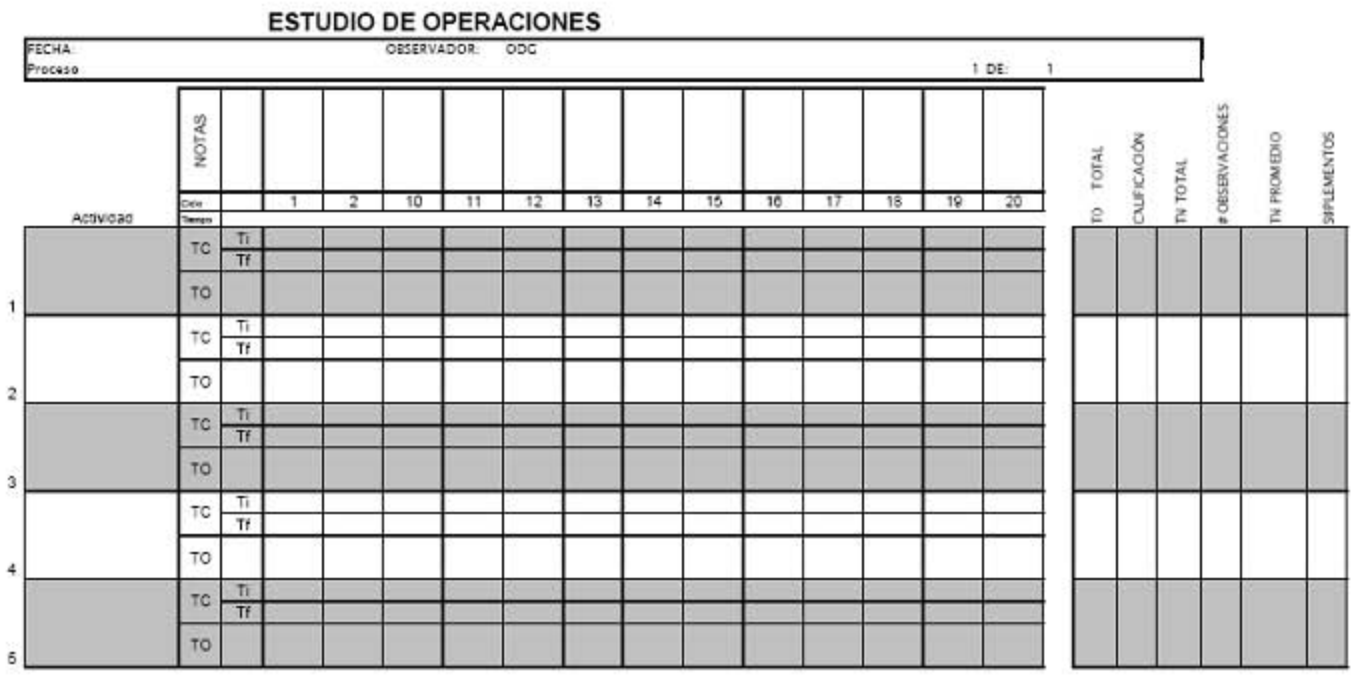

# $\checkmark$  ANEXO 5. Formatos Tiempos Predeterminados

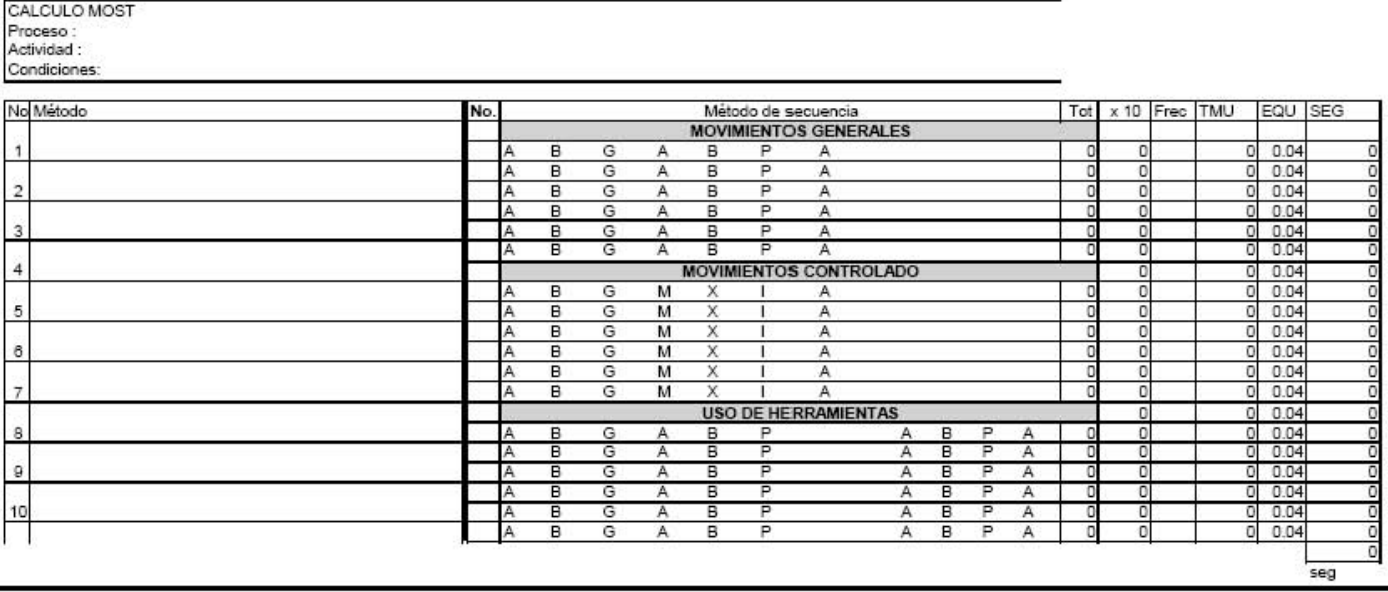